# **PRIME PRIVIE** FRINGER PRIME COMPUTER<br>REFERENCE GUIDE FOR DEMIS<br>REFERENCE GUIDE FOR DEMIS

## Initial Documentation Release

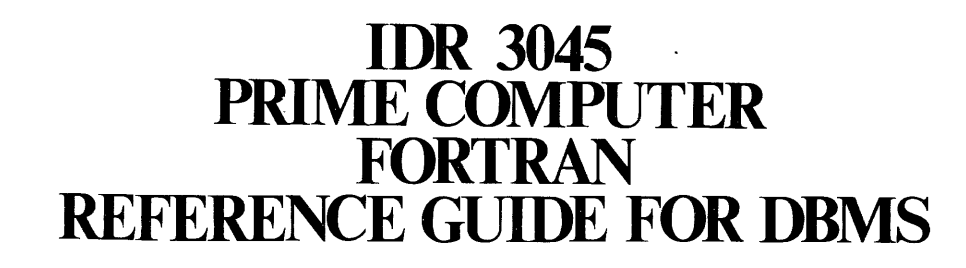

First Printing July 1977

Copyright 1977 by Prime Computer, Incorporated 145 Pennsylvania Avenue Framingham, Massachusetts @1781

The information in this document is subject to change without notice and should not be construed as a commitment by Prime Computer Corporation. Prime Computer Corporation assumes no responsibility for any errors that may appear in this document.

The software described in this document is furnished under a license and may be used or copied only in accordance with the terms of such license.

## **CONTENTS**

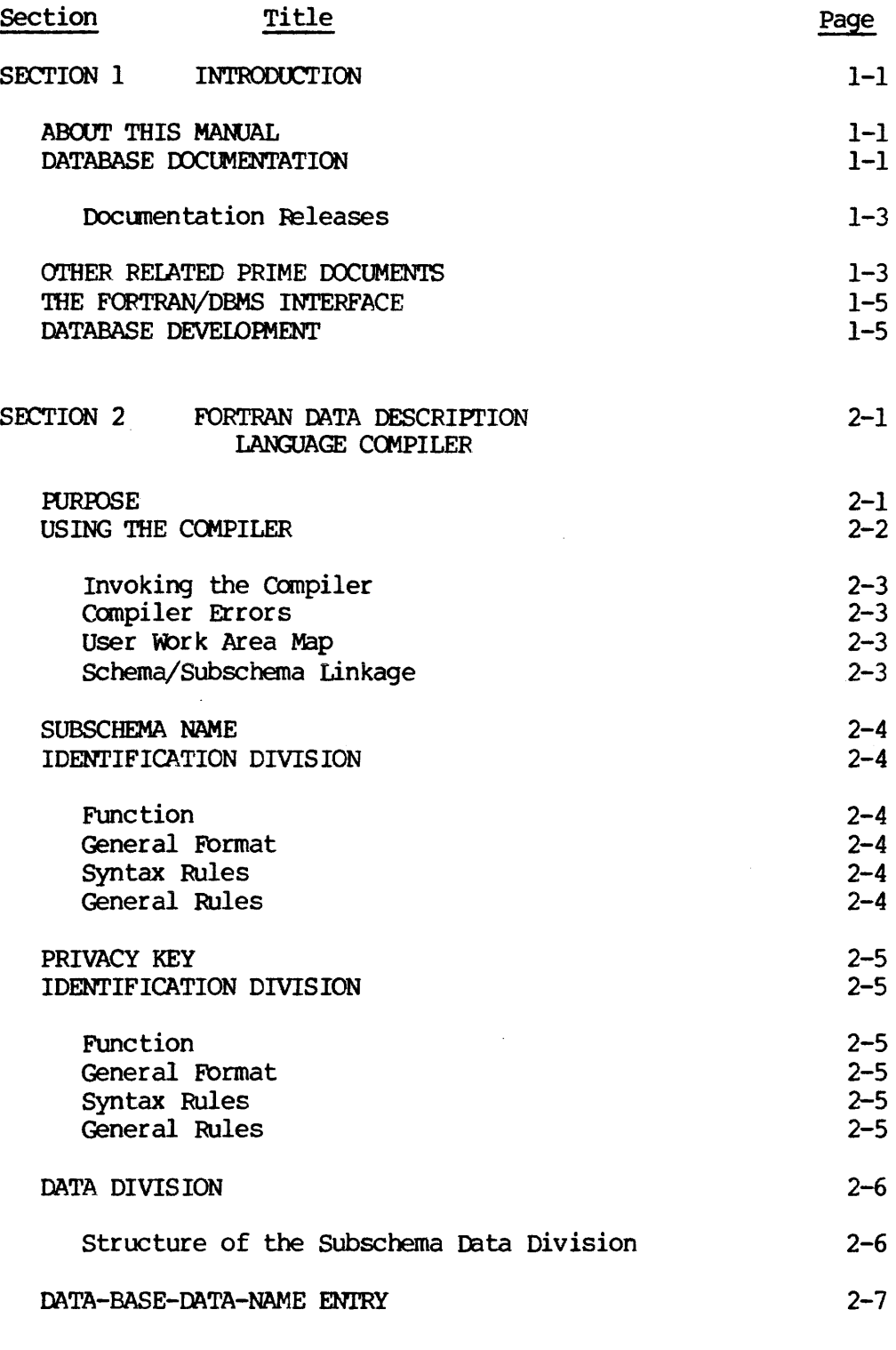

وبالمتحاجين

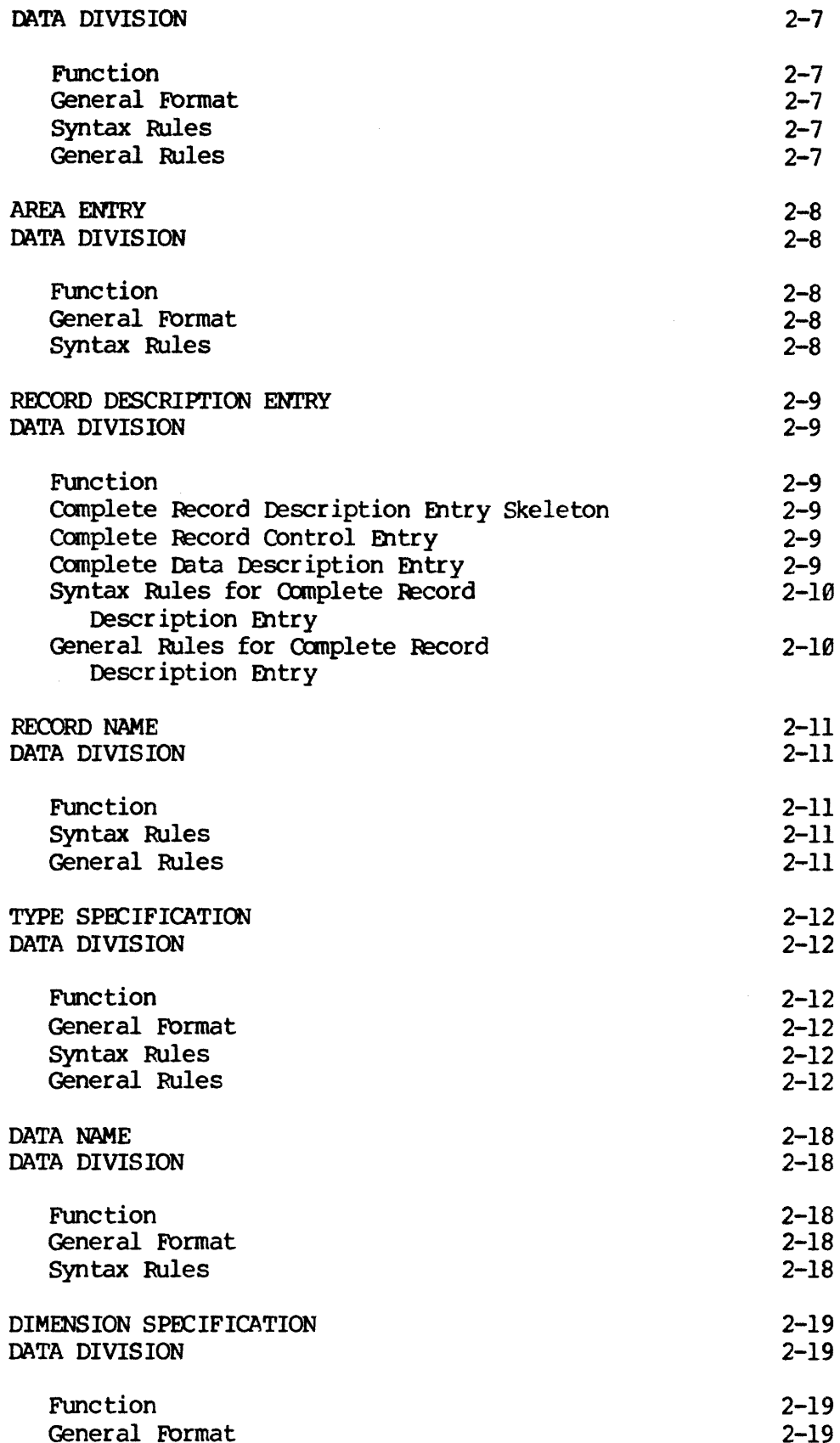

REV.  $\emptyset$  i - 4

 $\overline{\phantom{a}}$ 

 $\sim$ 

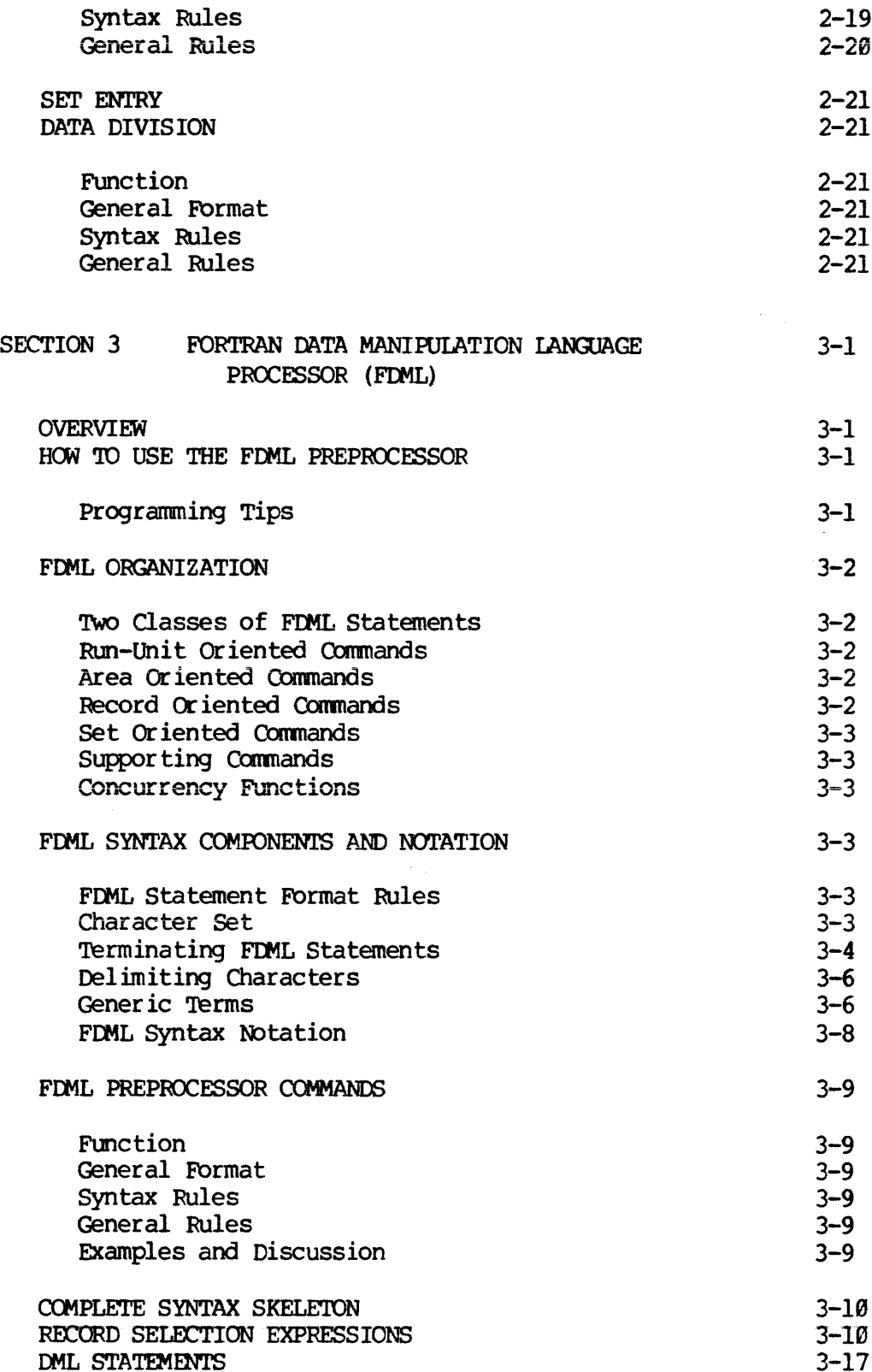

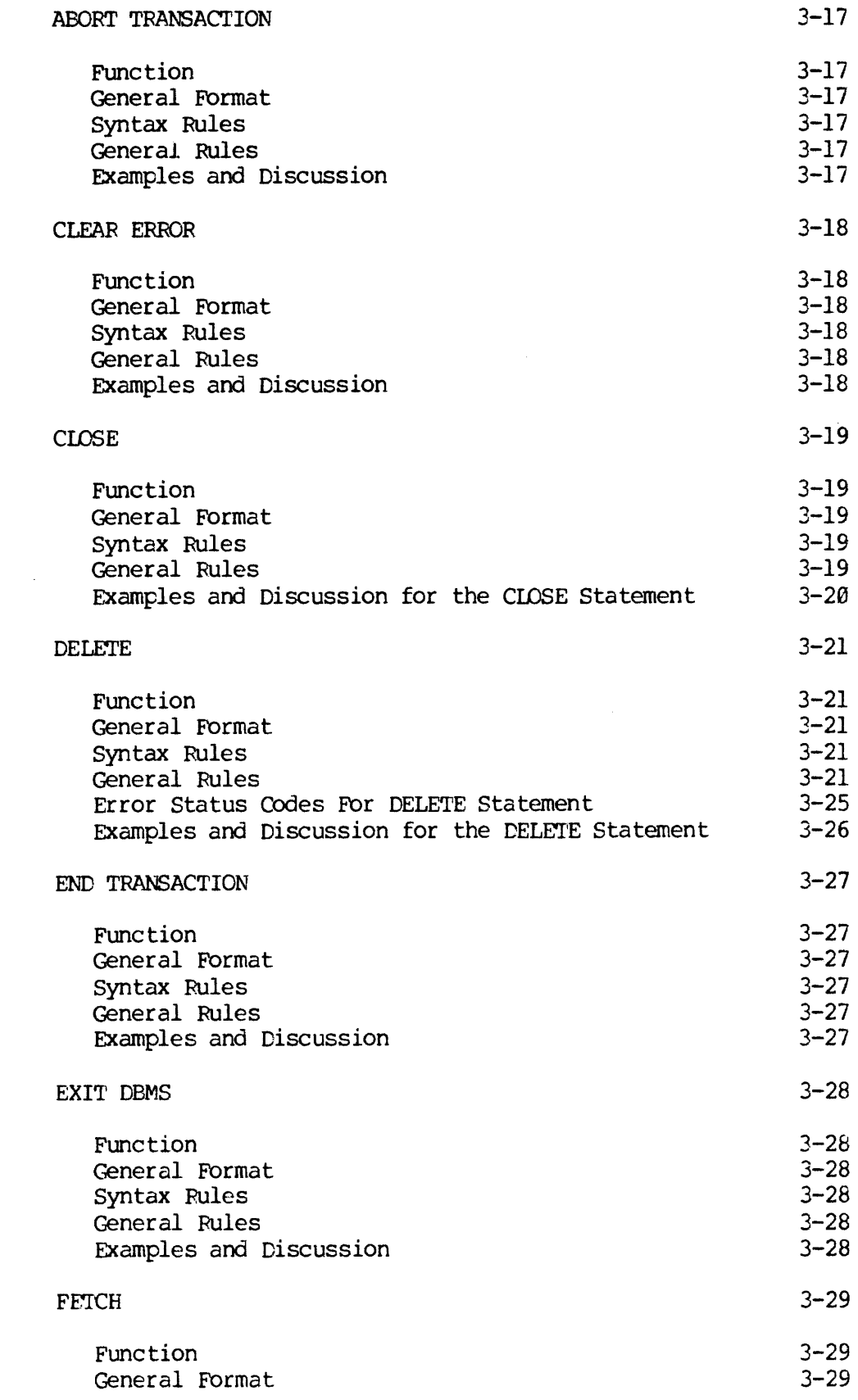

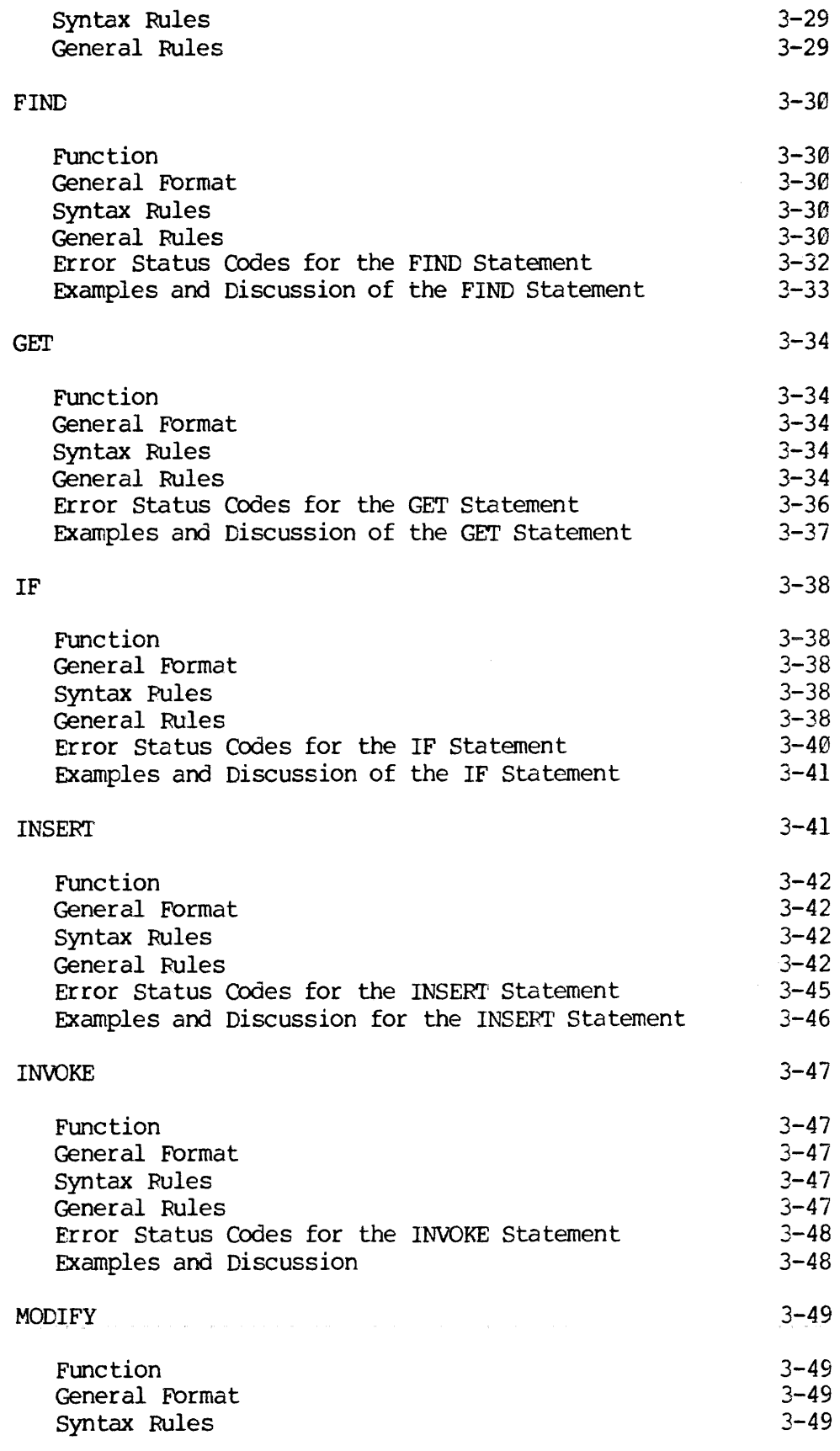

 $i - 7$ 

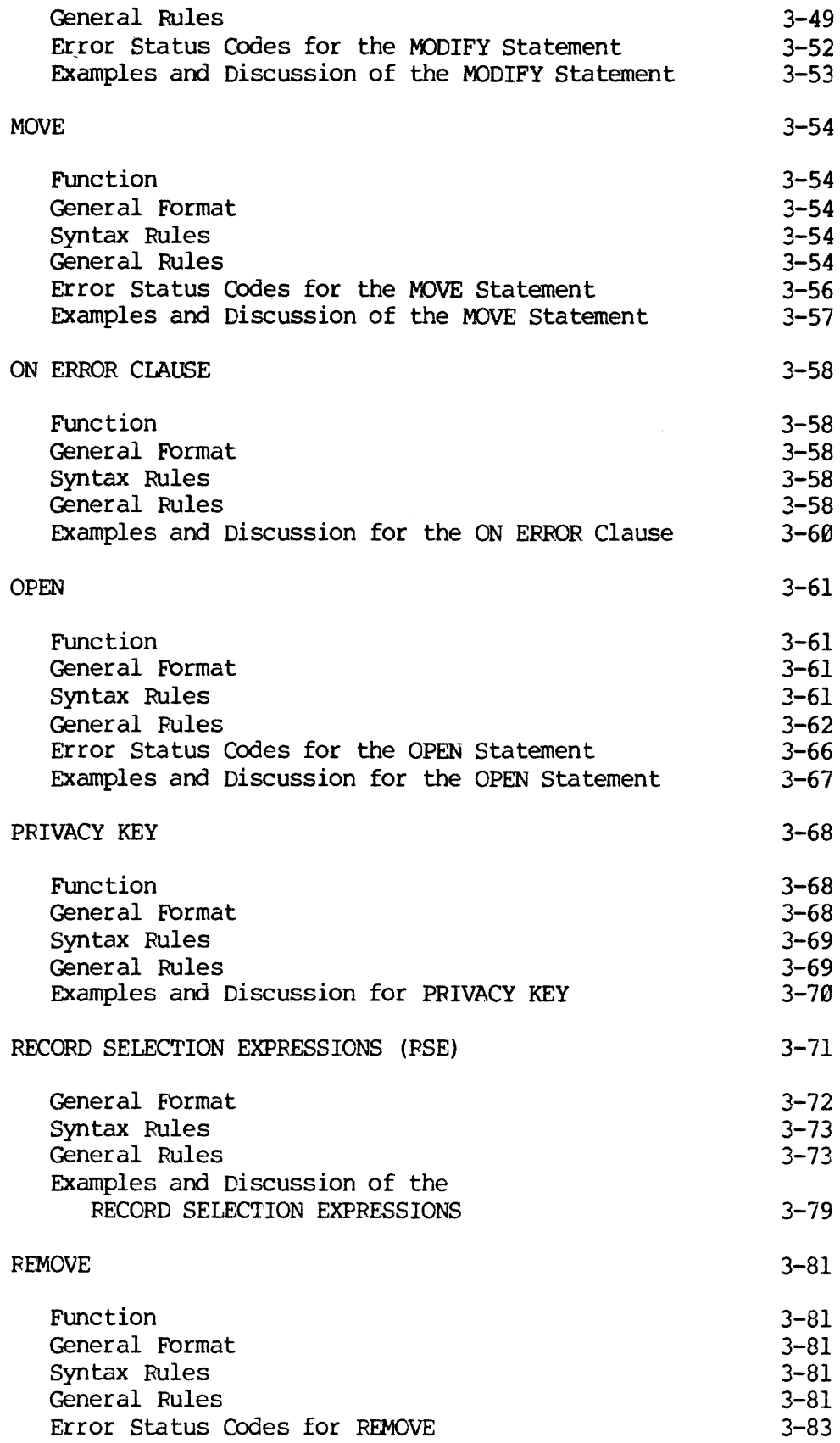

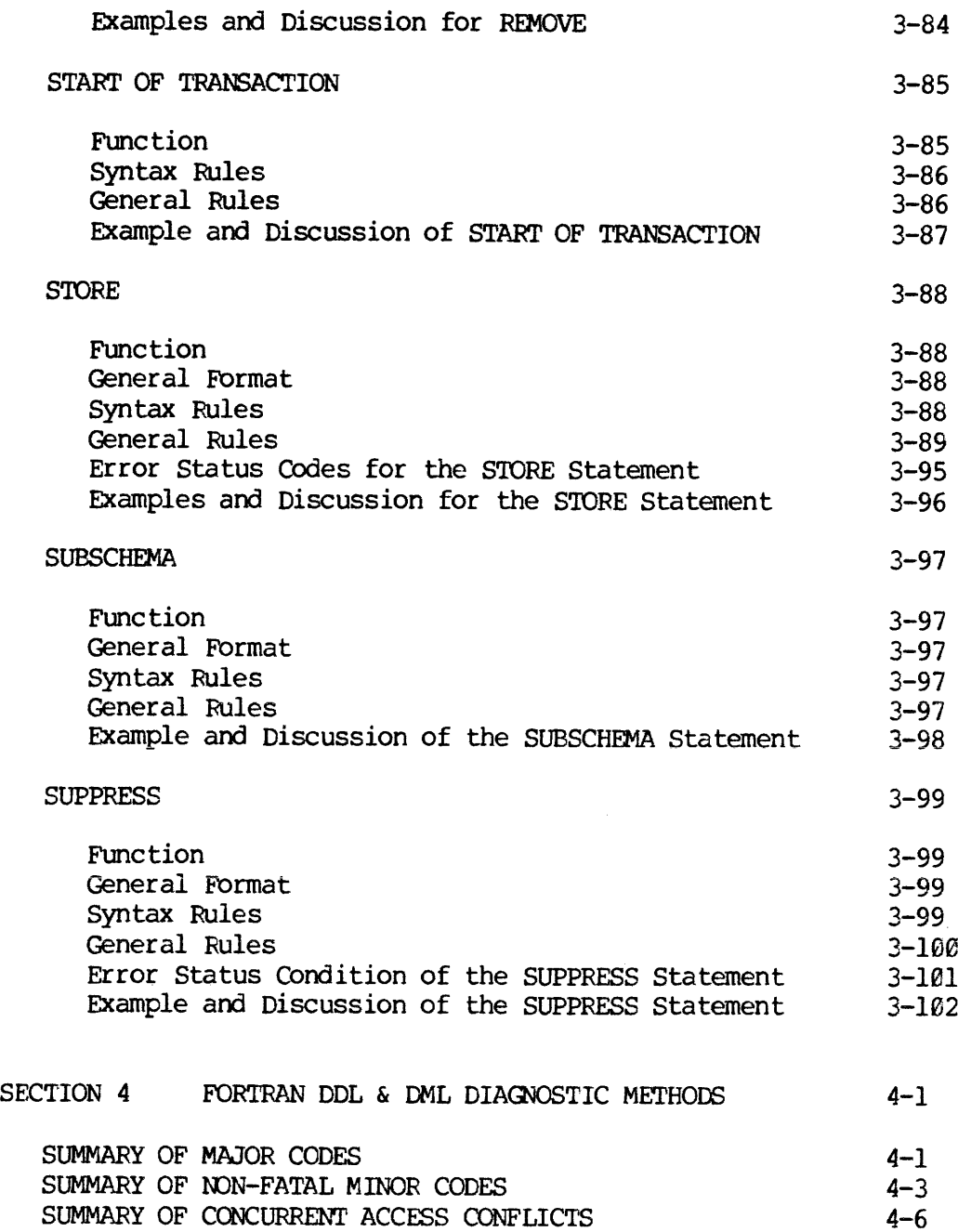

, and the maximal properties  $\hat{f}_{\rm{max}}$  , and the maximal properties  $\hat{f}_{\rm{max}}$ 

 $i - 9$ 

## ILLUSTRATIONS

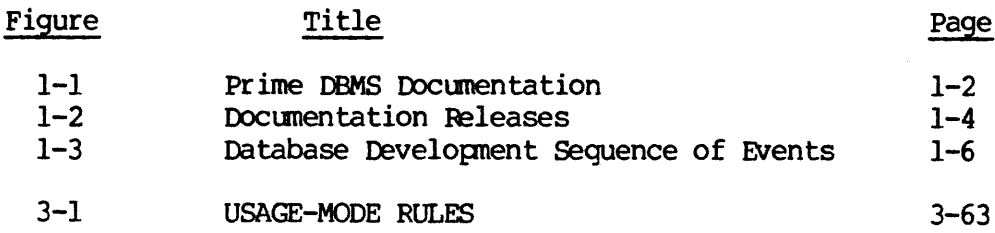

TABLES

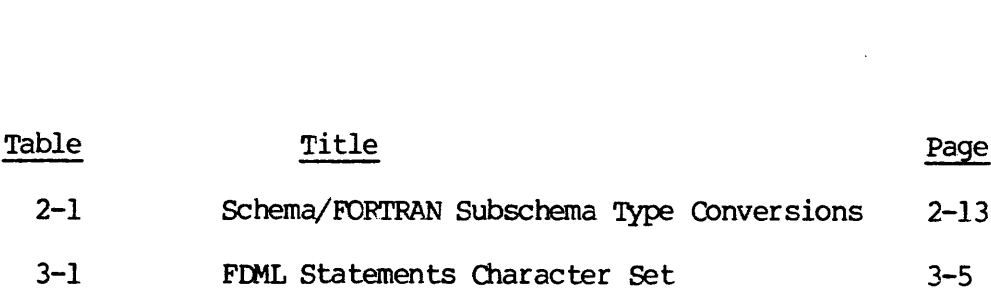

. The contract of the contract contract of the contract of the contract of  $\mathcal{A}$ 

 $\mathcal{L}^{\text{max}}_{\text{max}}$ 

## **FOREWORD**

The FORTRAN Reference Manual for DBMS contains specifications of the Data Description Language declaring a FORTRAN sub-schema (Section 2), and the FORTRAN Data Manipulation Language (Section 3).

## DOCUMENTATION EXCELLENCE

Prime is striving to maintain the highest documentation standards. To achieve this goal, the Database documentation will be published in three documentation releases as described in Section 1. This is the Initial Documentation Release. Prime asks that each serious Database user correspond his comments about this manual concerning technical accuracy and additional information needed to implement the task of Database Administrator.

Robert E. Dawes, Technical Writer Technical Publications Department Prime Computer Inc. 145 Pennsylvania Avenue, Framingham, Ma. 01701

## ACKNOWLEDGEMENT

Prime Computer, Inc. wishes to formally acknowledge the work of the CODASYL Programming Language Committee (PLC) and the Data Description Language Committee (DDLC). 'The Data Base Task Group (DBTG) of the PIC produced in April, 1971 a report containing the specifications of a standardized data base management facility consisting of a Data Description Language for describing a database, a Data Description Language for describing that part of the database known to a COBOL program, and a Data Manipulation Language for COBOL.

The Prime DBMS, portions of which are described in this manual, is based almost completely on the April <sup>1971</sup> DBTG specifications. Prime Computer is also participating in the ongoing work of CODASYL in the area of data base management through its membership on the DDIC and on the Data Base Language Task Group (DBLTG) of PLC.

## SECTION 1

## INTRODUCTION

## ABOUT THIS MANUAL

This manual is oriented toward knowledgeable database application programmers. The reader is assumed to be acquainted with basic concepts of virtual memory operating systems and familiar with the benefits of database management principles.

Section 2 provides syntax rules and procedures for using the FORTRAN DATA DESCRIPTION LANGUAGE processor and Section 3 provides the description and procedurestekman etaoin using the DATA MANIPULATION LANGUAGE. Section 4 provides necessary diagnostic procedures for both processors.

## DATABASE DOCUMENTATION

Database documentation (Figure 1-1) is provided for both the Database Administrator and the application programmer. The Database Administrator uses two manuals: 1) The Prime Database Administrator User's Guide and 2) Prime DBMS Schema Data Description Language (DDL) Reference Manuals.

The application programmer uses two manuals per application language: 1) the Prime FORTRAN Reference Manual for DBMS and the Companion Prime FORTRAN User's Guide, 2) The COBOL Reference Manual for DBMS and the Companion Prime COBOL User's Manual.

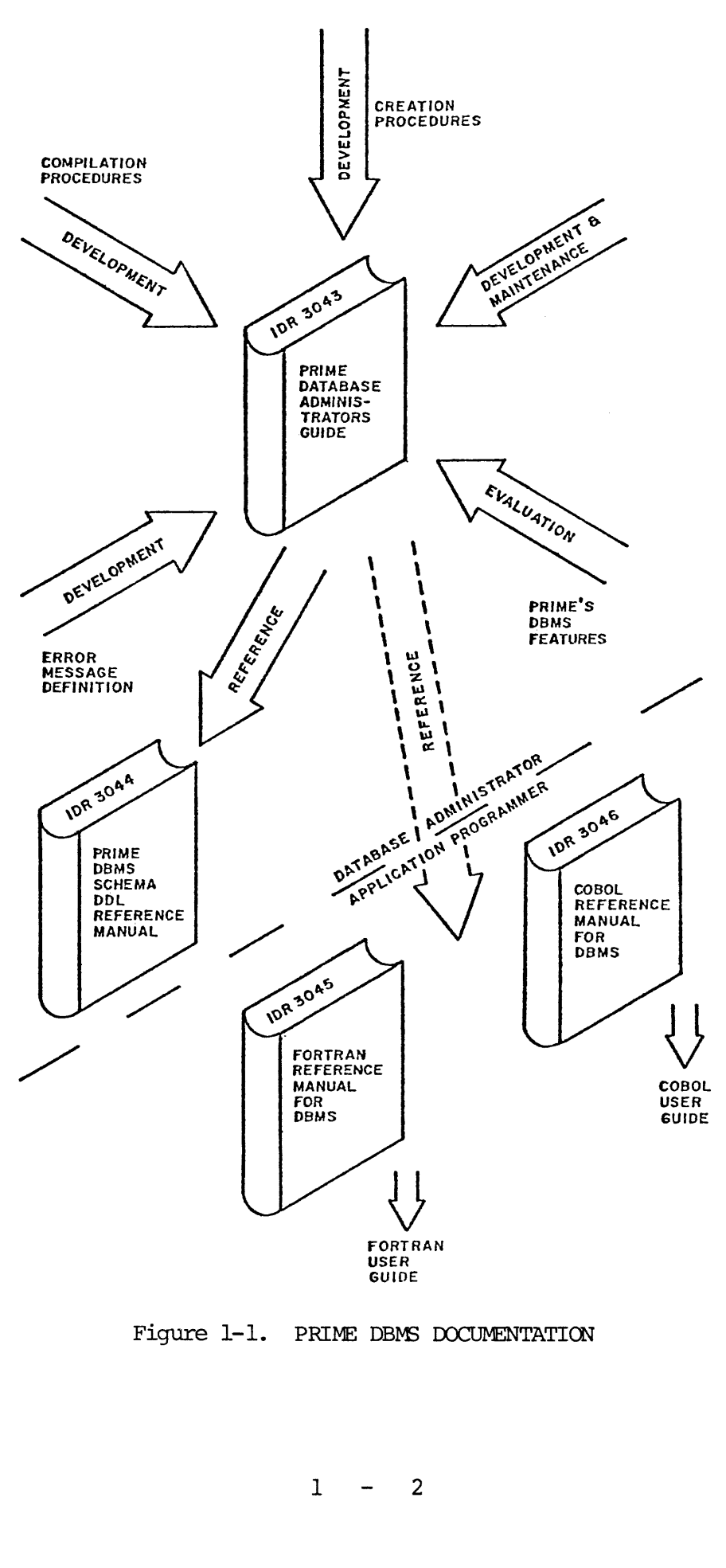

Figure 1-1. PRIME DBMS DOCUMENTATION

 $\begin{array}{ccc} 1 & - \end{array}$ 

## Documentation Releases

Prime provides three documentation releases (see Figure 1-2) for every new product: The Initial Documentation Release (IDR), the Preliminary Documentation Release (PDR), and the Final Documentation Release (FDR).

The Initial Documentation Release (IDR) provides whatever information is available without regard to whether the information is grammatically correct, or properly formatted. Thus, the intent is to provide usable information when needed.

The Preliminary Documentation Release (PDR) is the second draft by the writer. It provides more complete and accurate information about the product, but does not represent the final product information. Customers having the IDR should request the PDR from his sales representative.

The Final Documentation Release (FDR) is the complete product description up to the stated software revision number. This release is edited, formatted and presented in Prime's highest professional standards. Users will be notified when this release is available and should contact the local sales representative for a copy.

OTHER RELATED PRIME DOCUMENTS

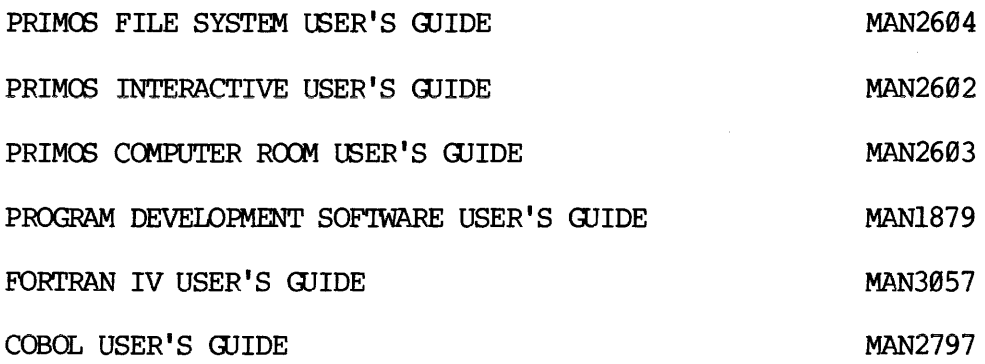

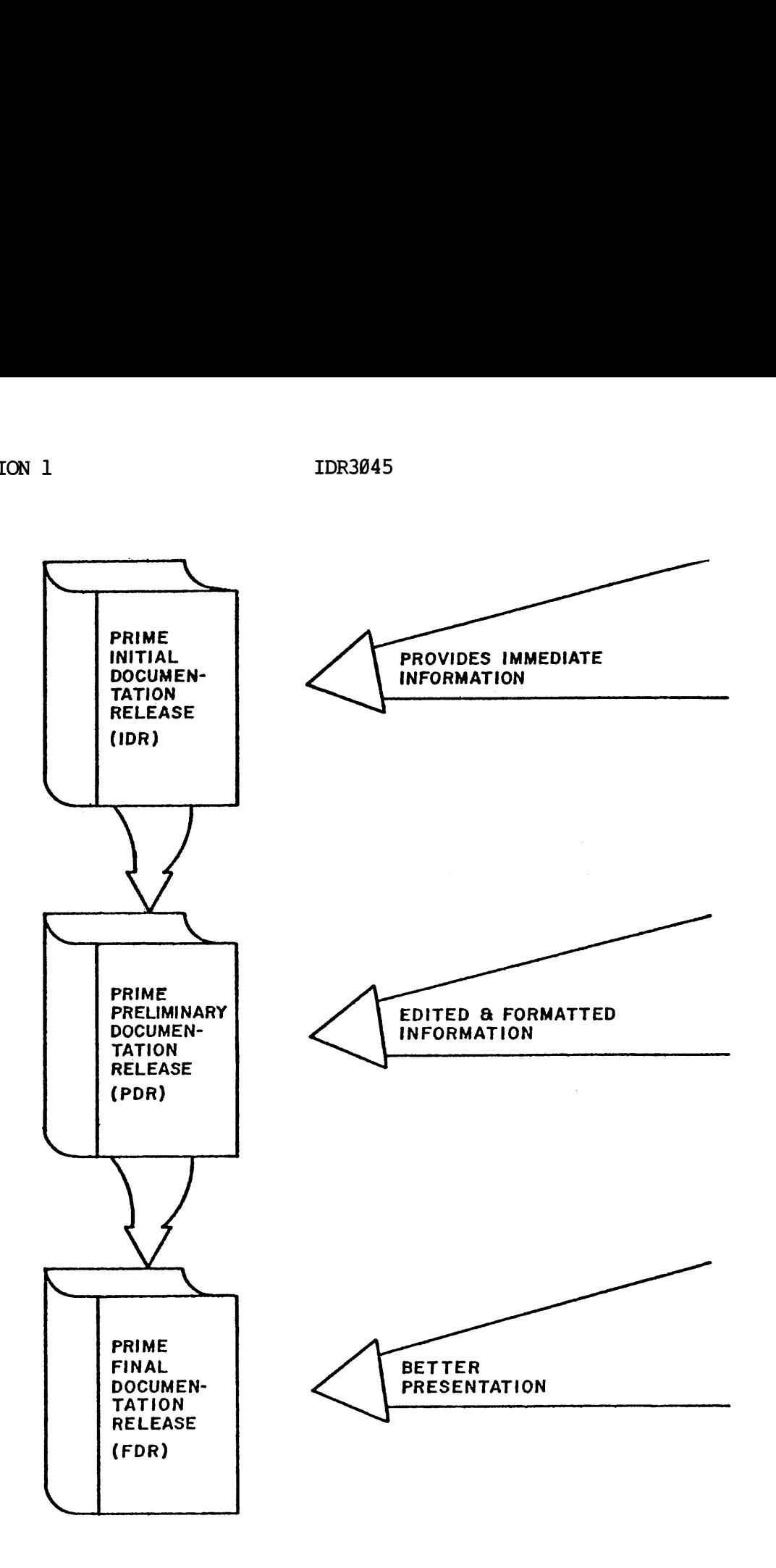

Figure 1-2. DOCUMENTATION RELEASES

 $\frac{1}{2}$ 

 $\sim 10^7$ 

## THE FORTRAN/DBMS INTERFACE

The FORTRAN interface to the DBMS includes two major processors and their respective languages: the FORTRAN Subschema Data Definition Language (DDL) Compiler and the FORTRAN Data Manipulation Language (DML) Preprocessor.

The application programmer's "view" of a schema is written in the FORTRAN Subschema DDL. 'The Subschema Compiler translates the DDL into an internal, tabular form called the subschema table which is used by the DML Preprocessor.

Commands for locating, retrieving, deleting, and modifying the contents of a database are written in the FORTRAN DML. 'These commands are interspersed with FORTRAN statements in the application program source file and translated into FORTRAN declarations and statements by the FORTRAN DML Preprocessor. The output of the Preprocessor is the source input for the FORTRAN Compiler.

## DATABASE DEVELOPMENT

The database development sequence of events is illustrated in figure 1-3. Before performing any compilation, the user should examine this flow to assure that the database is constructed in the proper sequence.

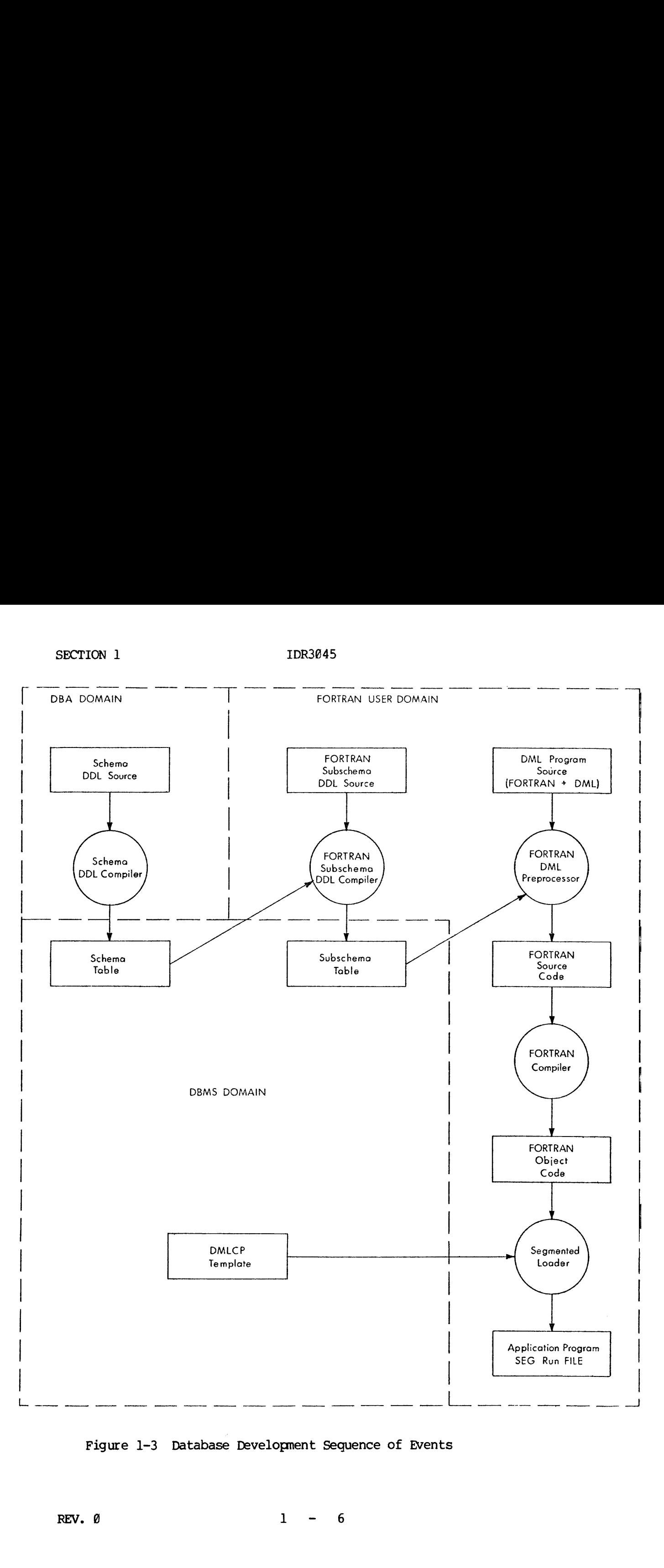

Figure 1-3 Database Development Sequence of Events

## IDR3945

## SECTION 2

## FORTRAN DATA DESCRIPTION LANGUAGE COMPILER

## PURPOSE

This section contains the complete specifications of the Data Description Language (DDL) for declaring a FORTRAN Subschema.

The specifications provide two divisions which serve to:

- © Identify the subschema (Subschema Identification Division)
- © Define (and optionally rename) the areas, records, items, and sets included in the subschema (Subschema Data Division)

The Subschema Identification Division must precede the Subschema Data Division and consists of <sup>a</sup> single entry. 'The Subschema Data Division consists of the following four types of entries:

DATA~BASE-DATA-NAME ENTRY (DBDN ENTRY)

AREA ENTRY

RECORD DESCRIPTION ENTRY

SET ENTRY

The DBDN ENTRY and the SET ENTRY are optional. A RECORD DESCRIPTION ENTRY is composed of one Record Control Entry and zero, one, or more Data Description Entries.

An entry may consist of one or more clauses. A clause specifies an attribute of an entry and is made up of phrases. All entries are terminated by periods. A semicolon is used to separate clauses.

For a RECORD DESCRIPTION ENTRY, a Complete Entry Skeleton is shown, representing the breakdown of the RECORD DESCRIPTION ENTRY into its component entries. For all other entries (including the component entries of a RECORD DESCRIPTION ENTRY) a Complete Entry consists of the following:

- © A narrative description of its function
- Oo Its general format <sup>=</sup> ©
- o The syntax rules which apply
- $\bullet$ The general rules which apply

2 - J] July 1977

A general format is the arrangement of the elements which make up a clause. Inter-clause and intra-clause sequencing are governed by the sequence shown in the Complete Entry, except when otherwise specified in syntax rules. A syntax rule amplifies or restricts the usage of the elements within a general format. A general rule amplifies or restricts functions attributed to a general format or to its constituent elements.

The notation used in all formats amd the rules which apply to all formats are:

- $\circ$  The elements which make up a clause consist of upper-case words, lower-case words, special symbols, and special characters.
- o All underlined upper-case words are required when the format is used.
- © Upper-case words which are not underlined are optional words and need not be used.
- Oo lower-case words are generic terms which must be replaced by appropriate names or values.
- Oo The meaning of enclosing a portion of a general format in special symbols is:

a  $\bigcap$  A source specification is not required in this b position but it may contain either a, b, or c. C.

 $a \searrow$  A source specification in this position must {> } must include exactly one of the components  $c$   $\overline{a}$ ,  $b$ , or c.

- A source specification in this position may ll all
- consist of a list of one or more of  $a$ ,  $b$ , or  $c$ . If more than one is specified, they must be ∥ b||
- separated.  $\mathbf C$  . ,,

An ellipsis (that is, '...') indicates repetition is allowed. The portion of the format which may be repeated is determined by the '[' or '{\* which logically matches the ']' or '}' to the immediate left of the  $\mathbf{L}$  ,  $\mathbf{L}$ 

## USING THE COMPILER

The FORTRAN Subschema DDL Compiler (FSUBS) translates the FORTRAN Subschema Data Definition Language (DDL) into an internal tabular form called the Subschema table. FSUBS also produces an output listing which includes the DDL text, error messages, and a map of the User Work Area. The listing is found in the current UFD and is called "L<-name",

## IDR3@45

where "name" is the DDL input file name.

## Invoking The Compiler

The FORTRAN Subschema DDL Compiler is invoked with the command:

FSUBS source-file [-VOL volume-name]

If volume-name is not specified for the output subschema table, the volume of the schema table is assumed.

## Compiler Errors

There are three classes of errors that may be encountered by the compiler;

- 1. Fatal cannot parse further.
- 2. Nonfatal can continue parsing for further errors after end of this clause, but final subschema table will not be produced.
- 3. Warning Syntax is ambiguous or incomplete and the compiler has made an arbitrary decision so that a final Subschema table may be produced.

Error messages are displayed both on the user terminal with the line in which the error occured, as well as in the output listing after the erroneous line. There are three<br>
compiler:<br>
1. Fatal - cann<br>
2. Nonfatal - c<br>
this clause,<br>
3. Warning - Sy<br>
made an arbi<br>
produced.<br>
Error messages are<br>
which the error oc<br>
erroneous line.<br>
User Work Area Map

## User WOrk Area Map

A map of the User Work Area COMMON block is included in the output listing of the FORTRAN Subschema DDL Compiler. The map includes the name, dimensions, FORTRAN data type, and starting address in User Work Area for all items and data-base-data-names specified in the Subschema as well as the various DML run-time error and exception registers.

## Schema/Subschema Linkage

If the output Subschema table is completed, it is automatically entered in the Subschema directory in the schema table of its parent schema, and can be accessed by the Database Administration Command Processor, the FORTRAN Data Manipulation Language Precompiler, and the DML Command Processor.

2 - 3 July 1977

\*\*\*\*\*\*\*\*\*\*\*\*\*\*\*\*\* \* SUBSCHEMA NAME \* \*\*\*\*\*\*\*\*\*\*\*\*\*\*\*\*

## IDENTIFICATION DIVISION

## Function

To name a subschema and its associated schema.

## General Format

SUBSCHEMA NAME IS subschema~name OF SCHEMA NAME schema-name

## Syntax Rules

- 1. Subschema name must be unigue among all subschema names for this schema name known to the DBMS.
- 2. The subschema name must be one to thirty alphanumeric characters or "-"or "\*" with the first character being alphabetic.

## General Rules

1. There must be one and only one SUBSCHEMA NAME clause and it must appear first in the subschema definition.

## IDR3@45

\*\*\*\*\*\*\*\*\*\*\*\*\*\*\*\* \* PRIVACY KEY \* \*\*\*\*\*\*\*\*\*\*\*\*\*\*\*\*

IDENTIFICATION DIVISION

Function

To specify the key for accessing the schema which includes the privacy lock on its use for developing <sup>a</sup> subschema (that is, it includes <sup>a</sup> PRIVACY LOCK FOR INCLUSION CLAUSE).

General Format

## PRIVACY KEY FOR INCLUDE IS literal-5

Syntax Rules

none

## General Rules

1. There may be only one PRIVACY KEY clause in the subschema.

2 - § July 1977

 $\pi$  ,  $\pi$  ,  $\pi$ 

## DATA DIVISION

The SUBSCHEMA DATA DIVISION names the data-base-data-names, areas, records, and sets of the schema that are to be included in the subschema.

Structure of the Subschema Data Division

The Subschema Data Division consists of four types of entries:

DATA-BASE-DATA-NAME ENTRY

AREA ENTRY

RECORD DESCRIPTION ENTRY

SET ENTRY

The DATA-BASE-DATA-NAME ENTRY (DBDN) and the SET ENTRY may be omitted if not required. There must be at least one AREA ENTRY and RECORD DESCRIPTION ENTRY.

\*\*\*\*\*\*\*\*\*\*\*\*\*\*\*\*\*\*\*\*\*\*\*\*\*\*\* \* DATA-BASE-DATA-NAME ENTRY \* HAAKKKKKKKEREAEKEREEEKREKKKEEE

DATA DIVISION

## Function

To specify the data-base-data-names of the schema which will be used by the subschema. Optionally, to name the data-base-data-names in order to achieve conformity with the naming conventions of FORTRAN, or for convenience purposes.

General Format

INCLUDE DBDNS data-base-data-name-1] [= data-base-data-name-2]

 $[$ ,data-base-data-name-3  $[$ = data-base-data-name-4 $]$ ]...  $\Box$ 

## Syntax Rules

- 1. Data-base-data-name-1 and data~base-data-name-3 must have been previously declared in the schema. Data-base-data-name-2 and data-base-data-name-4 must conform to FORTRAN naming rules. Data~base-data-name-2 is known as a synonym for data-base-dataname-], to be used by the run-unit which invokes this subschema.
- The collection of data-base-data-names for a subschema consists of:
	- a. The synonyms defined in DBDN entries for a\_ particular subschema.
	- b. Those names declared in the schema which are known to. the subschema and do not have synonyms in this subschema. The collection must not contain any duplicates.
- Each name in the subschema collection of data-base-data-names must conform to the naming rules for FORTRAN.

General Rules

None.

\*\*\*\*\*\*\*\*\*\*\*\*\* \* AREA ENTRY \* \*\*\*\*\*\*\*\*\*\*\*\*\*

## DATA DIVISION

## Function

To enumerate the areas of the schema that are included in the subschema and, by implication, to remove from view all other areas of the schema.

Optionally, to rename areas for convenience purposes.

## General Format

INCLUDE AREAS area-name-1 [=area name-2]  $[$ ,area-name-3 [=area-name-4]]....

## Syntax Rules

- 1. Area-name-1 and area-name-3 must refer to areas defined in the schema.
- 2. Area-name-2 and area-name-4 are synonyms for area-name-] and area-name-3, respectively. The synonyms are to be used by a run-unit which invokes this subschema.
- 3. The collection of area-names known to the subschema consists of:
	- a. The synonyms defined in AREA entries.
	- b. The area-names declared in AREA entries which do not have synonyms. The collection must not contain any duplicates.

REV.  $\theta$  2 - 8

\*\*\*\*\*\*\*\*\*\*\*\*\*\*\*\*\*\*\*\*\*\*\*\*\* \* RECORD DESCRIPTION ENTRY \* \*\*\*\*\*\*\*\*\*\*\*\*\*\*\*\*\*\*\*\*\*\*\*\*\*\*

DATA DIVISION

## Function

To enumerate and define the records and subordinate data items within records of the schema that are to be included in the subschema.

By implication, to remove from view all other records and data items within records of the schema.

Complete kecord Description Entry Skeleton

Record Control Entry

[;Data Description Fntry]... .

Compiete Record Controi Entry

INCLUDE RE<mark>CORD</mark> record-name-1[=record-name-2] [<u>OVERLAYED</u> WITH RE<mark>CO</mark>RD<br>record-name-3]

Complete Data Description Entry

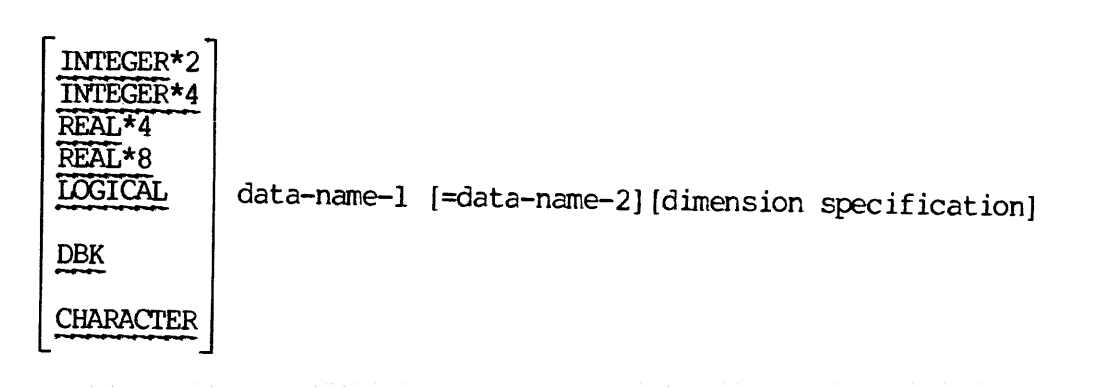

2 - 9 July 1977

## SECTION 2 IDR3045<br>Syntax Rules for Complete Record Description Entry Syntax Rules for Complete Record Description Entry

1. A Record Control Entry is required as the first element in a subschema record description; it may be followed by zero or more Data Description Entries.

## General Rules for Complete Record Description Entry

1. A Data Description Fntry is used to describe an elementary data item of the associated schema, whether or not it is included in one or more repeating groups.

\*\*\*\*\*\*\*\*\*\*\*\*\* \* RECORD NAME \* \*\*\*\*\*\*\*\*\*\*\*\*

DATA DIVISION

## Function

To define records which are to be included in the subschema.

Optionally, to rename records for convenience purposes.

INCLUDE RECORD record-name-1 [=record-name-2] [OVERLAYED WITH RECORD record-name-3]

## Syntax Rules

- 1. Record-name-1 must refer to a record declared in the schema.
- 2. Record-name-2 is synonymous for record-name-1 to be used by a run-unit which invokes this subschema.
- 3. The collection of record-names known to the subschema consists of:
	- a. The synonyms defined in the Record Control Entries.
	- b. The record-names declared in the Record Control Entries which do not have synonyms. The collection must not contain any duplicates.
- 4. All record-names appearing in Record Control Entries must be unique.
- 5. Record-name-3 is the subschema name of a record previously defined in this subschema. The record defined by this statement will be overlayed with the record identified by record-name-3 in the User Work Area COMMON block, both starting at the same address.

## General Rules

1. If OVERLAYED is specified, the record defined by record-name-1] Must be less than or equal in length to the record identified by record—name-3 in the User Work Area COMMON block.

2 - ll July 1977

\*\*\*\*\*\*\*\*\*\*\*\*\*\*\*\*\*\*\* \* TYPE SPECIFICATION \* \*\*\*\*\*\*\*\*\*\*\*\*\*\*\*\*\*\*\*

DATA DIVISION

Function

To specify the characteristics of a data item in the subschema.

By implication, to determine conversion rules between schema and subschema data items.

General Format

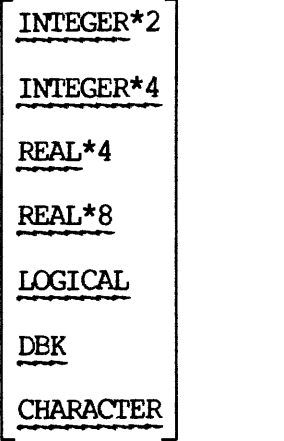

## Syntax Rules

1. If type CHARACTER is specified, the first dimension given multiplied by 2 is the number of characters in the string. The string is packed two characters to a word in a FORTRAN integer array in the User Work Area COMMON block.

## General Rules

1. The valid conversions are listed in Table 2-1. Any conversion not listed is not valid. Invalid conversions cause an Error Status Condition when attempted by the DML command processor.

INTEGER\* 2 CHARACTER INTEGER\*4 REAL\*4 REAL\*8 LOGICAL Subschema<br>DBK<br>N DBK Schema DREK<br>CHARACTER<br>CHARACTER<br>INTEGER\*2<br>INTEGER\*4<br>ERAL\*8<br>REAL\*8<br>REAL\*8 DBK<br>CHARACTER<br>CHARACTER<br>INTEGER\*2<br>INTEGER\*4<br>REAL\*4<br>REAL\*8<br>REAL\*8<br>IOGICAL DATE DBK<br>CHARACTER<br>CHARACTER<br>INTEGER\*2<br>INTEGER\*4<br>REAL\*8<br>REAL\*8<br>IOGICAL<br>LOGICAL  $\bigotimes$  CODE TIME CHARACTER DR3045<br>CHARACTER<br>CHARACTER<br>INTEGER\*2<br>INTEGER\*4<br>REAL\*4<br>REAL\*4<br>REAL\*4<br>REAL\*4<br>REAL\*4<br>REAL\*4<br>REAL\*4 DR3045<br>CHARACTER<br>CHARACTER<br>INTEGER\*2<br>INTEGER\*4<br>REAL\*8<br>REAL\*8<br>INCICAL DR3045<br>CHARACTER<br>CHARACTER<br>INTEGER\*2<br>INTEGER\*4<br>REAL\*4<br>REAL\*8<br>REAL\*8<br>IOSICAL .<br>\*\*\*\*\* INTEGER\* 4 INTEGER\* 2  $\begin{picture}(150,100) \put(0,0){\vector(0,1){100}} \put(150,10){\vector(0,1){100}} \put(150,10){\vector(0,1){100}} \put(150,10){\vector(0,1){100}} \put(150,10){\vector(0,1){100}} \put(150,10){\vector(0,1){100}} \put(150,10){\vector(0,1){100}} \put(150,10){\vector(0,1){100}} \put(150,10){\vector(0,1){100}} \put(150,10){\vector(0,1){100}}$   $\begin{picture}(150,100) \put(0,0){\vector(0,1){100}} \put(150,0){\vector(0,1){100}} \put(150,0){\vector(0,1){100}} \put(150,0){\vector(0,1){100}} \put(150,0){\vector(0,1){100}} \put(150,0){\vector(0,1){100}} \put(150,0){\vector(0,1){100}} \put(150,0){\vector(0,1){100}} \put(150,0){\vector(0,1){100}} \put(150,0){\vector(0,1){100}} \put(150,0){$  $\bigotimes$ ш. REAL\*4<br>REAL\*8 DECIMAL PICTURE (non-numeric)  $\bigotimes$  PICTURE (numeric)<br>---- $\overline{a}$ V V V V  $\begin{matrix} \mathbb{R} \ \mathbb{Z} \end{matrix}$ 

 $\sqrt{\phantom{a}}$  -allowed

BIT

 $\mathbb H$  -default type when unspecified in subschema

L.,

Table 2-1. Schema/FORTRAN Subschema Type Conversions

2 - 13 July 1977

IDR3645

2. Conversions permitted from FORTRAN subschema to schema or from schema to FORTRAN subschema. IDR3045<br>tted from FORTRAN subscher<br>subschema.<br>Description of Conversion

from to

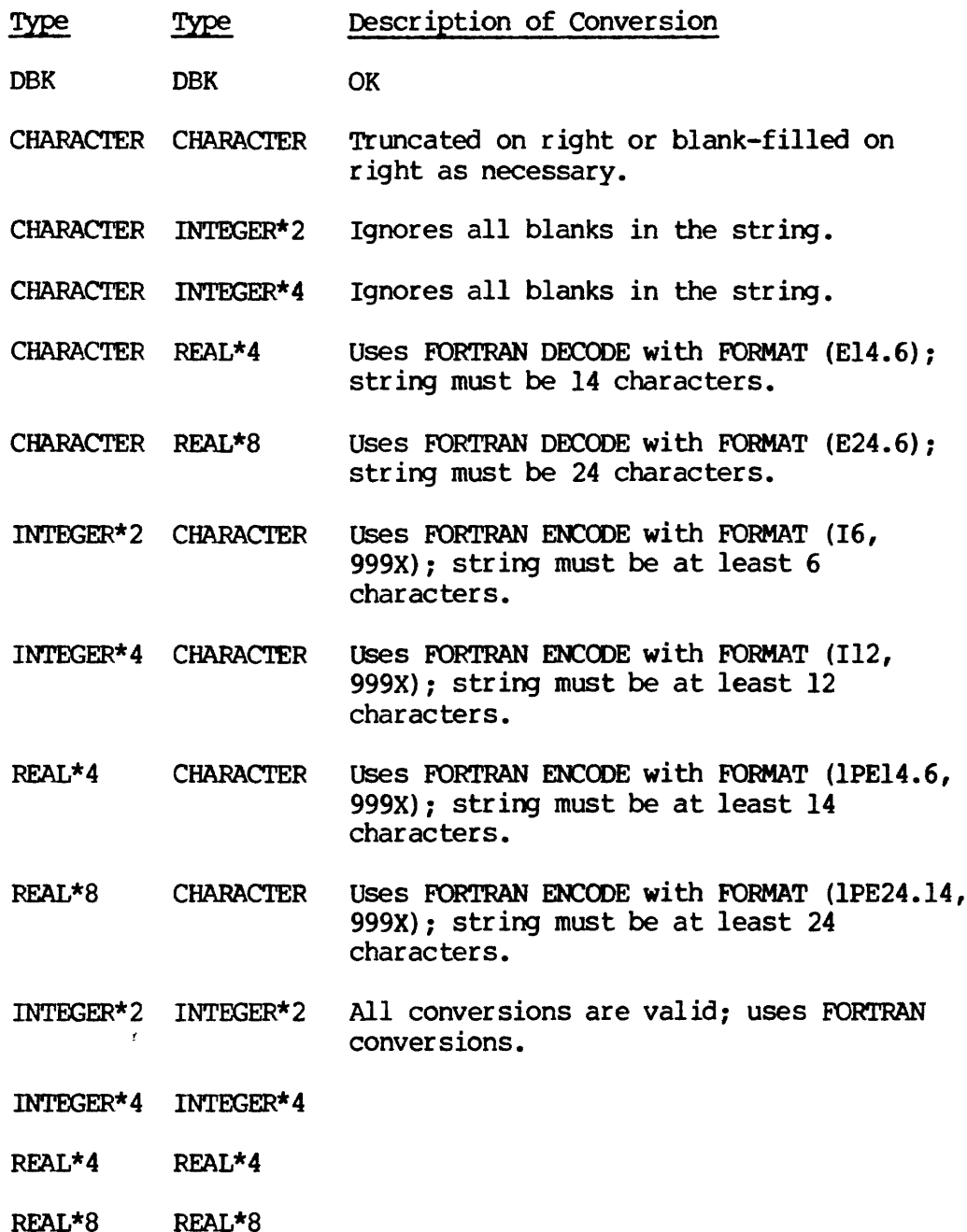

## IDR3@45

3. Conversions permitted from FORTRAN subschema to schema only. IDR3045<br>tted from FORTRAN subscher<br>Description of Conversion

Subschema Schema

- Type Type Description of Conversion
- CHARACTER CODE See General Rule 9.
- CHARACTER DATE See General Rule 6.
- CHARACTER TIME See General Rule 8.
- INTEGER\*2 BIT Appropriate number of words moved without conversion; zero-filled on right.
- INTEGER\*2 CODE See General Rule 16.
- INTEGER\*2 DATE Same as INTEGER\*2 to INTEGER\*4.
- INTEGER\*2 TIME Same as INTEGER\*2 to INTEGER\*4.
- INTEGER\* 4 BIT Appropriate number of words moved without converstion; zero-filled on right.
- INTEGER\*4 DATE Moved without conversion.
- INTEGER\*4 TIME Moved without conversion.
- LOGICAL BIT Each logical word is placed in a bit; . TRUE. becomes 1; .FALSE. becomes @.

4. Conversions permitted from schema to FORTRAN subschema only.

Schema Type BIT BIT BIT CODE CODE DATE DATE Subschema Type INTEGER\*2 INTEGER\* 4 LOGICAL CHARACTER INTEGER\*2 CHARACTER INTEGER\*2 Appropriate number of word<br>conversion; zero-filled of<br>See General Rule 10.<br>Same as INTEGER\*2 to INTE<br>Same as INTEGER\*2 to INTE<br>Appropriate number of word<br>conversion; zero-filled<br>Moved without conversion.<br>Each logical word Description of Conversion Moves the appropriate number of words without conversion; zero-filled on the right. Moves the appropriate number of words without conversion; zero-filled on the right. Each bit is moved to a word; 1 becomes .TRUE.; @ becomes .FALSE.. See General Rule 9. See General Rule 1@. See General Rule 5. Same as INTEGER\*4 to INTEGER\*2.

2 - 15 July 1977

- DATE INTEGER\*4 Moved without conversion.
- TIME CHARACTER See General Rule 7.

TIME INTEGER\*2 Same as INTEGER\*4 to INTEGER\*2.

TIME INTEGER\*4 Moved without conversion.

- 5. For conversions from DATE to CHARACTER, the string must be at least 12 characters long. DATE is an JINTEGER\*4 number representing the number of days since the beginning of the Gregorian calendar (Oct. 15, 1582). The format of the string will be "MON DD, yyyy' where 'MON'' represents the 3-character abbreviation of the month, 'DD' represents the day, and 'yyyy' represents the 4-digit year. The date is left-justified and blank-filled on the right. An example date to character conversion is 'Jun 21, 1977'.
- For conversions from CHARACTER to DATE, the following formats are permitted:

MON DD, YY MM/DD/YY MM~DD-YY **MMDDY** 

Where 'MON' represents the 3-letter abbreviation of the month, 'MM' represents a 1-digit or 2-digit month, 'DD' represents a l-digit or 2-digit day. 'YY' represents a 2-digit or 4-digit year, and 'Y' represents a 1-digit year. If the format is "MMDDY', the base decade (for example, 1970) is added to the year. If the format is 'MM/DD/YY' or 'MM-DD-Yy' and the year is less than 168, then the base century (for example, 1988) is added to the year.

For conversions from TIME to CHARACTER, the string must be at least 8 characters long. TIME is an INTEGER\*4 number representing the number of seconds since midnight. 'The format of the STRING is 'HH:MM:SS' where 'HH' represents the 2-digit hours, "MM' represents the 2-digit minutes, and 'SS' represents the 2-digit seconds.

## **IDR3045**

For conversions from CHARACTER to TIME, the string may have one of the following formats:

HH

## HH:MM

## BH:MM:SS

Where HH represents a 1 or 2-digit number for hours, 'MM' represents a 1 or 2-digit number for minutes, and 'SS' represents al or 2-digit number for seconds.

- For conversion from CODE to CHARACTER, the character string (1-30 characters) representing the appropriate encoding as specified in the CODE USING clause in the schema type declaration is put in<br>the User Work Area COMMON block with trailing blanks. For<br>conversion from CHARACTER to CODE, the string in the User Work<br>Area must match one of the literals in
- 10. Conversions between CODE and INTEGER are the same as between CODE and CHARACTER except that instead of the literal character string, the number representing the order of the literal in the CODE USING list is found in the User Work Area COMMON block.
\*\*\*\*\*\*\*\*\*\*\* \* DATA NAME \* \*\*\*\*\*\*\*\*\*\*\*

DATA DIVISION

### Function

To select data items of interest (whether or not they are included in one or more repeating groups) from a record defined in the schema, thereby implicitly removing from view all unnamed items of the record.

To create a FORTRAN non-hierarchical record description by including data items from the schema and specifying them in terms of FORTRAN variables and arrays.

Optionally, to rename data items in order to conform to the FORTRAN naming conventions, or for convenience purposes.

### General Format

data-name-] [=data-name-2]

### Syntax Rules

- 1. Data-name-1 must refer to a data item declared for the record in the schema whether or not it is included in a repeating group (i.e., data-name-] may refer to a vector but not to a repeating group).
- 2. Data-name-2 must conform to FORTRAN naming rules. Data-name-2 is a synonym to be used by a run-unit which invokes this subschema.
- 3. The collection of data~names known to the subschema consists of:
	- a. The synonyms defined in the Data Fntries.
	- b. The data-names declared in Data Intries which do not have synonyms. The collection must not contain any duplicates.
- 4, Each name in the subschema collection of data-names must conform to the naming rules for FORTRAN.

### IDR3045

\*\*\*\*\*\*\*\*\*\*\*\*\*\*\*\*\*\*\*\*\*\*\*\* \* DIMENSION SPECIFICATION \* \*\*\*\*\*\*\*\*\*\*\*\*\*\*\*\*\*\*\*\*\*\*\*\*\*

DATA DIVISION

### Function

To define data items which are vectors and/or participate in repeating groups. To dimension a FORTRAN variable, INTEGER or LOGICAL, so that it will be compatible with the length of <sup>a</sup> CHARACTER or PIT STRING data item in the schema.

General Format

```
(integer-1 [,integer-2] [,integer-3] [,integer-4] [,integer-5]
      {\rm (integer-6)} {\rm (inter-7)}
```
### Syntax Rules

- 1. Each integer specifies the maximum index value for each dimension in the normal FORTRAN manner (left-most changing "fastest").
- 2. Any data item of the schema included in one or more repeating groups must be declared as an array of the subschema, with number of dimensions inclusively between one and the number of nested repeating groups containing that data item, plus one dimension if the item is a vector and another if the item is type string. However, the number of dimensions cannot exceed the limit allowed by FORTRAN--currently three. The correspondence between the occurrences of the data item in the database and the array elements of the subschema is determined as explained by General Rules 2-5.
- 3. If the data item in the subschema is declared to be type CHARACTER, then a minimum of two dimensions must be specified, if the item is a vector and/or participates in a repeating group. If the item is not a vector and does not participate in a repeating group, a dimension need be specified only if CHARACTER strings of more than 2 characters in length are desired.

### General Rules

- 1. For a data item which is declared as a vector and/or participates in a repeating group in the schema, the dimension specification restricts the run-unit's "view" of the occurrences of the item in a record occurrence to the number of elements available in the FORTRAN array.
- If a one dimensional array is declared (or two dimensional if type CHARACTER), the occurrences are stored in the array arranged by higher to lower repeating group occurrences (with "higher" meaning the largest level number). That is, all occurrences of a data item at the highest repeating group level and corresponding to a set of fixed indices for the lower repeating groups are stored in consecutive array elements.
- 3. For each additional dimension, the n'th dimension from the right corresponds to the repeating group at level n below this item.
- 4. The number of dimensions specified minus one if the item is type CHARACTER - is m and the number of repeating group levels to an item - plus one if the item vector is n. Then, if  $m \le n$ , the elements available for storing levels m and all higher levels, including the item itself if it is a vector, are those specified by the left-most dimension (or second dimension if type CHARACTER).
- 5. Within each repeating group level, the occurrences in the array are indexed in the same order as in the database.

IDR3@45

\*\*\*\*\*\*\*\*\*\*\* \* SET ENTRY \* \*\*\*\*\*\*\*\*\*\*

DATA DIVISION

### Function

To enumerate and define the sets of the schema that are to be included in the subschema and by implication, 'to remove from view all other sets of the schema.

Optionally, to rename sets for convenience purposes.

General Format

INCLUDE SETS set-name-] [=set-name-2] [,set-name-3 {~set-name-4]]...

### syntax Rules

- 1. Set-name-1 and set-name-3 must refer to sets defined in the schema.
- 2. Set-name-2 and set-name~4 are Synonyms for set-name-1 and Set-name-3, respectively, to be used by <sup>a</sup> run-unit which invokes this subschema.
- 3. The collection of set~names known to the subschema consists of:
	- a. The synonyms defined in the SET Entries.
	- b. The set-names declared in the SET Entries which do not have synonyms.

The collection must not contain any duplicates.

### General Rules

1. <sup>A</sup> RECORD DESCRIPTION ENTRY for the owner record of each set included in <sup>a</sup> subschema must also be included in that subschema.

2 - 21 July 1977

### SECTION 3

### FORTRAN DATA MANIPULATION LANGUAGE PROCESSOR (FDML)

### **OVERVIEW**

The purpose of the FORTRAN Data Manipulation Language (FDML) is to support access to the Data Manipulation Command Processor (DMLCP) using FORTRAN aS a host language. 'The FDML language consists of English-like statements and is based on the April 7] report from CODASYL. 'These statements are translated by the FDML preprocessor into FORTRAN declarations, FORTRAN call statements, and other FORTRAN procedure statements.

Before a FDML program can be written, a FORTRAN SUBSCHEMA must be written and compiled by the FORTRAN SUBSCHEMA compiler (FSUBS) described in Section 2 of this manual. The FORTRAN SUBSCHEMA contains the names and declarations of the areas, sets, items, records and data—base-data-names that the FDML application program can reference.

### HOW TO USE THE FDML PREPROCESSOR

### Programming Tips

Once the subschema has been provided, the following programming tips should be considered when writing application programs.

- 1. All FORTRAN program units which contain FDML commands must contain either a SUBSCHEMA or DBMS SUBPROGRAM statement.
- 2. Only one subschema of one schema can be invoked at any one time in a DBMS application program.
- 3. The application program and subprograms which contain DML commands must be programmed in one language, e.g., all FORTRAN or all COBOL.
- 4. The FORTRAN DML application program must reference a FORTRAN SUBSCHEMA.
- 5. The FORTRAN application program should avoid using the COMMON blockname and the User Work Area register names which are output by the FORTRAN SUBSCHEMA compiler.
- 6. 'The procedure section of the FORTRAN application program may freely intermix FORTRAN statements and FDML statements; however, FDML statements and FORTRAN statements may not be mixed on the same line or on a continuation line.

- 7. Only one INVOKE statement should be executed during the duration of a run-unit. The execution of more than one INVOKE has undefined results. The failure to execute an INVOKE statement will cause the FDML statements to be ignored.
- 8. All FDML statements must be preceded by a '#' to identify the statement to the FDML preprocessor.
- 9. All FDML programs must terminate execution with an EXIT DBMS statement.

FDML ORGANIZATION

### Two Classes of FDML Statements

There are two general classes of statements in the FDML, declaration statements and executable commands.

The declaration statements allow the FDML program to declare the SCHEMA and the SUBSCHEMA required for the application program. It also inserts the definition of a FORTRAN COMMON block which serves as\_ the User Work Area (UWA) for the application program. The COMMON block contains the items and their types declared by the subschema and the DMICP registers. 9. All FDML programs mu<br>statement.<br>FDML ORGANIZATION<br>TWO Classes of FDML Statem<br>There are two general class<br>statements and executable<br>The declaration statements<br>and the SUBSCHEMA requi<br>inserts the definition of itser Work The declaration statem<br>and the SUBSCHEMA revenues and the SUBSCHEMA revenues in the definition<br>USer Work Area (UWA contains the items and<br>DMICP registers.<br>The FDML executable<br>required by the FDML a<br>capabilities exist:<br>Run-

The FDML executable commands specify the individual DML processes required by the FDML application program. Currently the following FDML capabilities exist:

### Run-Unit Oriented Commands

Run-Unit Oriented Commands are used by the run-unit to initiate and terminate communication with the DMICP. They also allow the user to clear error statuses and declare Privacy locks. They include: INVOKE, EXIT DBMS, ABORT DBMS, CLEAR ERROR and PRIVACY KEY. contains the items and t<br>DMICP registers.<br>The FDML executable c<br>required by the FDML app<br>capabilities exist:<br>Run-Unit Oriented Comman<br>Run-Unit Oriented Comman<br>terminate communication<br>clear error statuses and<br>EXIT DBMS, ABO

### Area Oriented Commands

Area Oriented Commands obtain and relinquish control of the DBMS area files. They also allow the user to specify the mode in which these files are to be used. They include: OPEN and CLOSE.

### Record Oriented Commands

Record Oriented Commands are used to create, manipulate, remove and obtain records from the database. These commands include: STORE, DELETE, GET, MODIFY, FIND and FETCH.

### Set Oriented Commands

Set Oriented Commands manipulate set membership. They include: INSERT, REMOVE and MODIFY. Set Oriented Comman<br>Set Oriented Comman<br>INSERT, REMOVE and<br>Supporting Commands

### Supporting Commands

Supporting Commands allow the user to manipulate currency statuses. They include: SUPPRESS, MOVE and CLEAR. Set Oriented Commands<br>
Set Oriented Command<br>
INSERT, REMOVE and MO<br>
Supporting Commands<br>
Supporting Commands<br>
They include: SUPPRE<br>
Concurrency Functions

### Concurrency Functions

Concurrency Functions allow a run-unit to access and update a database along with concurrent run-units. They insure that the view of the database is consistent, guarantee its integrity and provide for rollback and recovery facilities. These commands include: START TRANSACTION, END TRANSACTION and ABORT TRANSACTION.

### FDML SYNTAX COMPONENTS AND NOTATION

This section describes the requirements for the FORTRAN Data Manipulation Language (FDML) statements and syntax notation used in programming FORTRAN Application Programs to run on Prime's DBMS system.<br>The first subsection describes the syntax components which may appear<br>in an FDML statement. The next subsection describes the syntax<br>notation which wi Supporting Commands allow<br>
Supporting Commands allow<br>
They include: SUPPRESS, MC<br>
Concurrency Functions<br>
Concurrency Functions<br>
Concurrency Functions<br>
along with concurrent rud<br>
database is consistent, g<br>
rollback and reco

### FDML Statement Format Rules

The FDML statements are in an English-like format but they have some of the characteristics of a FORTRAN statement. 'They must start after column 6 and end before column 73. A"C" in column 1 designates a comment card. A statement label may be inserted in columns 1-5, and a statement may be continued by placing a non-blank character in column 6. There is no limit to the number of continuation statements that may<br>be used. In addition to these rules, all FDML statements and<br>declarations must start with a "#" character after column 6 to be<br>recognized by the FDML

### Character Set

The FDML statements are composed of tokens which are themselves composed from the character sets shown in Table 3-1.

3 - 3 July 1977

### Terminating FDML Statements

FDML statements are terminated by a period; although the period is optional, it should be used to improve error checking and to eliminate usual error messages.

Table 3-1. FDML STATEMENTS CHARACTER SET

 $\sim 10^7$ 

\*

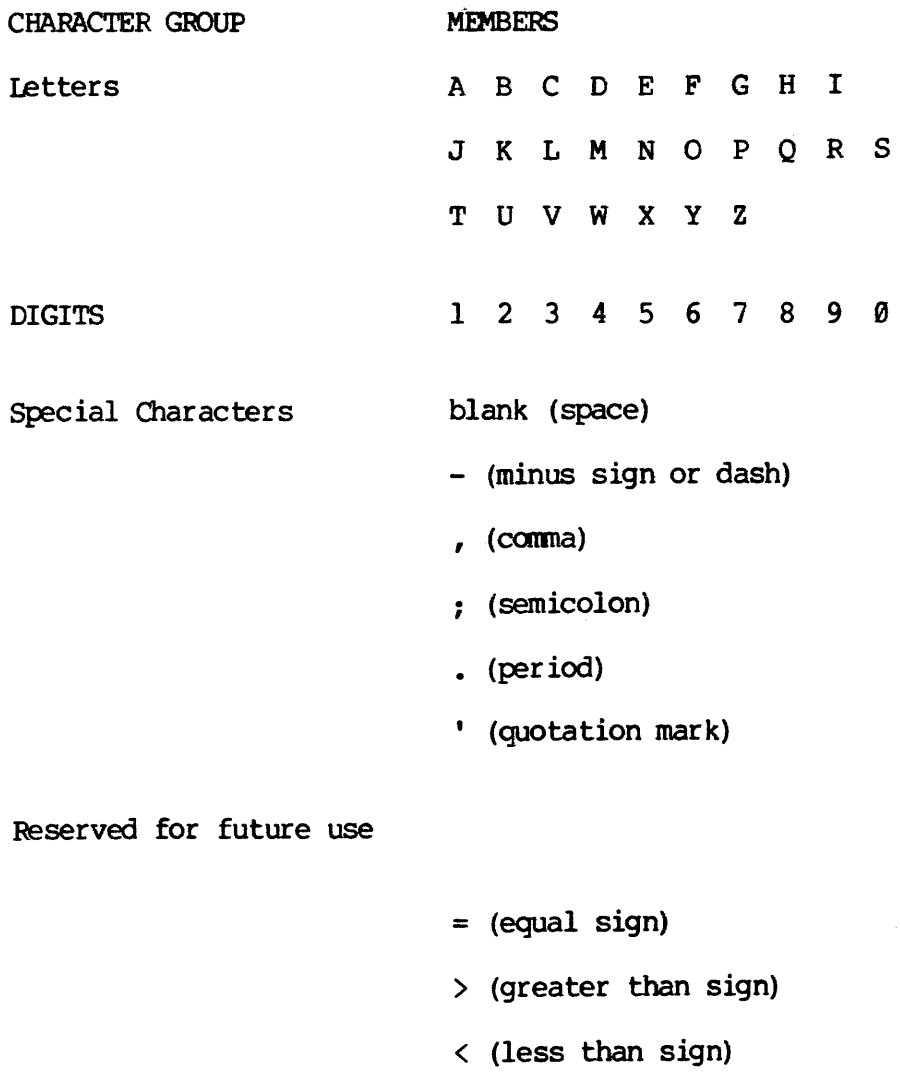

- \* (Asterisk)
- \$ (Dollar sign)

### SECTION 3<br>Delimiting Characters Delimiting Characters

The following FDML characters serve to delimit syntax components: 1) space, 2) comma, 3) semicolon and 4) period. Consecutive spaces are treated as a single space. It should be noted that although a space is a delimiting character for an FDML statement, it is not a delimiting character in a FORTRAN statement. The end of a line also serves as a delimiting character so that a syntax component may not cross a\_ line boundary.

### Generic Terms

The following is a list of generic terms for the FDML Language and the rules for their function.

### Schema-name

Used to identify that schema the run-unit is to access. It must identify a valid schema compiled by the "SCHEMA DDL COMPILER".

### Subschema-name

Used to identify the subschema which the run-unit is to access. It must identify a FORTRAN subschema which has been compiled by FSUBS.

### FORTRAN-label

Refers to a local FORTRAN statement label which can be accessed by a local GO TO.

### Integer

Used in FDML statements to provide a literal integer value. The integer syntax component obeys the normal FORTRAN rules for an integer constant.

### Literal

Used in the FDML statements to refer to <sup>a</sup> literal value that is to be passed for <sup>a</sup> PRIVACY KEY statement. The literal component must refer to <sup>a</sup> valid FORTRAN integer, real or ASCII string constant.

### Identifier

Used in FDML statements to refer to a FORTRAN variable name or array name.

Data-base-data-name (dbdn)

Refers to a storage location which has been declared by the schema and the subschema to hold a particular value such as an area name or data base-key.

Data-base-identifier (dbid)

Refers to <sup>a</sup> storage location which has been declared by the schema and the subschema to hold the value of an item of <sup>a</sup> record. The dbid is <sup>a</sup> valid FORTRAN identifier and is declared in the FORTRAN application program in the User Work Area COMMON block.

### Area-name

Refers to <sup>a</sup> valid area name which has been defined by the schema. It is formed by providing the identifier which has been defined in the invoked subschema.

### Record-name

Refers to the database record type which has been declared in the schema. It is formed by providing the identifier which has been defined in the invoked subschema. :

### Set~name

Refers to the database set type which has been declared in the schema. It is formed by providing the identifier which has been defined in the invoked subschema.

3 - 7 July 1977

### FDML Syntax Notation

This subsection defines the conventions used to describe syntactically correct FDML statements.

A syntax skeleton consists of a sequence of syntax component names, delimiters, and keywords, which may be grouped by special notational symbols. 'The skeleton represents a source specification of input to FDML in which the sequence of actual syntax components, delimiters, and keywords corresponds to that in the skeleton. The special notational symbols denote whether optional, alternative, or repeated sequences may occur within the corresponding source specification.

The following conventions apply within a syntax skeleton:

- 1. All underlined upper-case words are required when the format is used.
- 2. Upper-case words which are not underlined are optional words and need not be used.
- 3. Lower-case words are generic terms which must be replaced by appropriate names or values.

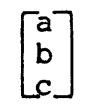

a A source specification is not required in this b | position but it may contain either a, b, or c.

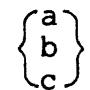

a A source specification in this position must  $|b\rangle$  include exactly one of the components a, b, or c.

A source specification in this position may  $\begin{array}{ll} \| \texttt{a} \| & \texttt{consist of a list of one or more of a, b, or c.} \\ \texttt{b} \| & \texttt{if more than one is specified, they must be} \end{array}$ If more than one is specified, they must be separated by commas.

The immediately preceding construct may be repeated an arbitrary number of times.

REV.  $\theta$  3 - 8

### FDML PREPROCESSOR COMMANDS

This subsection describes in detail the FDML declarations and commands. The description of each clause contains the following headings:

### Function

A brief narrative description of the function of the facility.

### General Format

The arrangement of the syntax elements which make up the clause.

### Syntax Rules

These serve to amplify or restrict the usage of the elements within the general format.

### General Rules

1. A description of the semantic rules for using the command and a description of program capability and error conditions which relate to the statement.

### Examples and Discussion

Specific examples of the use of the statement.

3 - 9 July 1977

COMPLETE SYNTAX SKELETON

NTAX SKELETON<br>ABORT TRANSACTION ABORT TRANSACTION identifier-]

CLEAR ERROR

CLOSE

Format 1

### CLOSE ALL AREAS

### Format 2

### CLOSE AREA[S] area-name-] [,area-name-2]...

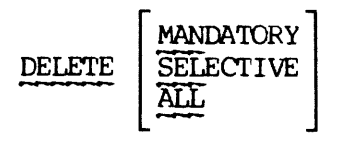

END TRANSACTION identifier-]

EXIT DBMS

### rse

### Record Selection Expressions

Format 1

USING identifier-]

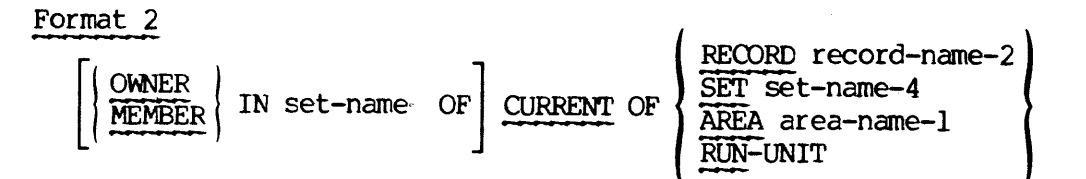

Format 3

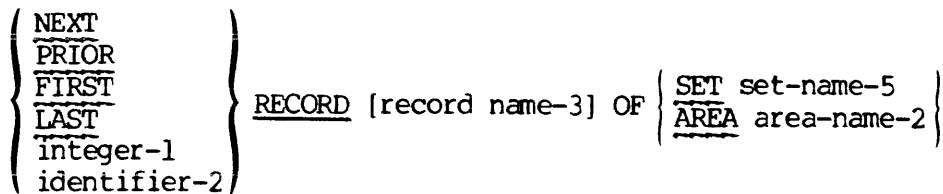

### Format 4

[NEXT DUPLICATE WITHIN] RECORD record-name-4

### Format 5

record-name-5 VIA [CURRENT OF] SET set-name-7 [USING dbid-3 [,dbid4]...]

### Format 6

NEXT DUPLICATE WITHIN SET set-name-8 USING dbid-5 [,dbid-6]...

GET [dbid-1 , dbid-2...]

IF

Format 1

$$
\underline{\text{IF set-name-1 SET [NOT] EMPTY}} \left\{ \begin{matrix} \text{fortran-label-1} \\ \text{NEXT} \end{matrix} \right\} \left[ \begin{matrix} \text{ELSE fortran-label-2} \\ \text{ELSE fortran-label-2} \end{matrix} \right]
$$

Format 2

**IF REORD** 
$$
[NOT]
$$

\n**MEMBER**

\nOF  $ABXY SET$ 

\n**ENT**

\n**RE(X) OF**

\n**ENT**

\n**ENT**

\n**RE(X) OF**

\n**ENT**

\n**ENT**

\n**INENT**

\n**INENT**

\n**INENT**

\n**INENT**

\n**INENT**

\n**INENT**

\n**INENT**

\n**INENT**

\n**INENT**

\n**INENT**

\n**INENT**

\n**INENT**

\n**INENT**

\n**INENT**

\n**INENT**

\n**INENT**

\n**INENT**

\n**INENT**

\n**INENT**

\n**INENT**

\n**INENT**

\n**INENT**

\n**INENT**

\n**INENT**

\n**INENT**

\n**INENT**

\n**INENT**

\n**INENT**

\n**INENT**

\n**INENT**

\n**INENT**

\n**INENT**

\n**INENT**

\n**INENT**

\n**INENT**

\n**INENT**

\n**INENT**

\n**INENT**

\n**INENT**

\n**INENT**

\n**INENT**

\n**INENT**

\n**INENT**

\n**INENT**

\n**INENT**

\n**INENT**

\n**INENT**

\n**INENT**

\n**INENT**

\n**INENT**

\n**INENT**

\n**INENT**

\n

$$
\underbrace{\text{INSERT} \text{ INTO}}_{\text{ALL SETS}} \left\{ \underbrace{\text{SETS}}_{\text{SETS}} \text{set-name-1} \text{ [,set-name2]} ... \right\}
$$

INVOKE DBMS

 $\sim$   $\sim$ 

### FORTRAN DATA MANIPULATION IDR3@45

WODIFY [dbid-1 , dbid-2...]

MOVE

Format 1

$$
\text{MONE CURRENCY STATUS FOR} \left\{ \text{RECORD record-name} \atop \text{RECORD record-name} \right\} \underbrace{\text{TO} \text{ identifier-1}}_{\text{SET} \text{set-name}}
$$

Format 2

$$
\text{MOLE} \left\{\text{RECORD-NAME} \atop \text{AREA-NAME} \right\} \text{FOR} \left\{\text{RIN-UNIT} \atop \text{REON} \underbrace{\text{RECOND} \atop \text{REAN} \atop \text{RREA} \atop \text{SET} \atop \text{SET} \atop \text{set-name}} \right\} \underbrace{\text{TO} \atop \text{10} \text{identity}}_{\text{11}}
$$

### ON ERROR

Format 1

7;ON ALL ERRORS GO TO fortran-label

### Format 2

;ON ERROR integer-1 [,integer-2]... GO 10 fortran-label ...

[ON ERROR integer-3[,integer-4] ... GO TO fortran-label] ...

[ON OTHER ERRORS GO TO fortran-label]

### OPEN

Format 1

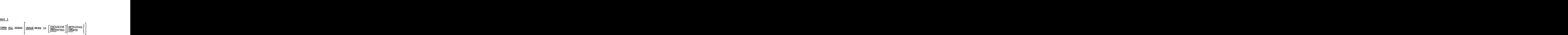

Format 2

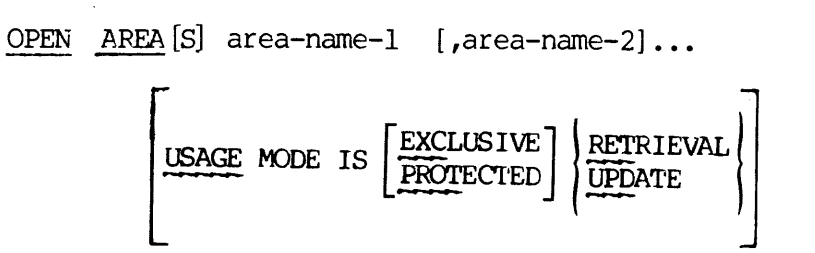

PRIVACY KEY

Format 1

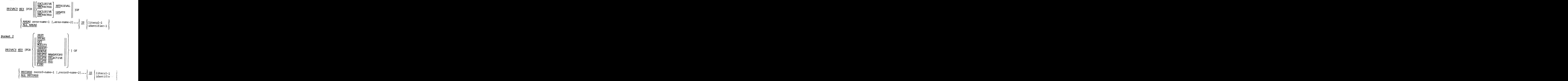

| Format 3    |                                            |                                                                       |                                                                         |        |                                       |               |                             |
|-------------|--------------------------------------------|-----------------------------------------------------------------------|-------------------------------------------------------------------------|--------|---------------------------------------|---------------|-----------------------------|
| PRIVACY KEY | [FOR                                       | \n $\left\{\left\ \frac{\text{EST}}{\text{SDIFY}}\right\ \right\}$ \n | 10F DATA-ITERMS                                                         | abid-1 | [,dbid-2]                             |               |                             |
| IS          | \n $\left\{\text{identifier-3}\right\}$ \n |                                                                       |                                                                         |        |                                       |               |                             |
| Format 4    | PRIVACY KEY                                | [FOR                                                                  | \n $\left\{\left\ \frac{\text{REST}}{\text{REDIVE}}\right\ \right\}$ \n | OF     | \n $\left\{\text{SETS set-name-1}$ \n | [,set-name-2] | ...<br>and<br>dentifier-4\n |

$$
\text{REMOVE FROM} \left\{\underbrace{\text{SETS}}_{\text{ALL} \text{ SETS}} \text{set-name-1} \left[\text{get-name-2}\right] \dots \right\}
$$

$$
\begin{array}{cc}\n\texttt{START} & \texttt{TRANSACTION} & \texttt{identifier} \\
\hline\n\end{array}\n\quad\n\begin{bmatrix}\n\texttt{UPDATE} \\
\hline\n\end{bmatrix}
$$

STORE record-name

SUBSCHEMA subschema-name of SCHEMA schema-name

### **SUPPRESS**

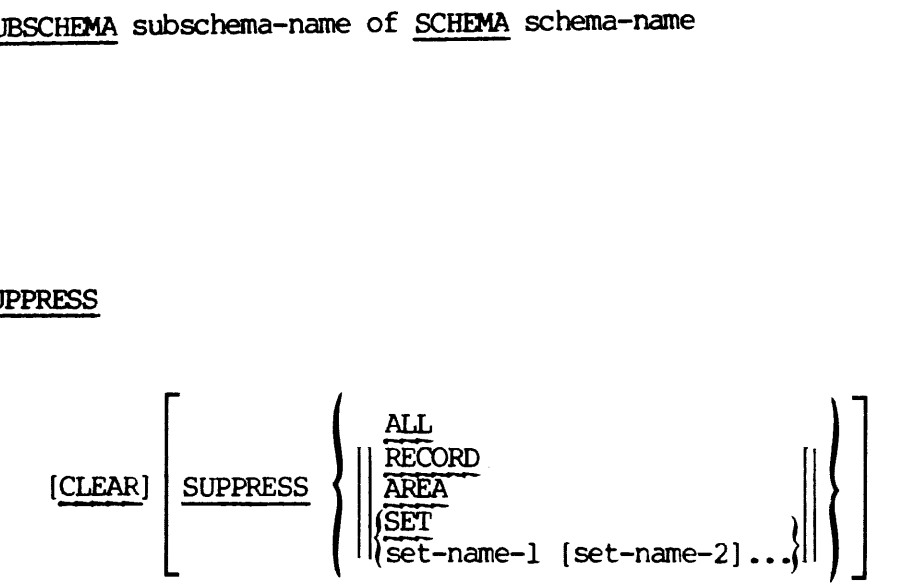

### DML STATEMENTS

\*\*\*\*\*\*\*\*\*\*\*\*\*\*\*\*\*\* \* ABORT TRANSACTION \* \*\*\*\*\*\*\*\*\*\*\*\*\*\*\*\*\*

### Function

Causes all update actions since the last START OF TRANSACTION command to be negated (i.e., the database is rolled back), all locks to be released, and all currency indicators to be reset as they were at the last START TRANSACTION command. 

### General Format

### ABORT TRANSACTION identifier-l

### Syntax Rules

1. Identifier-1 must contain the value assigned by the START OF TRANSACTION command.

### General Rules

- 1. If before-imaging is turned off then the ABORT TRANSACTION has no effect.
- 2. If identifier-1 is invalid or if no transaction is currently active, Error Status Condition 2535 results with concurrent Error Status found in CONTYP. General Format<br>
ABORT TRANSACTION is<br>
Syntax Rules<br>
1. Identifier-1 must<br>
TRANSACTION comma<br>
General Rules<br>
1. If before-imaging<br>
effect.<br>
2. If identifier-1 i<br>
active, Error Sta<br>
Status found in O<br>
Examples and Discussion

Examples and Discussion

See START TRANSACTION.

\*\*\*\*\*\*\*\*\*\*\*\*\* \* CLEAR ERROR \* \*\*\*\*\*\*\*\*\*\*\*\*\*

Function

CLEAR ERROR CLEARS DMLCP error conditions and its associated registers.

General Format

CLEAR ERROR

### Syntax Rules

None

General Rules

- 1. This command clears all DBMS registers, including ERSTAT, CONTYP, ERAREA, ERDEC, ERSET, ERITEM, ERCASE. General Format<br>
CLEAR ERROR<br>
Syntax Rules<br>
None<br>
General Rules<br>
1. This command clea<br>
ERAREA, ERDEC, ER<br>
2. If the error is a<br>
allowing the DMIC<br>
3. It must be called<br>
Examples and Discussion
	- 2. If the error is a non-fatal error, it clears on internal flag allowing the DMLCP to continue processing.
	- 3. It must be called after every DMLCP error condition.

Examples and Discussion

See ON ERROR clause.

### \*\*\*\*\*\*\*\* \* CLOSE \* \*\*\*\*\*\*\*\*

### Function

To relinquish control over the specified areas and make them available to other run-units.

### General Format

Format 1

CLOSE ALL AREAS

Format 2

CLOSE AREA[S] area-name-l [,area~name-2]...

Syntax Rules

l. All area names specified must be included in the invoked subschema.

### General Rules

- 1. Note that CLOSE (unlike OPEN) need not deal with all opened areas.
- 2. After execution of <sup>a</sup> CLOSE statement for <sup>a</sup> given area, any attempt to access that AREA will result in Error Status Condition attempt to access that AREA will result in Error Status Condition<br>nn01 (where nn indicates the particular DML statement attempted). A subsequent CLOSE statement does not return an error status.
- In format 1, the CLOSE statement applies to all areas which are in an open status for the run-unit. These areas are then subject to General Rule 2 above.
- The run-unit's currency indicators may identify those record occurrences located in areas which are no longer in an open status for that run-unit. These currency indicators become null after the CLOSE statement is executed.
- If all area-names specified are not included in the invoked subschema, Error Status Condition <sup>9146</sup> results; otherwise ERSTAT is zero, indicating successful execution of the CLOSE statement.
- 6. A CLOSE statement cannot be executed during an open transaction. Otherwise, Error Status Condition 935 will result, with CONTYP set to 15.

### Examples and Discussion for the CLOSE Statement

Example 1

#CLOSE AREAS MY-AREA, YOUR-AREA.

This statement closes two areas: 1) MY-AREA and 2) YOUR-AREA. All records in these areas are no longer available for processing and all of the currency statuses that refer to records in those areas are cleared.

\*\*\*\*\*\*\*\*\* \* DELETE \* \*\*\*\*\*\*\*\*

Function

The DELETE statement performs the following functions:

- 1. Makes the object record occurrence unavailable for further processing by the imperative-statements of the DML.
- 2. Removes the object record from all set occurrences in which it is a member.
- 3. Deletes all record occurrences which are mandatory members of set occurrences owned by the object record.
- 4. Removes or deletes optionally all record occurrences which are optional members of set occurrences owned by the object record.
- 5. Optionally prevents deletion of the object record if the database contains any non-empty set occurrences of which the object record is the owner.

General Format

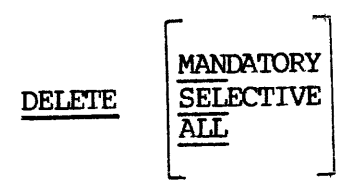

Syntax Rules

None.

### General Rules

- 1. The immediate object record occurrence of the DELETE statement is the current record of the run-unit.
- 2. The object record is removed from all set occurrences in which it is a member. It is then deleted; that is, made unavailable for further processing by any DML statement.

Note that there is a distinction made between a removed record occurrence and a deleted record occurrence. A DELETE statement

3 - 21 July 1977

is inclusive of the function of a REMOVE statement, and is described in the previous paragraph of this general rule. A REMOVE statement cancels the existing membership of a record occurrence in specific set occurrences. The removed record is then not accessible through those set occurrences but continues to be accessible through any other sets in which it participates as a member. It may also be accessible by virtue of its having been defined with a LOCATION MODE IS CALC clause. It is always accessible by means of a complete scan of the area in which it participates, or through its database-key (if that is known).

- 3. The unqualified form of the DELETE statement deletes the object record only if it has no member records. If the object record is the owner of a non-empty set occurrence, the DELETE statement is not successfully executed and Error Status Condition <sup>9239</sup> results.
- The DELETE MANDATORY form of the statement deletes the object record and all of its mandatory members. It removes but does not delete its optional members.

If any deleted mandatory member is the owner of a set occurrence, then the DELETE statement is executed on such records as if it were the object record of a DELETE MANDATORY statement. 'Thus, all mandatory members of such sets are also deleted, which in turn causes this process to continue down the hierarchy.

- 5. The DELETE SELECTIVE form of the statement has the same results as the DELETE MANDATORY statement with the exception that:
	- © Optional members are deleted if they do not currently participate as members in other set occurrences.
	- Oo All deleted records which are themselves the owners of any set occurrences are treated as if they were the object of a DELETE SELECTIVE statement.
- 6. The DELETE ALL form of the statement deletes the object record together with all of its member records, regardless of whether they are mandatory or optional. As with the DELETE MANDATORY form of the statement, the delete process continues down the hierarchy with the difference that all deleted records, which are themselves the owners of any set occurrences, are treated as if they were the object record of a DELETE ALL statement.
- 7. The current record of the run-unit becomes null. No other currency status information is altered. Thus, the object record and all other records deleted or removed remain as current of area-name, record-name, and of all set-names in which they were current prior to the execution of the DELETE statement.
- 8. If the run-unit has not satisfied the privacy locks for the object record itself, or, for any other record occurrence which

would be deleted, removed, or modified as <sup>a</sup> result of the execution of the DELETE statement, Error Status Condition @204F will result and the run-unit will be aborted by DMICP.

- 9. If the areas in which the records are being deleted are opened for concurrent update and this command causes <sup>a</sup> concurrent update conflict, or no update transaction is currently active, then error <sup>235</sup> will result with concurrent error status found in CONTYP.
- 18. In addition to the conditions described in General Rule 8, any of the following conditions will result in an error if they occur the following conditions will result in an error if they occur during the execution of a DELETE statement:
	- o If the current record of run-unit is not known, Error Status Condition 9213 results.
	- © If the unqualified form of the DELETE statement is attempted against the owner record of a non-empty set occurrence, Error Status Condition §23@ results.
	- o If any of the record occurrences which would be deleted, removed, or modified as a result of the execution of the DELETE statement is in an area which is not open, Error Status Condition §2@1 results.
	- Oo If the object record, or any record that would be deleted or removed as a result of executing the DELETE statement, is located within an area that is open for RETRIEVAL, Error Status Condition §269 resuits.
	- o If any record occurrence needed by the DMICP for informational purposes (such as following a search path) is not available because it is off-line or wumder exclusive control of another run-unit, Error Status Condition 6218 results.
	- Oo The subschema invoked must name:
		- a. All of the records which would be deleted, removed or modified as a result of executing the DELETE statement.
		- b. All of the sets in which any record to be deleted is an owner or a mandatory member,
		- c. All of the sets from which any record is to be removed.
		- d. All of the owner record types of the sets from which records.are being removed. Otherwise, Error Status. Condition 8288 results.
- ll. When an error occurs, the database and User Work Area remain in the state existing prior to the attempted execution of the DELETE

 $\hat{\mathcal{L}}$ 

statement and the appropriate Error Status Condition code is made available in special register ERSTAT. Otherwise, ERSTAT is set to zero, indicating successful execution of the DELETE statement.

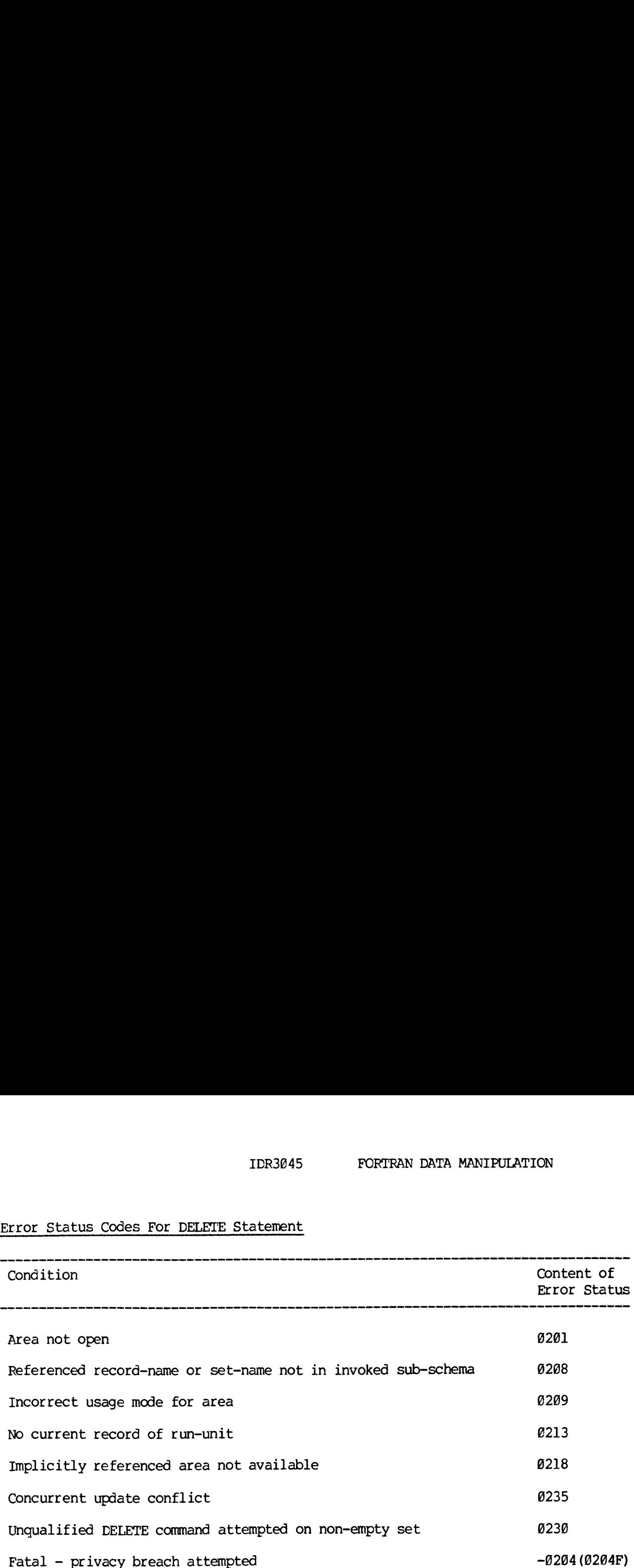

## IDR3045<br>Error Status Codes For DELETE Statement Error Status Codes For DELETE Statement

3 - 25 July 1977

### Examples and Discussion for the DELETE Statement

Example 1

#DELETE ALL.

This statement will delete the record that is the current record of run-unit and all of its members and remove it from all sets in which it is a member. It will then repeat this process until all of the records which participate in the hierarchy have been deleted.

Example 2

#DELETE.

This statement will delete the current record at run-unit only if it owns no sets or if the sets which it does own currently have no members. It also removes the record from all sets in which it participates as a member.

\*\*\*\*\*\*\*\*\*\*\*\*\*\*\*\*\* \* END TRANSACTION \*

\*\*\*\*\*\*\*\*\*\*\*\*\*\*\*\*

### Function

END TRANSACTION defines the end of a recoverable program sequence and causes a record of the successful termination to be written to the DBMS system LOG file.

The DBMS guarantees that all updates are secure to disk.

The end of an update transaction allows modified data to be accessed by other transactions by releasing all locks.

General Format

END TRANSACTION identifier-1

### syntax Rules

1. Identifier-1 is a FORTRAN identifier which contains an INTEGER\*2 value assigned to the transaction.

### General Rules

- 1. If before-imaging is turned off, then the END TRANSACTION has no effect.
- 2. If identifier-1 does not match the identifier on the most recent START TRANSACTION or if no transaction is currently active, Error Status Condition 2435 results with concurrent error status found in CONTYP.

Examples and Discussion

(See START TRANSACTION) .

<sup>30</sup> - 27 July 1977

REKKKKKKKKKEK \* EXIT DBMS \* \*\*\*\*\*\*\*\*\*\*\*\*

### Function

To terminate communication with the DMLCP. To close all opened files and clear all status registers.

### General Format

### EXIT DBMS

### Syntax Rules

None

### General Rules

- l. An EXIT DBMS must be executed before termination of a run-unit.
- 2. Once an EXIT DBMS has been executed, the only way communication to the DMLCP can be reinitialized is through an INVOKE.
- 3. An EXIT DBMS cannot occur inside an opened DBMS transaction. Otherwise, an error 1835 results with concurrent error status of 15 in CONTYP.

Examples and Discussion

NONE

\*\*\*\*\*\*\*\*\* \* FETCH \* \*\*\*\*\*\*\*\*

### Function

The FETCH statement is <sup>a</sup> combined FIND and GET statement which both establishes currency for the object record and makes available the contents of that record.

### General Format

FETCH rse

### Syntax Rules

see RECORD SELECTION EXPRESSION (rse) .

### General Rules

- 1. Execution of a FETCH statement causes the affected record to become available to the program; that record becomes the current record of the run-unit. A FETCH command is logically identical to execution of a FIND followe that record.
- 2. Refer to the discussion of the FIND statement.
- 3. Refer to the discussion of the GET statement.

\*\*\*\*\*\*\*\* \* FIND \* REKKKKKK

### Function

The FIND statement specifies a record occurrence as:

- 1. The current record of the run-unit.
- 2. The current record of the area in which it is stored.
- 3. The current record of its record-name.
- 4. The current record of set for all set-names in which it currently participates as owner or member.

A prior SUPPRESS may prevent the establishment of the object record occurrence as;

- 1. The current record of the area in which it is stored.
- 2. The current record of its record-name.
- The current record of set for all, or specified sets in which it  $3.$ currently participates as an owner or member.

### General Format

FIND rse

### Syntax Rules

See RECORD SELECTION EXPRESSION (rse)

### NOTE:

Refer to rse for a discussion of the record-selection-expression.

### General Rules

- 1. Execution of a FIND statement causes the record referenced by the record-selection-expression to become the current record of the run-unit.
- Execution of a FIND statement does not make the selected record available to the program - it merely identifies the record for

use.in certain subsequent statements. These include: GET, MODIFY, INSERT, REMOVE and DELETE.

- If the suppression of updating currency indicators has not been set, the object record also becomes the current record of its area-name, the current record of its record-name, and the current record of all set-names in which it is defined as an owner or in which it currently participates as a member.
- The effect of a SUPPRESS command or a series of SUPPRESS commands is to specify the arez, record, set, and set-name currency indicators which are to retain their existing status.
- 5. If any of the following conditions are encountered, the FIND statement is not successfully executed, the database remains in the state existing prior to the attempted execution, and the appropriate Error Status Condition code is made available in special register ERSTAT. Otherwise, ERSTAT is set to zero, indicating successful execution of the FIND statement.
	- o I£ the sought record is in an area which has not been opened, Error Status Condition 0301 results.
	- Oo If any record occurrence along the search path of the FIND statement is in areas which are off-line or under the exclusive control of a concurrent run-unit, Error Status Condition 9318 results.
	- o If any current record of the type specified is not known, Error Status Condition 9386 resuits.
	- o If a database-key is supplied or developed which is incompatible with the areas specified, Error Status Condition 8382 results.
	- o If an end-of-set, end-of-area, or end-of-Dups condition is encountered, Error Status Condition 9387 results.
	- © If no record in the area satisfies the FIND specified, Error Status Condition 9326 results.
	- Oo If a specific record type is sought in a set occurrence or is used in a FIND to define the current set occurrence of a set, and the record type is not defined as a member of the set in the schema, Error Status Condition 9348 results.
	- O If AREA-ID is initialized with an area-name not included in the WITHIN clause in the schema DDL, Error Status Condition §323 results. \_\_
	- o All data items, areas, records, and sets specified in a FIND Statement must be defined in the invoked subschema; otherwise, Error Status Condition 9346 results.

# SECTION 3<br>
IDR3045<br>
Error Status Codes For the FIND Statement Error Status Codes For the FIND Statement

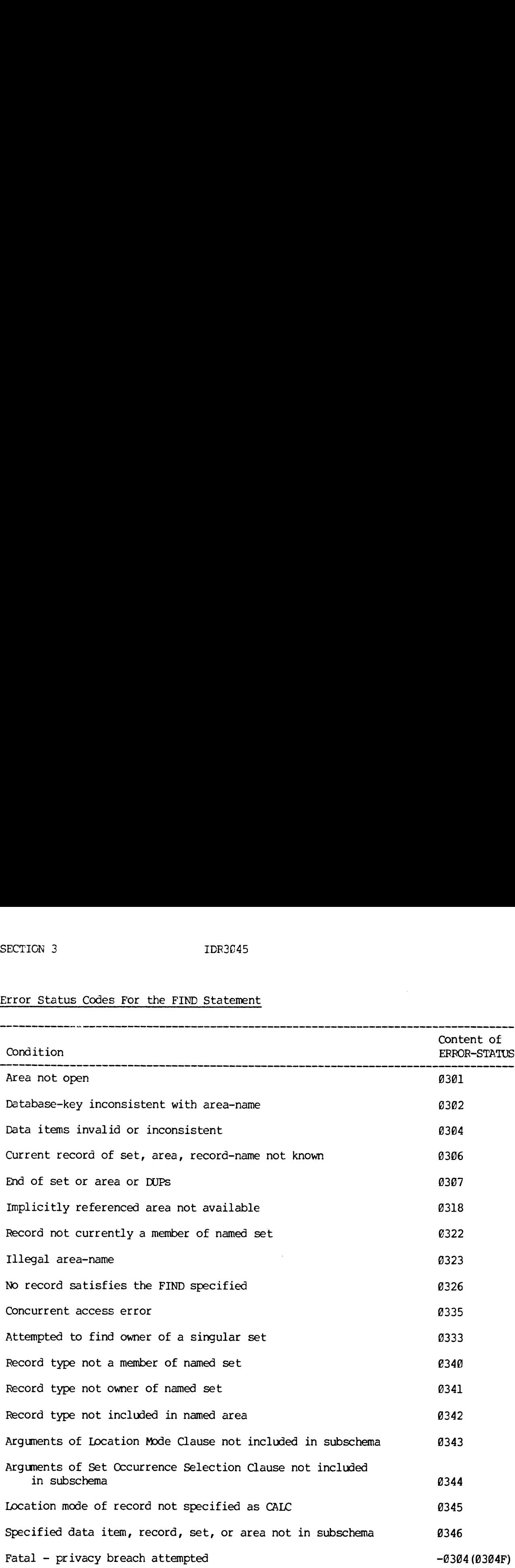

 $\mathcal{A}^{\mathcal{A}}$ 

 $\mathcal{L}^{\mathcal{L}}(\mathcal{L}^{\mathcal{L}}(\mathcal{L}^{\mathcal{L$ 

 $\mathcal{L}^{\text{max}}_{\text{max}}$  , where  $\mathcal{L}^{\text{max}}_{\text{max}}$
### Examples and Discussion of the FIND Statement

 $\sim$ 

See the Examples and Discussion under Record Selection Expression.

\*\*\*\*\*\*\*  $*$  GET  $*$ \*\*\*\*\*\*\*

### Function

Transfers the contents of the specified data items of the object record occurrence into the User Work Area for the invoked subschema.

### General Format

GET [dbid-1 , dbid-2...]

### syntax Rules

1. Dbid-1, dbid-2..., must be items defined in the subschema as being in the record type of the current record of the run-unit.

### General Rules

- 1. The object of the GET statement is the current record of the run-unit.
- 2 The record-name of the object record serves as an implicit major qualifier for the data-base-identifiers. If they are not defined as part of the record type, Error Status Condition @5@4 results.
- In cases where the format of a data item, as defined in the subschema invoked by the run-unit, differs from the definition of that data item in the schema:
	- © 'The standard DMLCP procedure will be in accordance with the rules specified in the TYPE clause of the Schema DDL and the TYPE specification of the Subschema DDL for FORTRAN.
- 4. Missing data items in the object record occurrence in the database will result in null-values being placed, for those data items, in the User Work Area. The value of a null item is as follows:
	- © For items typed numeric, the item is set to zero.
	- Oo For items typed string, the item is set to blanks.
	- o For items typed logical, the item is set FALSE.
- A GET statement must be executed before any reference can be made to the data of the object record in the User Work Area.

 $\sim 100$ 

### IDR3945 FORTRAN DATA MANIPULATION

- If only "GET" is written, then all data items defined for the object record in the subschema invoked by the run-unit are moved to the User Work Area. If dbid''s are specified, only the specified data items are moved to the User Work Area.
- If the current record of the run-unit is not known, Error Status Condition 9513 results.
- 8. If the run-unit has not satisfied the privacy locks on all data items and records needed to execute the GET, Error Status Condition 95@4F will result and the run-unit will be aborted by DMICP.
- 9. If a dbid which is implied or specified in the GET statement is dimensioned in the invoked subschema, DMLCP will place a value in each element of the dimensioned item. If the dimension in the User Work Area is greater than the number of multiple values of the item in the object record occurrence, the excess elements of the item in the User Work Area will be set to the appropriate null-value (see general rule 4).
- 1@. If the value of any data item in the database is such that it cannot be converted to the specified subschema format for that data item, Error Status Condition 9519 results. (Conversion rules are included under the description of TYPE clause in the DDL for the SCHEMA and TYPE specification in the subschema DDL for FORTRAN.)
- ll. If any of the above Error Status Conditions is encountered, then the GET statement is not successfully executed. The record in the User Work Area is in an undefined state and the appropriate Error Status Condition code is made available in special register ERSTAT. Otherwise, ERSTAT is set to zero, indicating successful completion of the GET statement.

 $\mathcal{L}^{\text{max}}_{\text{max}}$ 

### Error Status Codes For The GET Statement

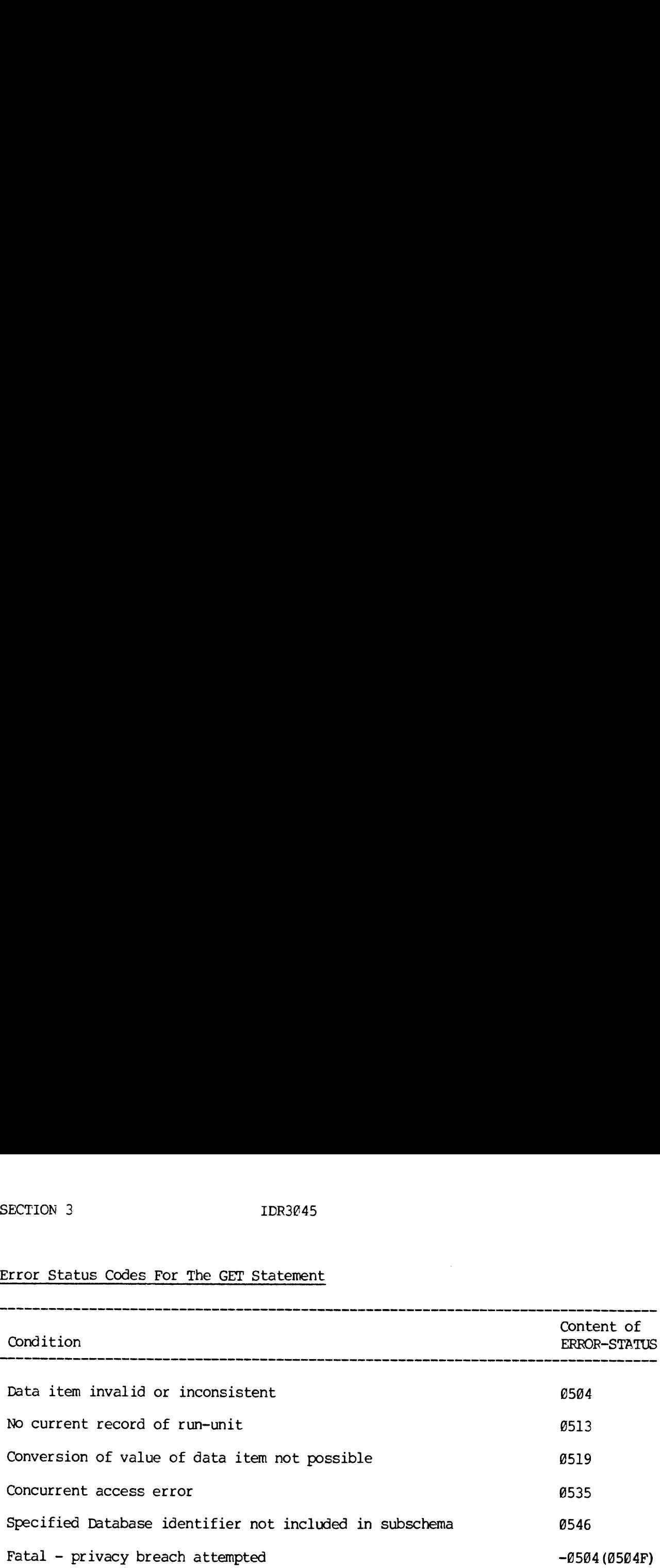

### Examples and Discussion of the GET Statement

#GET LNAME, FNAME, MNAME, DOB

This command moves the contents of LNAME, FNAME, MNAME, DOB from the record to the User Work Area. It assumes that the current record of run-unit has these items defined within it and that the subschema has declared them. If necessary, conversion is performed on these items to change them from the schema type to the subschema type. Only the named items will be obtained from the record. The rest of the variables in the User Work Area are left unchanged.

### #GET

This command gets all the data items from the schema for the record type which is current of run-unit and places them in the User Work Area.

\*\*\*\*\*\* \*  $IF$  \* \*\*\*\*\*\*

### Function

The IF statement causes a condition to be evaluated. The subsequent action of the run-unit depends on whether the value of the condition is true or false.

### General Format

### Format J]

IF set-name-1 SET [NOT] EMPTY  $\int$  fortran-label-1 $\int$   $\left[$  ELSE fortran-label-2 NEXT IF se<br>Format 2

### Format 2

$$
\begin{array}{c}\n \text{mat 2} \\
 \text{IF } \text{REORD} \text{ [NOT]} \left\{ \frac{\text{MEMBER}}{\text{ONNER}} \right\} \text{OF } \left\{ \text{set-name-2} \right\} \left\{ \text{fortran-label-3} \right\} \\
 \text{IELSE } \text{fortran-label-4} \\
 \end{array}
$$

1. Set-name-1, Set-name-2, must be defined in the invoked subschema.

### General Rules

- l. Set-name-1, set-name-2 must be defined in the invoked subschema; otherwise, Error Status Condition 1846 results.
- Syntax Rules<br>
1. Set-name-1, Set-name-2,<br>
General Rules<br>
1. Set-name-1, set-name-2<br>
otherwise, Error Status<br>
2. Format 1 of the IF stat<br>
object set occurrence h<br>
is determined by the cur<br>
phrase is omitted and to<br>
records, 2. Format 1 of the IF statement is designed to determine whether the object set occurrence has any members. The object set occurrence is determined by the current record of set-name-1. If the NOT phrase is omitted and the set occurrence does not have any member records, the condition is evaluated as true. If the NOT phrase is omitted and the set occurrence contains member records, the condition is evaluated as false. If the NOT phrase is stated, the condition is reversed.
	- 3. Format 2 of the IF statement is designed to determine whether the

### IDR3645 FORTRAN DATA MANIPULATION

current record of the run-unit currently participates as an owner or member, depending on the option specified, in set-name-2 or in any set. If the NOT phrase is omitted and the record is an owner or member as specified, the condition is evaluated as true. If the NOT phrase is omitted and the record is not an ower or member as specified, the condition is evaluated as false. If the NOT phrase is stated, the condition is reversed. If neither the OWNER nor MEMBER phrase is specified, the test is of the association as an owner or member of the object record with the specified set.

- If the current record of the run-unit is not known, Error Status Condition 1813 results.
- If the current record of the set-name specified is not known or the currency indicator is null, then the object set occurrence cannot be determined and Error Status Condition 1886 results.
- 6. If any of the above Error Status Conditions is encountered, then the IF statement is not successfully executed. The condition stated in the IF statement will be left umevaluated and the appropriate Error Status Condition code is made available in special register ERSTAT.

 $\sigma$  , we are the same state in the state of the state

# Error Status Codes for the IF Statement

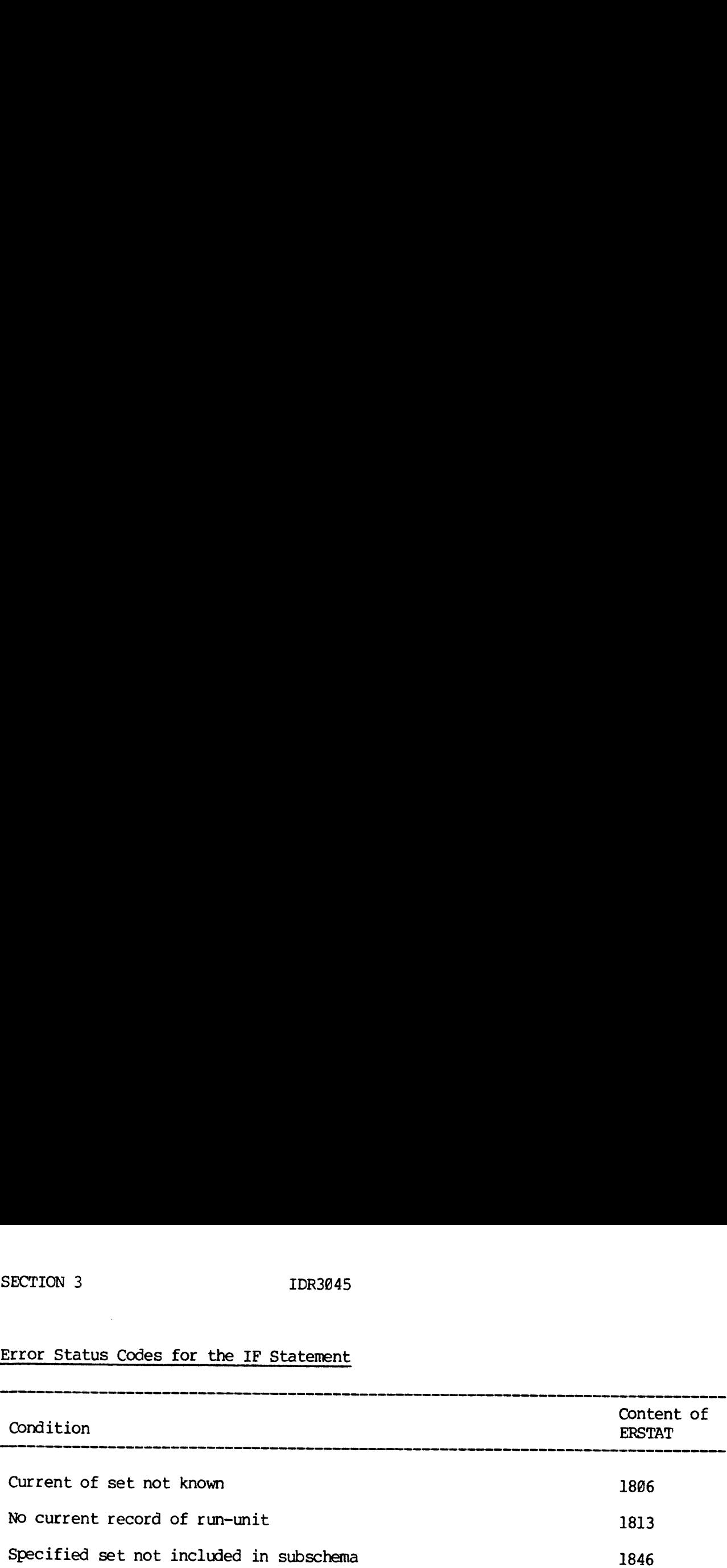

Examples and Discussion of the IF Statement

Example 1

#IF DEPI~SET SET EMPTY NEXT ELSE 99

99 CONTINUE

The IF command allows the application programmer to test for a number of conditions within the DBMS. 'The test in example one checks to see if there are any members of the "DEPT-SET". If the set is empty, control passes to the next statement; otherwise, control passes to statement 99.

Example 2

### #IF RECORD NOT MEMBER OF DEPI-SET 168.

In this example, the current record of run-unit is tested to see if it is a member of the DEPT-SET. If it is, control is passed to the next statement; otherwise, control is passed to statement 180.

REKKKKEKKEK \* INSERT \* \*\*\*\*\*\*\*\*\*

### Function

Inserts and makes the object record a member of occurrences of the specified set-names, provided that it is defined as an optional automatic, optional manual, or mandatory manual member of those sets.

 $\mathbf{A}$ 

### General Format

 $\mathbf{I}$ 

$$
\boxed{\text{INSERT} \text{ INTO}} \left\{\text{SETS} \text{ set-name-1} \text{ [,set-name2]} \dots \right\}
$$

### Syntax Rules

- 1. The sets set-name-l, set-name-2, must be defined in the invoked subschema.
- 2. The record that is the current record at run-unit, must be defined as an optional or mandatory manual member of the specified sets. If the ALL option is used, the record must be a member of at least one of the sets in the invoked subschema.

### General Rules

- l. The object record occurrence of the INSERT statement is the current record of the run-unit.
- If set-names are specified, then the object record must have been defined in the schema as an optional automatic, optional manual, or mandatory manual member of each set named. It will be inserted into the object set occurrence of each set-name specified in accordance with the set-ordering criteria defined in the schema. For each set named, the object set occurrence is determined by the current record of the named set.

### IDR3@45 FORTRAN DATA MANIPULATION

- o If the current record of any set-name specified is not known or its currency indicator is null, Error Status Condition 0706 results.
- 3. The ALL SETS option inserts the object record into the appropriate occurrence of each set included in the invoked subschema, where it is defined as an optional automatic, optional manual, or mandatory manual member and in which it is not currently amember. The specific occurrence of each set will be determined by the current record of set-name for each of the set-names involved. The object-record will be inserted into each set occurrence in accordance with the set-ordering criteria specified in the schema.
	- o If the current record of any set-name implicitly specified by ALL SETS is not known or its currency indicator is null, Error Status Condition 9786 results.
- 4. For each set-name into which the object record is inserted, it becomes the current record of set-name if such a currency update is not in a 'SUPPRESS' state (see the SUPPRESS command).
- 5. If the area in which the inserted record is stored is opened for concurrent update and there is a concurrent update conflict, Error Status Condition 735 results with CONTYP set to the concurrent update conflict type.
- 6. If the run-unit has not satisfied the privacy locks for all records, sets, areas, and data items needed to execute the INSERT statement, Error Status Condition §7@4F will result and the run-unit will be aborted by DMICP.
- In addition to the conditions described, any of the following conditions will result in an error if they occur during the execution of an INSERT statement:
	- o If all set-names specified are not included in the subschema, Error Status Condition 8746 results.
	- o If the current record of the run-unit is not known, Error Status Condition 9713 results.
	- o I£ the object record is not defined as an optional automatic, optional manual, or mandatory manual member of all of the specified set-names, Error Status Condition 0714 results.
	- o If the object record, when inserted, would violate a DUPLICATES NOT ALLOWED clause for any record or set involved, Error Status Condition 0705 results.
	- o If the current record of any set-name specified is not known or its currency indicator is null, Error Status Condition 8706 results.
- $\mathsf{o}$ If the object record is already a member of any occurrence of a set explicitly named in the INSERT statement, or if it is already a member of an occurrence of each set implicitly specified by the ALL SETS option, Error Status Condition 8716 results. This is true whether the object record is a member in the object set occurrence or in any other occurrence of the same set.
- If the object record or any record occurrence affected by the  $\circ$ INSERT statement is located in an area which is open for RETRIEVAL, Error Status Condition 8799 results.
- If any record occurrence needed to execute the operation is  $\bullet$ located in areas that are not available, Error Status Condition 9718 results. An area is not available if it is off-line or under the exclusive control of a concurrent run—-unit.
- When an error occurs, the database remains in the state existing prior to the attempted execution of the INSERT statement and the appropriate Error Status Condition code is made available in special register ERSTAT.

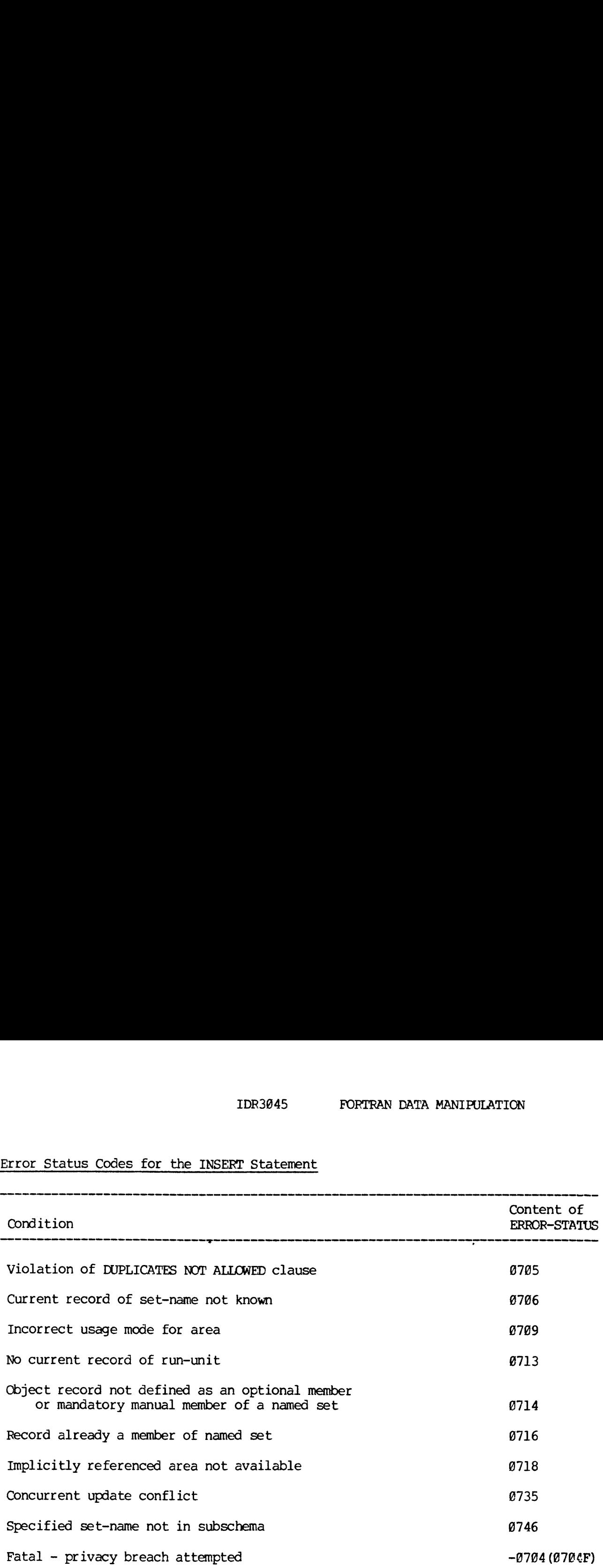

### IDR3045<br>Error Status Codes for the INSERT Statement Error Status Codes for the INSERT Statement

3 - 45 July 1977

 $\sim 10^{-10}$ 

 $\mathcal{L}^{\pm}$ 

Examples and Discussion for the INSERT Statement

#INSERT INTO ALL SETS.

The current record of run-unit is inserted into all sets of which it is not already a member. In addition, if the sets have search keys defined, the search key is inserted into its list. The insertion into the set is based on the ordering criteria given in the schema.

\*\*\*\*\*\*\*\*\* \* INVOKE\* \*\*\*\*\*\*\*\*\*

### Function

INVOKE is used to indicate that the FORTRAN program is ready to use the DMLCP services and to establish the program as a DBMS user.

It is also used to invoke the use of the subschema specified in the subschema declaration.

General Format

### INVOKE DBMS

### Syntax Rules

None.

General Rules

- 1. The INVOKE statement must be executed before any other DML statement. Before it is executed, all other DML statements executed by the FORTRAN program will be ignored by DBMS.
- 2. The INVOKE statement causes a connect sequence to establish the FORTRAN program aS a run-unit under Prime DBMS.
- 3. If the schema or the subschema which the run-unit wishes to use is not available to the DBMS, a fatal error occurs and the run-unit will be aborted.

### Error Status Codes for the INVOKE Statement

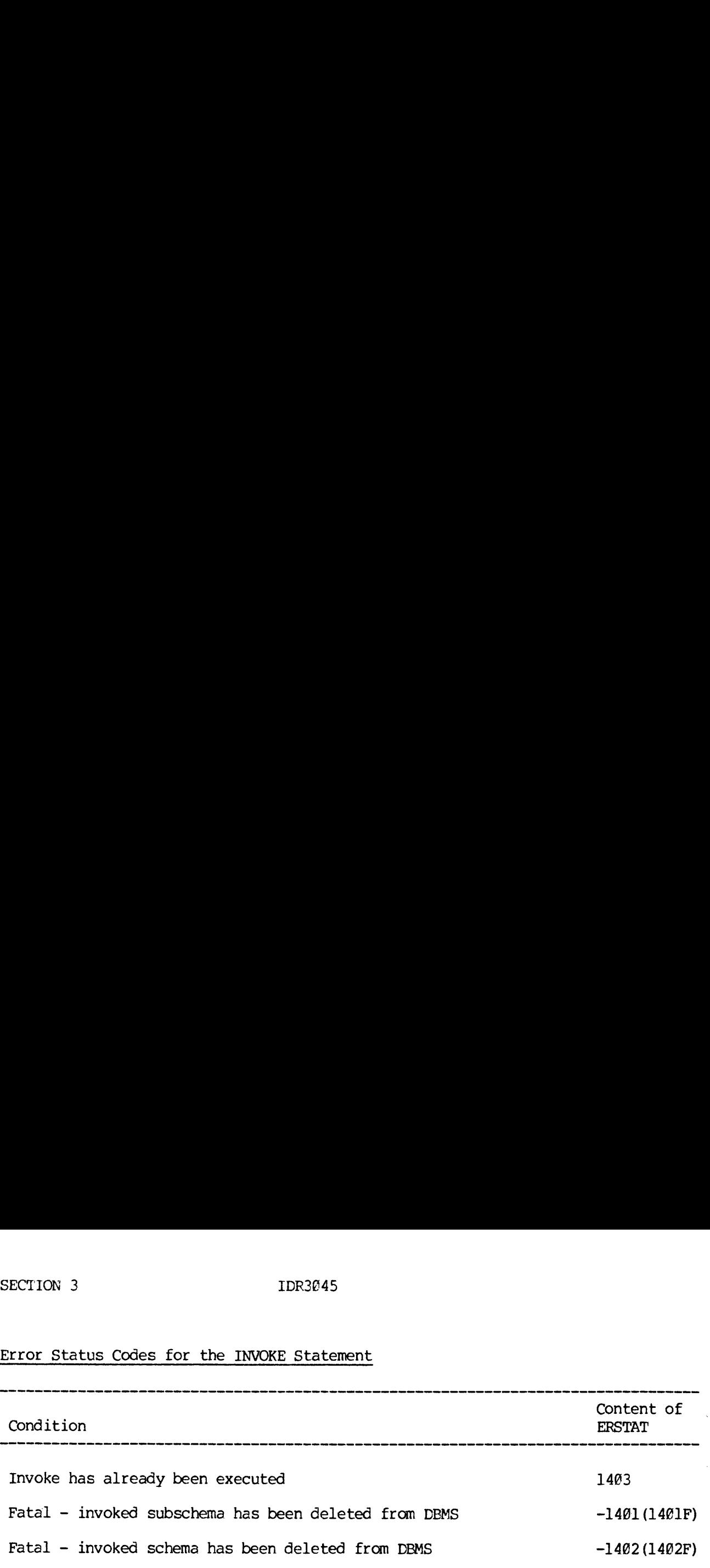

 $\sim 10^7$ 

### Examples and Discussion

 $\mathcal{L}^{\text{max}}_{\text{max}}$  ,  $\mathcal{L}^{\text{max}}_{\text{max}}$ 

None.

\*\*\*\*\*\*\*\*\* \* MODIFY \* RRRAAAKR

### Function

The MODIFY statement replaces the values of all, or of specific data items of the object record occurrence in the database, with values from the User Work Area.

### General Format

MODIFY  $[dbid-1, dbid-2...]$ 

### Syntax Rules

1. dbid-1, dbid-2..., must be defined as items of the record that is the current record at run—unit.

### General Rules

- 1. The object record occurrence of the MODIFY is the current record of the run-unit. If the current record of the run-unit is not known, the MODIFY statement is not executed and Error Status Condition 9813 results.
- The record-name of the object record serves as an implicit major qualifier for the data-base-identifiers. They must be defined as part of the record type, otherwise, Error Status Condition @8@4 results. 9804 results.
- 3. If data~base-identifiers are not specified, all data items in the object record which are specified in the subschema named in the INVOKE clause of the program are modified with (i.e., replaced by) values from the User Work Area. Any data item in the object record occurrence in the database which is not specified in the invoked subschema remains unchanged.
- 4, If data-base-identifiers are specified, only the data items specified are modified with values from the User Work Area. All other data items in the object record occurrence in the database remain unchanged.
- 5. In cases where the definition of a data item in the subschema invoked by the run-unit differs from the definition of that data item in the schema, conversions performed by DMICP will be in accordance with the rules specified in the TYPE clause of the Schema DDL and the TYPE specification of the subschema DDL for FORTRAN.
- If any of the modified data items is defined as <sup>a</sup> sort-control item in the object record for any set occurrence in which the object is currently <sup>a</sup> member, then its modification causes the intra-set occurrence position of the object record to be examined. If necessary, the object record is removed and re-inserted in the set occurrence to maintain the set order

specified in the schema. The current occurrence of the set-name involved remains as the current occurrence.

If the current of run-unit is the current of the set-name involved, it remains as the current of set-name. If it is not, it becomes the current of that set-name if such a currency update is not in a 'SUPPRESS'' state (see the SUPPRESS command). The database-key of the object record remains unchanged.

- 7. If any of the modified data items are defined with a SEARCH KEY clause in any set in which the object record is currently a member, then the execution of the MODIFY statement causes DMLCP to adjust the indices it maintains for those data items. The database-key of the object record remains unchanged.
- 8. If any of the modified data items is defined as a CALC key in the LOCATION MODE clause for the object record, then the execution of the MODIFE statement causes the DMLCP to make the necessary adjustments which will enable the record to be found on the basis of the new values for the CALC keys. The data item (if any) specified as AREA-ID must also be initialized with an area-name specified or implied for the record type; otherwise, Error Status Condition  $\emptyset$ 823 results.
- 9, If the insertion of the object record under any of the conditions described in general rules 6, 7, or 8 would violate a DUPLICATES NOT ALLOWED clause (defined for any of the sets or records involved), then the MODIF statement is not executed and Error Status Condition 0805 results.
- 18. All data items involved must be initialized in the User Work Area with the required values prior to execution of the MODIFY statement.
- ll. If the run-unit has not satisfied the privacy locks for all records, sets, areas, and data items needed to execute the MODIFY, Error Status Condition O804F will result and the run-unit will be aborted by DMICP.
- 12. If the object record or any record occurrence affected by the execution o the MODIFY statement is located in an area which is open for RETRIEVAL" Error Status Condition 9889 results.
- 13. If the area in which the modified record is opened for concurrent update and there is a concurrent update conflict, Error Status Condition @835 results and CONTYP is set to the concurrent update conflict type.
- 14. If any record occurrence needed to execute the operation is located in areas that are not available, Error Status Condition 8818 results. An area is not available if it is off-line or under the exclusive control of a concurrent run-unit.
- 15. If the value of a data item in the User Work Area is such that it cannot be converted to the format specified in the schema for that data item, Error Status Condition 9819 results.
- 16. Under all Error Status Conditions described in the above general rules, the

### IDR3@45 FORTRAN DATA MANIPULATION

 $\hat{r}$  , and the second con-

database remains in the state existing prior to the attempted execution of the MODIFY statement, and the appropriate Error Status Condition code is made available in special register ERSTAT. Otherwise, ERSTAT is set to zero, indicating successful execution of the MODIFY statement.

### SECTION 3<br>IDR3045<br>Error Status Codes for the MODIFY Statement Error Status Codes for the MODIFY Statement

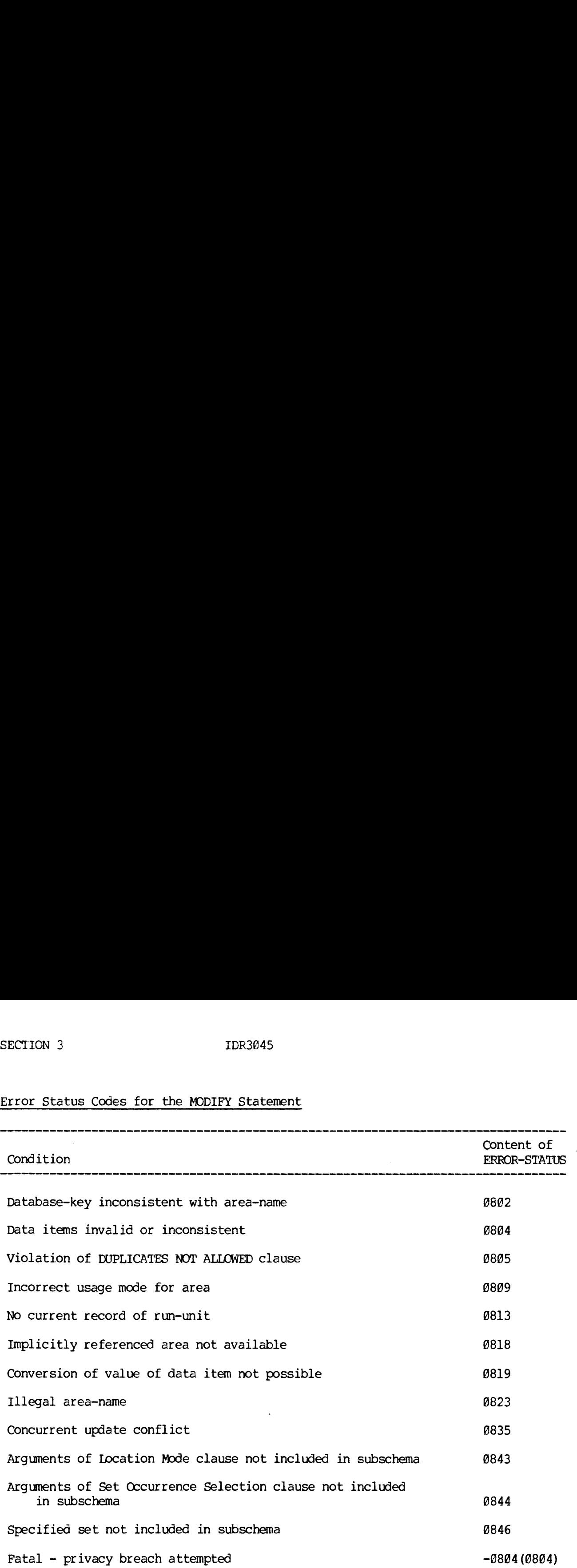

### Examples and Discussion of the MODIFY Statement

Exampie j

#MODIFY LNAME, FNAME

The MODIFY command allows the application programmer to change the contents of a given record. 'The MODIFY command always operates on the current record of run-unit. In the example above, the fields LNAME, FNAME in the record will be replaced by the contents of the fields in the User Work Area. The items named must be defined in the subschema and be contained in the record that is current record of run-unit.

In addition to changing the contents of the fields, if the items make up any part of a sort, the list is reordered to reflect the new ordering with the new value. If the item is a CAIC key, the record is recalced to reflect the value of the new key.

### Example 2

### #MODIFY

This form of the MODIFY command replaces the entire contents of the record, which is current of run-unit, with the contents of the User Work Area. It does all conversions called for between schema types and subschema types. It also re-orders any set list which contains items that are sort or search keys, and if the record has a location mode CALC, the record is recalced to reflect the new value of the CALC keys.

\*\*\*\*\*\*\* \* MOVE \* **\*\*\*\*\*\*\*** 

### Function

The MOVE statement saves the contents of the specified currency status indicators and provides a means for deriving the area-name- or record-name which corresponds to a database-key.

### General Format

### Format I

$$
\text{MODE} \text{ CURRENCY} \text{ STATUS FOR} \left\{ \text{RECORD} \text{ record-name} \right\} \text{TO} \text{ identifier-1} \text{SET} \text{ set-name}
$$

### Format 2

$$
\text{MONE} \left\{\text{RECORD-NAME}\atop \overbrace{\text{AREA-NAME}}\right\} \text{FOR} \left\{\text{RECORD-NAME}\atop \overbrace{\text{RECORD}}\text{REA-name}\atop \overbrace{\text{SET}}\text{set-name} \right\} \text{TO} \text{ identifier-3}
$$

 $\mathbf{r}$ 

### Syntax Rules

- l. The specified record-name, area-name, or set-name, must be included in the invoked subschema.
- 2. Identifier-l, identifier-2, must refer to data items that are used as Database-Keys. Identifier-3 must be an integer array which is able to contain a string 38 characters long.

### General Rules

- 1. The specified record-name, area-name, or set-name must be The specified record-name, area-name, or set-name must be included in the invoked sub-schema; otherwise, Error Status Condition 1946 results.
- er-l and<br>arrays<br>-keys). 2. Identifier-1 and identifier-2 are assumed to be three-word integer arrays (i.e., FORTRAN variables meant to contain database-keys). For more detail about the representation of a

REV.

### IDR3845 FORTRAN DATA MANIPULATION

database~key, refer to the TYPE clause in the Schema DDL and the TYPE specification in the Subschema DDL for FORTRAN (See Section 2).

- Identifier-3 is assumed to be <sup>a</sup> FORTRAN variable which can contain <sup>a</sup> <sup>38</sup> character string, two characters packed per word (i.e., a 15-word INTEGER\*2 array).
- In Format 1, if the RUN-UNIT phrase is specified, the database-key for the current record of run-unit is placed in identifier-1. The current record of the run-unit is not altered. If <sup>a</sup> record-name, area-name, or set-name is specified, the database-key for the current record of record-name, area-name, or set-name is placed in identifier-l. The current record of record~name, area-name, or set-name is not altered. If the current record is not known or the currency indicator is null, Error Status Condition 1913 results.
- Use of Format 2 causes DMLCP to return, in identifier-3, the name of the area or record which corresponds to the database-key in identifier-2 or to the currency indicator specified. If a currency indicator is specified and the current record is not known or the currency indicator is null, Error Status Condition 1913 results.
- When an error occurs, the database, and all of the run-unit's FORTRAN variables remain in the state existing prior to the attempted execution of the MOVE statement.

 $\sim$ 

### Error Status Codes for the MOVE Statement

 $\sim$ 

 $\bar{\mathcal{A}}$ 

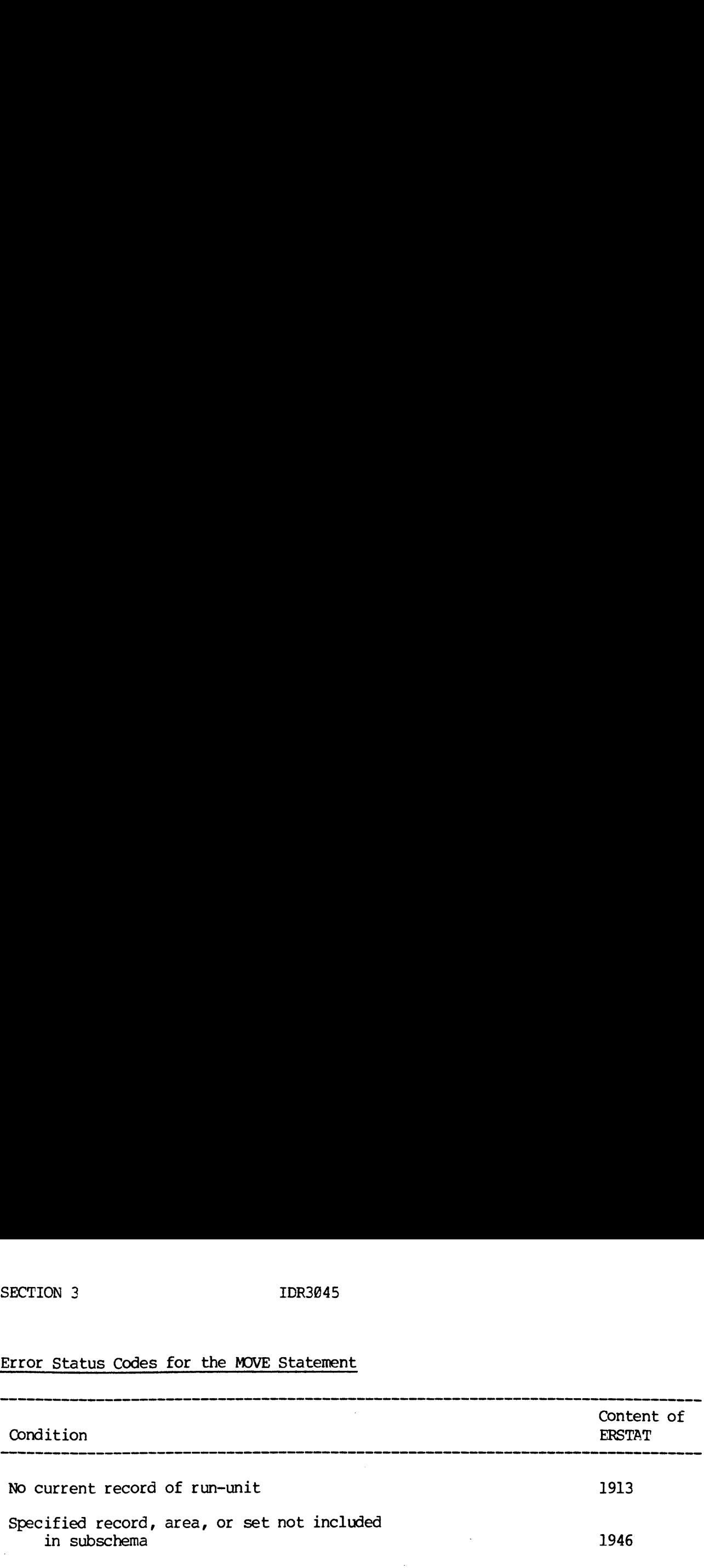

 $\sim$ 

 $\sim$   $\alpha$ 

 $\sim$ 

## IDR3045<br>Examples and Discussion of the MOVE Statement Examples and Discussion of the MOVE Statement

Example 1

#MOVE CURRENCY STATUS FOR RECORD EMPLOYEE TO ID1

This statement takes the database-key which is the currency status for the record EMPLOYEE and moves it to the FORTRAN identifier IDl. 'the run-unit can later refer to the record by a

#FIND IDI.

To establish the record as current of run-unit.

Example 2

#MOVE AREA~NAME FOR ID] TO ANAME

This statement gets the 30-character Area-name of the DBK defined in FD1 and moves it to the 15-word FORTRAN array ANAME.

\*\*\*\*\*\*\*\*\*\*\*\*\*\*\*\*\* \* ON ERROR CLAUSE \* \*\*\*\*\*\*\*\*\*\*\*\*\*\*\*\*\*

### Function

The ON ERROR clause specifies where program control is to be transferred if the DBMS encounters an error during the execution of a DML command. \*\*\*\*\*\*\*\*\*\*\*\*\*\*\*\*\*\*<br>RROR CLAUSE \*<br>On ERROR clause s<br>erred if the DBMS en<br>mmand.<br><u>1 Format</u><br>mat 1<br>;ON ALL ERRORS CO TO

### General Format

Format 1]

;ON ALL ERRORS GO TO fortran-label

### Format 2

;ON ERROR integer-] [,integer-2]... TO fortran-label ...

[ON ERROR integer-3[,integer-4] ... GO TO fortran-label] ...

[ON OTHER ERRORS GO TO fortran-label]

### Syntax Rules

1. integer-1, integer-2, ... are INTEGER\*2 values of the form:

### MMEE

where MM is the major code of the command

EE is the error code

The major code is an optional specification

- 2. No check is ever made to verify that the values specified by integer-1, integer-2... can actually occur. If an invalid code is used, no branch will ever be taken at run time.
- 3. Label must be a valid FORTRAN Statement label known to this program.

### General Rules

- 1. The ON ERROR clause may be appended to any DML command.
- 2. If an error is detected, the DBMS returns to the statement specified by the appropriate ON ERROR clause (if any).

IDR3@45 FORTRAN DATA MANIPULATION

- The ON ERROR clause refers only to the command of which it is a part.
- If an error is detected and there is no error clause, control is returned to the run-unit at the statement following the DML command. The run-unit may test the register ERSTAT to see if an error occurred. If ERSTAT is  $\emptyset$ , then no error has occurred; otherwise, ERSTAT will be of the form MMEE

where MM is the major code

EE is the error code

- 5. If an error has occurred, no further DML statements may be processed until a CLEAR ERROR command has been executed.
- 6. If another DML statement is executed before a CLEAR ERROR command is executed, or if a fatal error has occurred, the run-unit is immediately aborted and the special registers are dumped to the terminal.
- 7. Whenever the execution of a DML statement results in an Frror Status Condition, the following information is available to the run-unit:
	- o 'The Error Status Condition code is available in the special FORTRAN integer variable ERSTAT.
	- The name of the area in which the error cccurred is available in the 15 word integer array ERAREA. ©
	- o The name of the set, if appropriate, in which the error occurred is available in the 15 word integer array ERSET.
	- Oo 'The name of the record, if appropriate, for which the error occurred is available in the 15 word integer array ERREC.
	- © If ERSTAT contains an error code of 35 which indicates a concurrent update conflict, then the register CONTYP contains a code indicating the type of concurrent update conflict.
	- Oo The name of the item, if appropriate, for which the error occurred is available in the 3-word integer array ERITEM.
	- Oo ERCASE contains the conditional value of an error return for a computed GO TO statement.
	- o The number of the current transaction can always be found in TRNO.
	- o The type of the current transaction can be found in TRTYPE where l=update transaction and Ø=retrieval transaction.

8. A summary of the major codes, error codes and concurrent update conflict codes may be found in Section 4, SECTION 3 IDR3045<br>8. A summary of the major codes, error codes<br>conflict codes may be found in Section 4.<br>Examples and Discussion for the ON ERROR Clause

Examples and Discussion for the ON ERROR Clause

Example 1

# FIND NEXT RECORD EMPLOYEE OF SET DEPT-SET; ON ERROR 387 GO TO 108

59 CONTINUE

100 WRITE (1,1001)

<sup>1001</sup> FORMAT('END OF SET ENCOUNTERED. ')

This example shows a find statement with an error clause. If an end of set is encountered, control will pass to statement 100; otherwise control will pass to the next statement. If an error other than 307 occurred, no other FDML statement may be executed until a clear error command has been executed.

Example 2

# FIND RECORD DEPT.

IF (ERSTAT.NE.@) GO TO 188

188

188 WRITE (1,1081) ERSTAT

1081 FORMAT ("DBMS ERROR', I5)

# CLEAR ERROR.

Example 2 demonstrates an alternate form of DBMS error detection. If the FIND in the example succeeds and there are no errors, ERSTAT will be @ and control will proceed to the next statement. Otherwise, ERSTAT will be nonzero and control will be passed to statement 100 where the error is written to the user terminal and the error status is reset by the CLEAR ERROR command.

\*\*\*\*\*\*\*\* \* OPEN \* \*\*\*\*\*\*\*

### Function

The OPEN statement specifies an area's usage-mode and prevents the run-unit's access to the area until such usage can be permitted.

### General Format

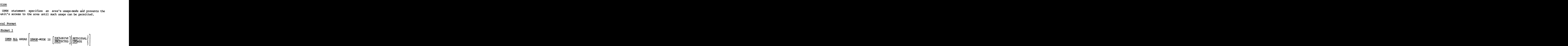

### Format 2

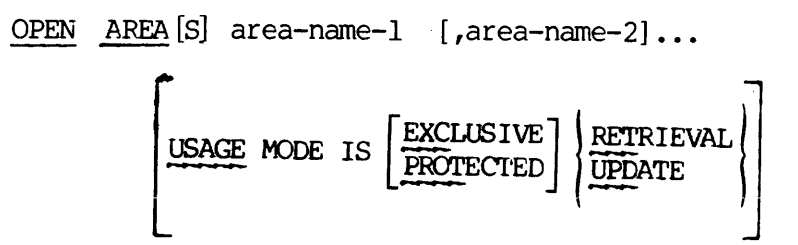

### Syntax Rules

l. Area-name-], area-name-2, must be names which are included in the invoked subschema.

### General Rules

- 1. Area-name-1, area-name-2, must be the names of areas included in the subschema invoked; otherwise, Error Status Condition 0946 results.
- The OPEN ALL format refers to all the areas included in the subschema invoked by the run-unit.
- 3. Because of the file-level deadlock prevention plan of DMICP, an OPEN can only be executed if the run-unit has no areas already open. Otherwise, Error Status Condition 0929 results. Thus, you must open any areas together that will be needed simultaneously; you are requested, additionally, to open no more areas than you will need at one time, and to close all areas during any relatively long interval when you are not using DBMS services. The CLOSE statement, unlike the OPEN, may close a subset of the areas open.
- Use of the USAGE-MODE IS RETRIEVAL phrase (without the EXCLUSIVE or PROTECTED phrases) allows concurrent run-units to open the same area with any usage-mode other than one which is exclusive.
- Use of the USAGE-MODE IS UPDATE phrase (without the EXCLUSIVE or PROTECTED phrases) allows concurrent run-units to open the same area with any usage-mode other than one which is exclusive or protected. See rule 8 below.
- If the USAGE-MODE phrase is not used, then retrieval without the exclusive or protected option, called "concurrent retrieval", is assumed.
- Use of the EXCLUSIVE phrase prevents concurrent run-units from interacting with the same area in any usage-mode.
- Use of the PROTECTED phrase prevents concurrent update and allows concurrent retrieval within the same area if and only if before-imaging is turned off and concurrent update is not allowed by the Data Administrator. Otherwise, protected update and protected retrieval are the same as simple update and simple retrieval.
- All specified usage-modes remain in effect until the run-unit issues a CLOSE statement for the specified areas, or until the run-unit terminates.

### IDR3045 FORTRAN DATA MANIPULATION

- 16. To execute a FIND, STORE, DELETE, INSERT, MODIFY, or REMCVE statement successfully, the run-unit must have previously opened (as relevant to the statement being executed):
	- Oo 'The area that contains the object record of a FIND statement,
	- o The area into which a record is to be stored.
	- o All areas containing any record occurrence which would be deleted or removed as a result of a DELETE statement. Otherwise, Error Status Condition nn01 results, where nn indicates the particular DML statement being attempted.
- ll. In addition to the areas containing the object records of the statements cited above, there are additional, implicit areas which can be impacted by DML statements. The impact can be of two forms:
	- © DMICP requires information contained within the implicit area, in which case the area must be 'available'. For an area to be available, it must not be under exclusive control of a concurrent run-unit. It must be open for the requesting run-unit. If an implicit area is not available, Error Status Condition nnl8 results (where nn indicates the particular DML statement attempted.)
	- Oo The DMLCP must alter the information contained in record occurrences within the implicit area, in which case the area must not only be available but it must permit the necessary alterations. Such implicit areas are deemed to be 'affected', and must be OPEN. If an implicit area which is affected is not open, Error Status Condition nn21 results (where nn indicates the particular DML statement attempted).
- 12. Record occurrences which are in the search path of the sought record of a FIND statement, or in the search path of the sought record of an implicit find which occurs during the execution of a STORE statement, must be in areas which are open.
- 13. To execute an INSERT, REMOVE, STORE, DELETE, or MODIFY statement successfully, both the explicit and the affected implicit areas involved must be open with a usage-mode of update. If any of the areas involved are open for retrieval, Error Status Condition nng@9 will result, (where nn indicates the particular DML statement attempted.)
- 14. Any attempt to execute an OPEN statement which would result in usage-mode conflict for an area will result in Error Status Condition 0931. The user can then choose to program a wait sequence or go on to do something else.
	- Oo The following table reflects usage-mode conflicts with an 'N', and permitted concurrency with a 'Y'.
- Usage-mode conflict occurs when any of the usage-mode  $\circ$ combinations marked with an 'N' applies to an area as a result of a concurrent run-unit attempting to execute an open against it.
- In the shaded areas (see Figure 3-1) the usage-mode conflict  $\circ$ occurs only if before-imaging is turned off.

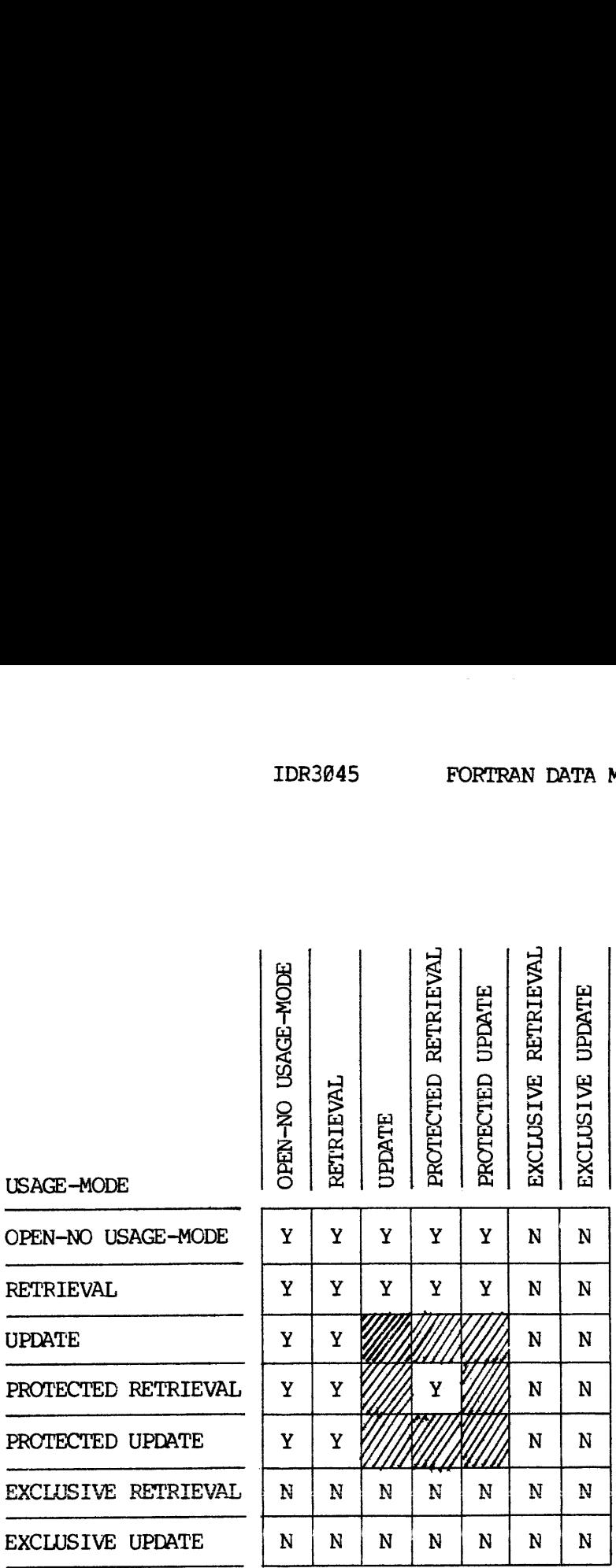

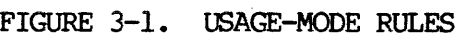

- 15. An attempt to execute an OPEN statement on an area for which the run-unit has not satisfied the privacy locks will result in Error Status Condition 99@4F and the user will be aborted.
- 16. If none of the Error conditions described above occurs, ERSTAT is zero, indicating successful execution of the OPEN statement.
- 17. If the total of areas opened by all concurrent run units exceeds an implementation limit, Error Status Condition 6905F results and the user will be aborted.

### Error Status Codes for the OPEN Statement

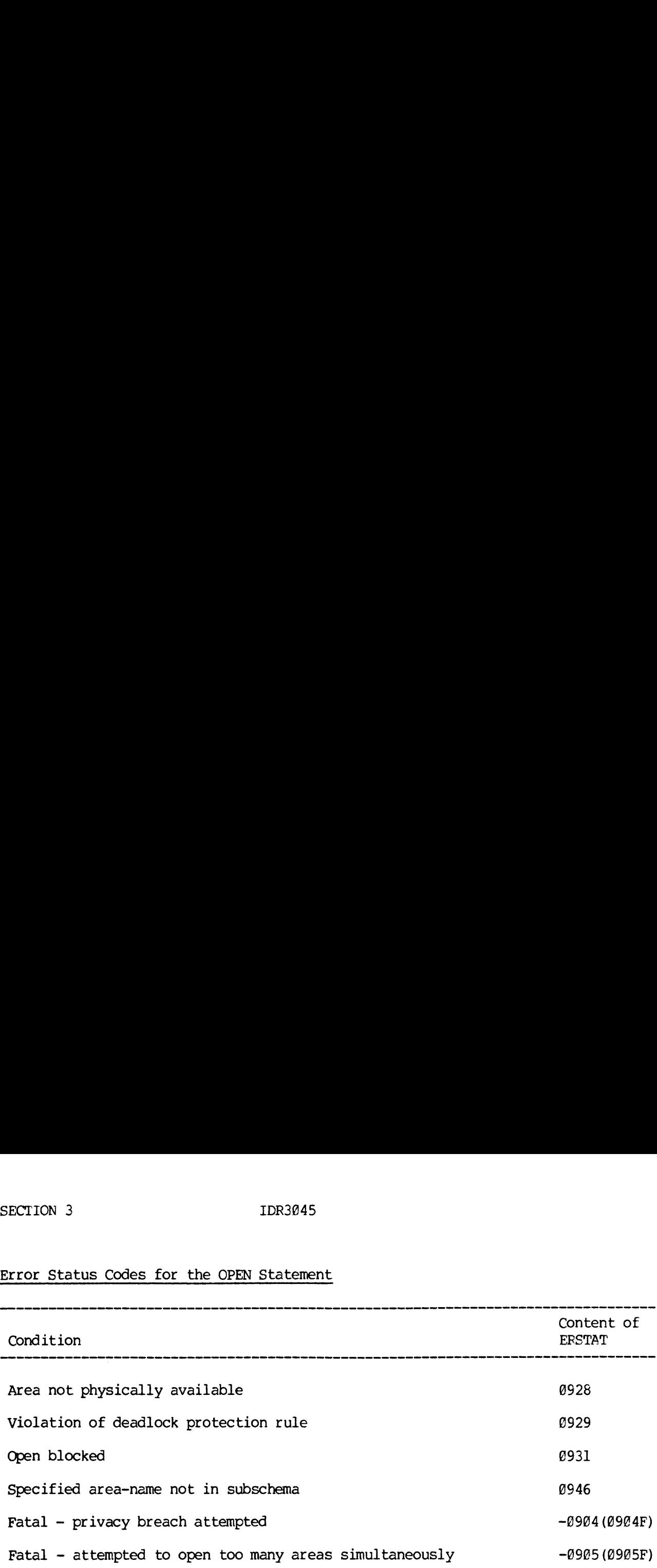

 $\sim 10$ 

### Examples and Discussion for the OPEN Statement

Example 1

#OPEN ALL AREAS.

This command will make available all areas which have been defined in the subschema, for a usage- mode of simple retrieval.

Example 2

#OPEN AREAS AREA-1, AREA-2, USAGE-MODE IS EXCLUSIVE UPDATE AREAS AREA-3, AREA-4 USAGE MODE IS RETRIEVAL

This command will make available AREA-] and AREA-2 for exclusive update and AREA-3 and AREA-4 for concurrent retrieval. This is the only way different areas are allowed to be open for different usage-modes. The execution of two open commands would violate the dead lock prevention scheme in the DBMS.

Example 3

### #OPEN ALL AREAS USAGE-MODE IS PROTECTED RETRIEVAL

This form of the open command would open all areas defined in the subschema. The actual usage mode depends on several factors. If concurrent update mode and before-imaging are turned off by the Data Administrator module, then the usage mode would be protected retrieval.

If concurrent update were allowed and before—imaging was on, then it is possible that there would be concurrent updates but the application program would be guaranteed a consistent view of the database for the duration of each transaction,

3 - 67 July 1977

REKKEKEKKEKEKEKE \* PRIVACY KEY \* \*\*\*\*\*\*\*\*\*\*\*\*\*

### Function

The PRIVACY KEY establishes the program and run-unit authority to execute classified DML imperative-statements in accordance with the locks declared in the schema.

### General Format

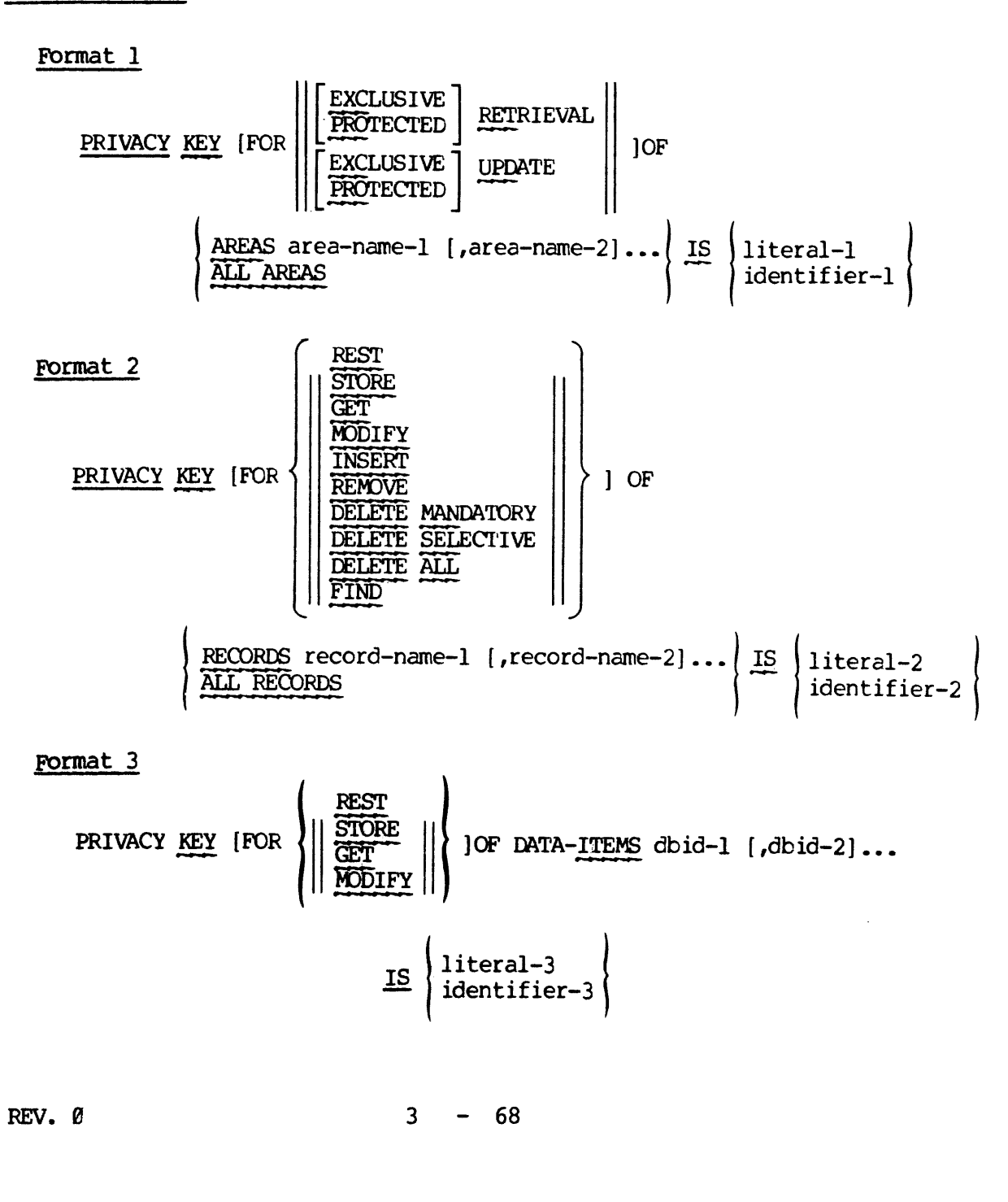

$$
\underline{\text{IS}}\left\{\begin{matrix} \text{literal-3} \\ \text{identifier-3} \end{matrix}\right\}
$$
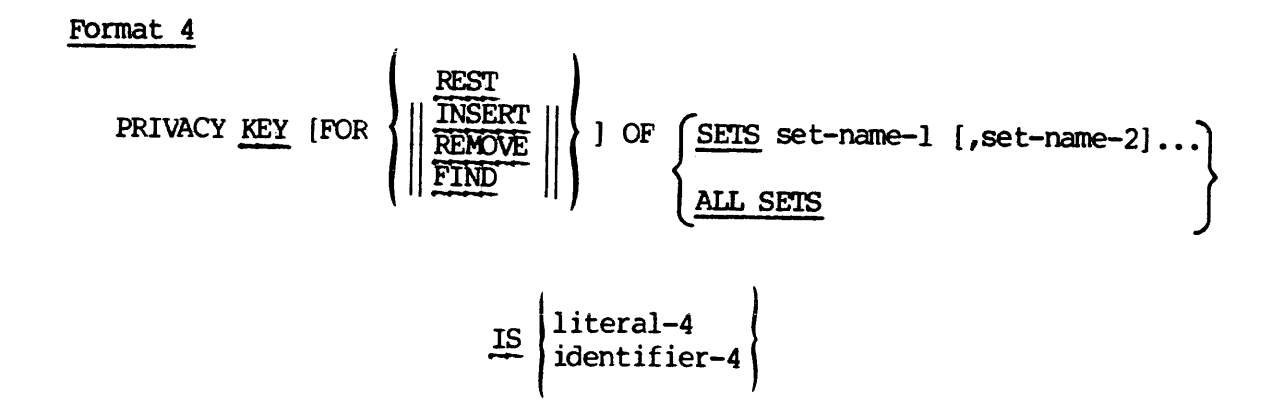

### Syntax Rules

- 1. Multiple PRIVACY clauses that differ only in the specification of the key are not permitted.
- 2. All identifiers must be defined in the FORTRAN source program.

### General Rules

- Literal-1, 2, 3, and 4 are PRIVACY KEYS: Identifier-1, 2, 3, and  $1.$ 4 are intended to contain PRIVACY KEYS.
- $2.$ If the optional FOR phrase is omitted, the PRIVACY KEY clause applies to all functions that could have been specified.
- Any database-identifiers, records, sets, or areas named which are not included in the invoked subschema will be ignored.
- If a PRIVACY LOCK has been declared in the schema, a PRIVACY command must be executed at run time to allow usage of the function even if no lock value has been assigned.
- If the specified area-name, record-name, set-name or DBID-name is 5. not contained in the subschema, Error Status Condition 1846 results.

Examples and Discussion for PRIVACY KEY

DIMENSION LOCK (15)

WRITE (1,1620)

168@ FORMAT ("ENTER KEY FOR OPEN WITH USAGE-MODE OF UPDATE')

READ (1,10@1) LOCK

1681 FORMAT (15A2)

#INVOKE DBMS

 $\bullet$ 

#PRIVACY KEY FOR UPDATE OF ALL AREAS IS LOCK.

#OPEN ALL AREAS USAGE-MODE IS UPDATE.

- 
- $\bullet$

 $\bullet$ 

This example illustrates the use of a PRIVACY command in a run-unit. The sample program reads a 3@-character string from the user terminal; it then invokes the DBMS and passes the key to unlock the open for update. If an improper key is passed, the open command will fail. If the proper key is passed or the Data Administrator has not yet defined the key value, the open will succeed.

The PRIVACY KEY command can be executed any time before the entity with a lock defined for a particular operation is accessed in that type of operation.

### KHKKAKKKKAKEREREREREREREKRERERERERERERE \* RECORD SELECTION EXPRESSIONS (rse) \* RERAKRARRARERAAEKERESESEEKEREREEEE

Record selection expressions are used to specify the criteria by which DBMS is to select a record in the database. The selected record becomes the current record at the run-unit, upon which subsequent statements may operate when accessing the database.

There are six formats of the record selection expression. These formats permit both relative and absolute selection criteria in which records may be selected according to their contents, their database key value, or by currency indicators. If a currency indicator is used, either a current record or a record related to a current record is selected.

The record selection expression may only occur on a FIND or a FETCH statement.

RECORD SELECTION EXPRESSIONS (rse)

### Format 1

USING identifier-l

Format 2 RECORD record-name-2 OWNER  $\vert$  SET set-name-4 <sup>|</sup> sees| IN set-name- | CURRENT OF AREA area-name-1 SET set-name-4<br>RREA area-name-1<br>RUN-UNIT

Format 3

$$
\left\{\begin{array}{l}\n\begin{matrix}\n\text{NET} \\
\overline{\text{PRTOR}} \\
\overline{\text{FIRST}} \\
\overline{\text{Infer}}-1 \\
\overline{\text{leftger}}-1 \\
\overline{\text{leftfer}}-2\n\end{matrix}\right)\n\end{array}\right\}
$$
\n
$$
\begin{matrix}\n\begin{matrix}\n\text{SET set-name-5} \\
\overline{\text{ATEA}} \\
\overline{\text{ATEA}} \\
\overline{\text{area-name}}-2\n\end{matrix}\n\end{matrix}
$$
\n
$$
\left\{\begin{matrix}\n\begin{matrix}\n\text{SET set-name-5} \\
\overline{\text{ATEA}} \\
\overline{\text{Area-name}}-2\n\end{matrix}\right\}
$$

### Format 4

[NEXT DUPLICATE WITHIN] RECORD record-name-4

### Format 5

record-name-5 VIA [CURRENT OF] SET set-name-7 [USING dbid-3 [,dbid4]...]

### Format 6

NEXT DUPLICATE WITHIN SET set-name-8 USING dbid-5 [,dbid-6]...

### Syntax Rules

Format 1:

1. Identifier 1 must be a three word INTEGER\*2 array containing a database key.

Format 2:

1. Record-name-2 if specified must be defined in the subschema.

### Format 3.

- 1. Integer-1 may be signed.
- 2. The data item referenced by identifier-2 must be of type INTEGER\*2 and may be signed or unsigned.
- 3. If both record-name-3 and set-name-5 are used, then the record must be a member of the named set.

### Format 4:

1. The record named by record-name-4 must have location mode CAIC.

### Format 5.

1. dbid-3, dbid-4, ... must be items defined within record-name-5.

### Format 6

1. dbid-5, dbid-6, ... must be item defined within the record which is the current record of the set type specified in set-name-8.

### General Rules

### All formats:

- l. Evaluation of a record selection expression results in the identification by the DBMS of a specific record in the database.
- 2. Records identified by a record selection expression must be stored in areas that are in an opened mode.
- 3. All records that participate in the DMLCP search for the identified record must be stored in areas that are opened.

4. Error Statuses defined in the following rules of the form mmxx may take the values @3xx if the error occurred on a FIND or 22xx if the error occurred on a FETCH.

### Format 1

1. The record identified is the record whose database-key is equal to the value of the data item referenced by identifier-1.

### Format 2

- 1. This clause without the OWNER or MEMBER phrase selects the record occurrence that is the current record of the specified record-name, set-name, or area-name, or it selects the current record of run-unit.
- 2. If the current record of the type specified is not known or its If the current record of the type specified is not known or its<br>currency indicator is null, Error Status Condition mm@6 results.
- Use of the CURRENT OF RUN-UNIT form of the FIND permits revision of currency status indicators which were previously suppressed.
- Set-name-3 and set-name-4 may be the same set-name or different set-names,
- 5. If the OWNER phrase is used, the occurrence of set-name-3 whose owner is to be selected is identified by the specified current record. Set-name-3 must not be a singular set; otherwise, Error Status Condition nm33 results.
- 6. If the specified current record is not of a record type defined as a member of the set in the schema, Error Status Condition mm4@ results.
- If the specified current record does not currently participate as a member of any occurrence of set-name-3, and if it is not known as the current record of set-name-3 by the run-unit, Error Status Condition mm22 results.
- If the MEMBER phrase is used, the record selected is the first member (in terms of logical order of the set) in the set occurrence of set-name-3 owned by the specified current record.
- If the specified current record is not of the record type defined to be the owner record type of set-name-3 in the schema, Error Status Condition mm4] results.
- 18. If the set occurrence of set-name-3 owned by the specified current record is null, Error Status Condition mm26 results.

Format 3

- 1. In Format 3, if the record-name-3 phrase is used, only occurrences of record-name-3 will be considered in evaluating the record selection expression. If area~name-2 is stated, then the WITHIN clause for record-name-3 must include area-name-2; otherwise, Error Status Condition mm42 results. If set-name-5 is stated, record-name-3 must be defined as a member of set-name-5; otherwise, Error Status Condition mm4@ results.
- If a set-name is specified, the set occurrence from which the object record is to be selected is identified by the current record of the specified set. If the current record of that set is not known or its currency indicator is null, Error Status Condition mm@6 results.
- If an area-name is specified, the object record is selected from the named area. If the named area is not open, Error Status Condition mm@] results.
- 4. If the NEXT or PRIOR phrase is used and an area-name is specified, and the current record of the named area is not known<br>or its currency indicator is null, Error Status Condition 0306 or its currency indicator is null, Error Status Condition 0306 results.
- 5. NEXT RECORD OF area-name AREA means the record physically closest in the "next" direction to the current record of the named area. If there is no such record in the area named, Error Status Condition mm@7 results.
- PRIOR RECORD OF area-name AREA means the record physically closest in the "prior" direction to the current record of the named area. If there is no such record in the area named, Error Status Condition mm@7 results.
- 7. NEXT RECORD OF set-name SET means the subsequent record relative to the current record of the named set in the logical order of the set regardless of the database-key sequence. If the set is empty, that is, no member record occurrences participate in the set, Error Status Condition mm26 results. If the current record is the last record in the set, Error Status Condition 9397 results.
- PRIOR RECORD OF set-name SET means the previous record relative to the current record of the named set in the logical order of the set regardless of database-key sequence. If the set is empty, that is, no member record occurrences participate in the set, Error Status Condition mm26 results. If the current record is the first record in the set, Error Status Condition 0307 results.

<sup>30</sup> - 75 July 1977

- FIRST RECORD OF area-name ARFA is the record occurrence physically first in the named area. If there are no records in the named area, Error Status Condition mm26 results.
- 16. LAST RECORD OF area-name AREA is the record occurrence physically last in the named area. If there are no records in the named area, Error Status Condition mm26 results.
- ll. FIRST RECORD OF set-name SET is the first member occurrence in terms of the logical order of the set. The record selected is the same as would be selected if the current record of the set was the owner record and the NEXT RECORD OF set-name SET was used. If the set occurrence is empty, that is, no member record occurrences participate in the set, Error Status Condition mm26 results.
- 12. LAST RECCRD OF set-name SET is the last member record occurrence in terms of the logical order of the set. The record selected is the same as would be selected if the current record of the set was the owner record and the PRIOR RECORD OF set-name SET was used. If the set occurrence is empty, that is, no member record occurrences participate in the set, Error Status Condition 9326 results.
- 13. Identifier-2 must be initialized with an integer prior to execution of the FIND statement. Identifier-2 and integer-1 represent the ordinal count of the object record occurrence relative to the beginning, if positive, or ending, if negative of a set occurrence or area. A negative value selects in the prior direction and a positive value in the next direction of the set occurrence or area.
- 14. If there are no records in the set occurrence or area named, Error Status Condition 9326 results. If the value of integer-l or the contents of identifier-2 are greater than the number of record occurrences in the set occurrence or area specified, then Error Status Condition mm@7 results.

Format 4

- 1. In Format 4, the LOCATION MODE IS CALC clause must have been used in the description of record-name-4; otherwise, Error Status Condition mm45 results. All search arguments specified in the CALC clause must be included in the invoked subschema; otherwise, Error Status Condition mm43 results.
- 2. Prior to the execution of the FIND statement, the data items specified in the LOCATION MODE clause must be initialized and if the related WITHIN clause includes more than one area, the data item declared as AREA-ID must also be initialized with the area-name to which the resulting database-key applies. If an area-name is specified which is not included in the WITHIN clause, Error Status Condition mm23 occurs. I£ no record with

the specified CALC key values is found, Error Status Condition mm26 results.

- 3. When the NEXT DUPLICATE phrase is not used, the first record found by DMICP which satisfies the argument values for the CALC keys in User Work Area is the one selected. When the NEXT DUPLICATE phrase is used and the following conditions exist, the record occurrence selected will be the next record found by DMLCP with the same value for its CALC key as the current record of the run-unit. If no such duplicate record occurrence is found, then Error Status Condition mm26 results.
	- Oo The CALC key in UWA is equal to the value of the CALC key in the current record of run-unit.
	- Oo 'The implied area-name or the area-name explicitly specified in AREA-ID is the area in which the current record of run-unit exists.
- $4.$ When the NEXT DUPLICATE phrase is used and the above conditions do not exist, the effect is the same as if the NEXT DUPLICATE phrase had not been stated.

Format 5

- 1. Record-name-5 must be defined in the schema as a member of set-name-7; otherwise, Error Status Condition 9348 results.
- 2. Format 5 of the rse, when the CURRENT phrase is used, causes record selection based on the current set occurrence of set-name-7. When the CURRENT phrase is not used it causes record selection based on the SET OCCURRENCE SELECTION clause defined for the named record and set. All search arguments specified in that clause must be included in the invoked subschema; otherwise, Error Status Condition mm44 results. 'The search arguments must be initialized prior to the execution of the FIND statement. In addition, if the process involves selection of any record on the basis of a LOCATION MODE IS CALC clause, any AREA-ID in the WITHIN clause for that record must be initialized. If AREA-ID is not initialized with an area-name specified or implied for the record type, Error Status Condition mm@2 results. If the database-key developed from the CALC keys is inconsistent with the area-name specified, Error Status Condition 9362 results.
- 3. The record selected if the USING phrase is not specified is the first record occurrence of the record type specified by record-name-5, which is in the selected occurrence of the named set. If the USING phrase is employed, data-base-identifier-3 and data-base-identifier-4 are implicitly qualified by record-name-5 and must be the names of fixed length data items included in record-name-5; otherwise, Error Status Condition mm@4 results. DMLCP will select a record having the same values\_ for

data-base-identifier-3 and data-base-identifier-4 as are in the User Work Area. If more than one record occurrence meets the criteria specified, the first such record occurrence will be selected in terms of scanning the set in the next direction. If no record is found which meets these criteria, Error Status Condition mm26 results. When the CURRENT phrase is used, if the current record of set-name-7 is not known or its currency indicator is null, Error Status Condition mm@6 results.

### Format 6

1. Format 6 of the rse causes a search of the members of the current set occurrence of set-name-8 for a record which is of the same type as the current record of set-name-8, and, which has the same values for data-base-identifier-5, data-base-identifier-6. All values in the User Work Area are ignored. The search is in the next direction and starts from the current record of set-name-8. It continues until either a duplicate is found or the end of set is reached. If no duplicate is found, Error Status Condition 0307 results. If the current record of set-name-8 is not known or its currency indicator is null, Error Status Condition mm@6 results. If the current record of set-name-8 has been deleted by this or another run-unit, since it became current in this run-unit, Error Status Condition mm17 results. If data-base-identifier-5, data-base-identifier-6 are not defined in the subschema invoked as part of the current record of set-name-8, Error Status Condition mm@4 results.

## IDR3045 FORTRAN DATA Examples and Discussion of the RECORD SELECTION EXPRESSIONS

For the following examples assuming three is <sup>a</sup> database with these record types: <sup>A</sup> DEPARTMENT (DEPT) record, an EMPLOYEE record and <sup>a</sup> Execute types: A DEPARIMENT (DEPT) record, an EMPLOYEE record and a SUPERVISOR record. The DEPT record has a location mode of CALC on the DEPTNM field and is the owner of the DEPARIMENT-SET (DEPT-SET) of which the EMPLOYEE with the following set occurrence. Examples assuming<br>DEPARTMENT<br>The DEPT record<br>the owner of<br>the SUPERVIS<br>EXECTE RUMBER<br>FORTMENT<br>REPARTMENT FOR OI THE RE<br>
EPARTMENT<br>
The DEPT record<br>
The DEPT record<br>
the SUPERVIS<br>
E NUMBER fiel<br>
PERVISOR record<br>
The Cocurrence<br>
COCURRENCE ISOR Tecord. The DEPT record has a location mode of CAL<br>field and is the owner of the DEPARTMENT-SET (DEPT-SET)<br>MPLOYEE and the SUPERVISOR records are a member. The<br>on an EMPLOYEE NUMBER field which is part of both the<br>and DEPARTMENT<br>The DEPT record<br>the owner of<br>the SUPERVIS<br>E NUMBER fiel<br>DEPARTMENT<br>PEPARTMENT<br>DEPARTMENT<br>PEPARTMENT

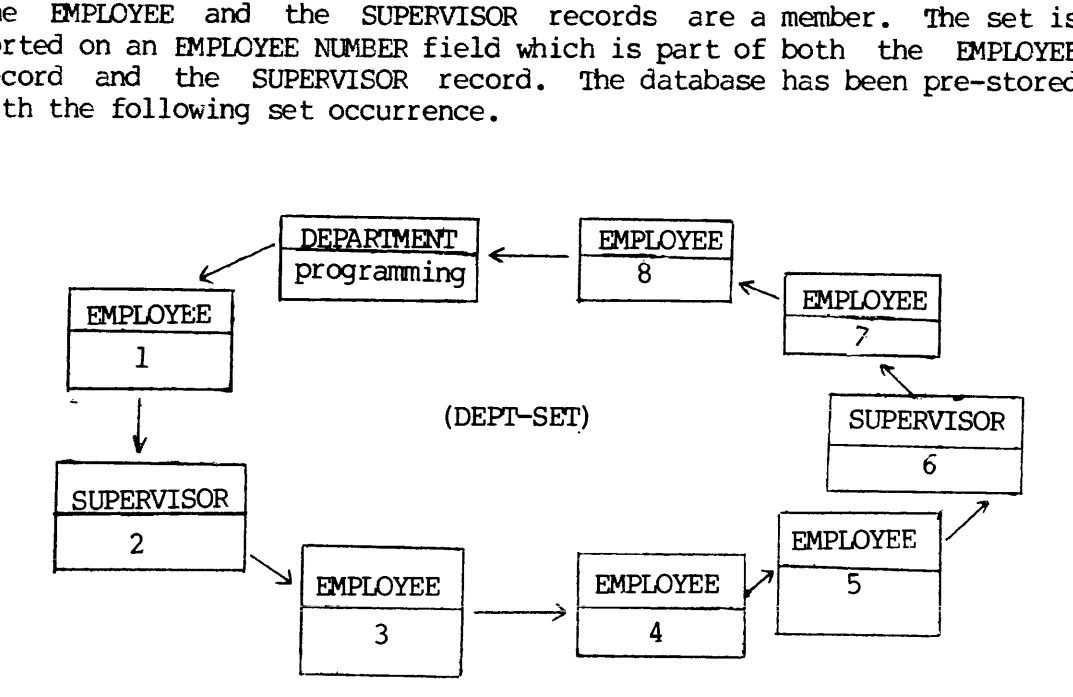

Example 1

#FIND USING DBK1.

The FORTRAN identifier DBK1 has been declared to be a 3-element INTEGER\*2 ARRAY which has been initialized to a valid databese-key. The result of this command is that the record specified by this DBK becomes current at the run-unit area in which it is stored, of record and of all sets in which it participates as an owner or member .

### Example 2

#FIND OWNER IN DEPI-SET OF CURRENT CF RECORD EMPLOYEE.

Assuming that the current of RECORD Employee is EMPLOYEE 4, the owner record DEPARTMENT which is programming will be selected and become current at run-unit, current at record type DEPARTMENT, Current at set DEPARTMENT-SET and current at the area in which the DEPT record resides.

3 - 79 July 1977

### Example 3

#FIND -2 RECORD SUPERVISOR OF SET DEPT-SET.

The format of the rse will traverse the DEPT-SET in the prior direction and produce the supervisor record with the number 2 as the current of run-unit at all. It should be noted that the employee record in the set did not affect the count. Had the "RECORD SUPERVISOR" clause been dropped from the FIND, the bmployee Record 8 would be the record selected.

### Example 4

#FIND NEXT RECORD EMPLOYEE OF SET DEPT-SET.

Assuming that the current record of run-unit is Employee 1, the record chosen by this format of the record selection expression would be Employee 3. 'This record would then become current of run-unit, etc.

### Example 5

#FIND RECORD DEPT.

Assuming the Department name field was assigned the value of the Dept name, the Department record (whose field matched the Dept name) would have been selected and would have become current of run-unit.

### Example 6

#FIND EMPLOYEE VIA DEPT-SET USING EMPNUM.

Assuming the set selection clause for Dept Set is location mode of<br>owner and the call field for the Dept record was assigned to<br>PROGRAMMING and the database-identifier EMPNUM was assigned the<br>value 5, this format at the re

\*\*\*\*\*\*\*\*\*  $*$  REMOVE  $*$ 

### Function

To cancel the membership of the object record in the occurrences of the specified set-names in which it currently participates as a member, provided that the object record is defined as an optional member of the sets named.

### General Format

$$
\text{REMONE FROM} \left\{\text{SETS} \text{ set-name-1} \left[\text{set-name-2}\right] \dots \right\}
$$

### Syntax Rules

- 1. The sets set-name-1, set-name-2 must be defined in the invoked subschema.
- 2. The record which is current at run-unit must be defined as an optional member of the named sets in the Schema DDL.

### General Rules

- 1. The object record of the REMOVE statement is the current record of the run-unit.
- If set-names are specified in the REMOVE statement, then the object record must have been defined in the schema as an optional member of all of the sets named. It must also currently participate as a member in an occurrence of each of the sets named.
- 3. The ALL SETS format is designed to remove the object record from all set occurrences in which it is defined in the invoked subschema as an optional member and in which it currently participates as a member.
- 4. No change occurs to any currency information maintained by the DMLCP.
- 5. If the run-unit has not satisfied the privacy locks for all records, sets, areas, and data items needed to execute the REMOVE statement, Error Status Condition 1]@4F will result and the run-unit will be aborted by DMICP. .
- 6. In addition to the conditions described, if any of the following conditions are encountered, the REMOVE statement is not successfully executed, the database remains in the state existing prior to the attempted execution, and the appropriate Error Status Condition code is made available in special register ERSTAT. Otherwise, the contents of ERSTAT is set to zero, indicating successful execution of the REMOVE statement.
	- Oo If all set-names specified are not included in the invoked subschema, Error Status Condition 1146 results.
	- o If the current record of the run-unit is not known, Error Status Condition 1113 results.
	- Oo If the object record is not defined as an OPTIONAL MEMBER of all of the specified set-names, Error Status Condition 1115 results.
	- o If the object record does not currently participate as a member in an occurrence of at least one of the sets specified or implied, Error Status Condition 1122 results.
	- Oo If the object record or any record occurrence affected by the REMOVE statement is located in an area which is open for RETRIEVAL, Error Status Condition 1109 results.
	- Oo If any record occurrence needed by the DMICP for informational purposes (such as following a search path) is not available because it is off-line or under exclusive control of another run-unit, Error Status Condition 1118 results.

### Frror Status Codes for REMOVE Frror Status Codes for REMOVE

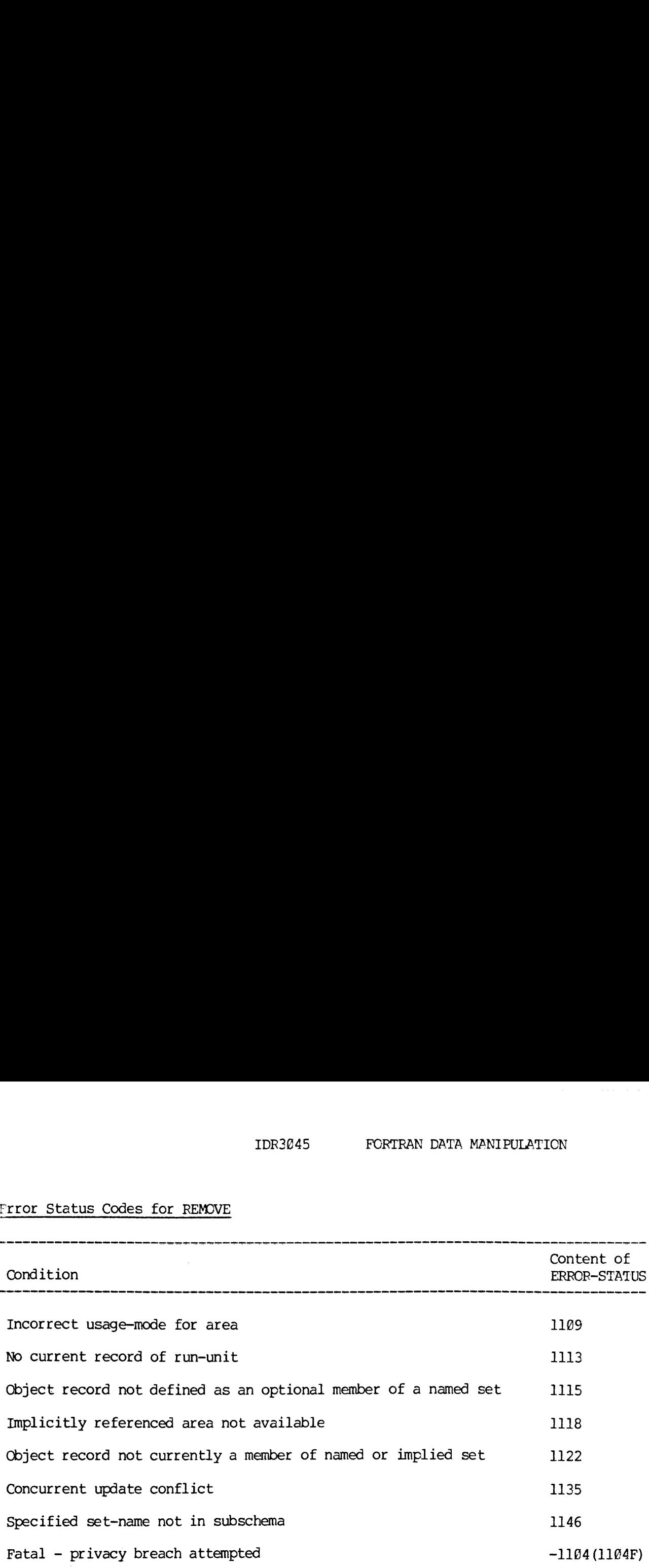

Examples and Discussion for REMOVE

#REMOVE FROM ALL SETS.

This format of the REMOVE statement will take the current record of run-unit and remove it from all sets of which it is an optional member. That is, the record will no longer be accessible from the set occurrences from which it has been removed. It will still be accessible from other set occurrences of which it is a mandatory member or from its CALC key if the record has a location mode of CALL or from a traversed of the AREA.

### IDR3845 FORTRAN DATA MANIPULATION

\*\*\*\*\*\*\*\*\*\*\*\*\*\*\*\*\*\*\*\*\* \* START OF TRANSACTION \* \*\*\*\*\*\*\*\*\*\*\*\*\*\*\*\*\*\*\*\*\*

### Function

The START TRANSACTION command defines the start of either an update or retrieval activity on the database. It provides a retrieval transaction and a consistant view of the database. It allows an update transaction to define the beginning of a recoverable series of commands and it guarantees exclusive update rights to date, which may be modified. It also saves the currency indicators as they are defined at the beginning of transaction.

General Format

### $START$  TRANSACTION identifier  $\vert$ ,

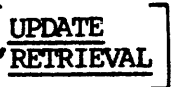

### Syntax Rules

1. ID is a FORTRAN identifier which contains an INTEGER\*2 value assigned to the transaction as the users (run-units) name for that transaction.

### General Rules

- 1. All commands which access the database (FIND, GET, FETCH, MODIFY, STORE, INSERT, REMOVE, DELETE, IF, MOVE) must be nested between START TRANSACTION and END OR ABORT TRANSACTION statements.
- 2. The following commands may not be nested between the START/END TRANSACTION statement: INVOKE, OPEN, CLOSE, START TRANSACTION, and EXIT DBMS.
- If Before-imaging is turned off by the DBACP, roll back cannot occur.
- If a subsequent update command (MODIFY, STORE, INSERT, REMOVE, DELETE) attempts to modify data that has been modified by another update transaction that is currently active, the update command will receive an Error Status of mm35 where mm is the major code. The only choice allowed the application at that point is to abort the transaction and start it over again. If this is not done on execution of the next DML command, the transaction will be rolled back and the run-unit aborted.
- 5. If a START TRANSACTION command is executed when a transaction is already active, Error Status Condition 2325 results.

### IDR3845 FORTRAN DATA MANIPULATION

IDR3045<br>Example and Discussion of START OF TRANSACTION Example and Discussion of START OF TRANSACTION

INTEGER TRANID

#INVOKE DBMS

#OPEN ALL AREAS USAGE-MODE IS UPDATE

TRANID=1]

5 #START TRANSACTION TRANID, UPDATE

#FIND RECORD DEPT

#STORE EMPLOYEE

IF (ERSTAT.EQ.8) GO TO 18

#CLEAR ERROR

#ABORT TRANSACTION TRANID

GO TO 5

 $\bullet$ 

18 CONTINUE

#END TRANSACTION TRANID  $\bullet$ 

GO TO 5

The above program is an example of a procedure that might be used to add an employee record to a department in a concurrent on-line environment.

The DBMS is first invoked and all areas defined in the subschema are open. Then, <sup>a</sup> start of transaction is executed. During the transaction <sup>a</sup> FIND statement is executed and then <sup>a</sup> STORE. If the STORE statement has a concurrent update error, the transaction is rolled back and tried again. If it is successful, execution continues until the END TRANSACTION, which then secures all updates to disk and defines the start of a -quiescent - point until the - next - START defines the start of a quiescent point until the next START<br>TRANSACTION.

3. - 87 July 1977

\*\*\*\*\*\*\*\* \* STORE \* \*\*\*\*\*\*\*\*

### Function

The STORE statement accomplishes the following:

- 1. Acquires space and a database-key for a new record occurrence in the database.
- Causes the values of the appropriate data items in User Work Area to be included in the occurrence of the object record in the database.
- Inserts the object record into all sets for which it is defined as an automatic member in the schema.
- Establishes a new set occurrence for each set where the object record is defined as owner in the schema.
- Establishes the object record as the current record of the run-unit.
- 6. Depending on the SUPPRESS status, establishes the object as:
	- o The current record of the area in which it is stored,
	- o The current record of the record-name,
	- o The current record of set for all set-names in which it is specified as an owner or automatic member.

General Format

STORE record-name

### syntax Rules

l. The invoked subschema must include the named record; the data items or set specified in the LOCATION MODE clause of the named record; at least one of the areas specified in the WITHIN clause of the named record; all sets in which the named record is defined aS an owner or an automatic member; all data items, records, and sets specified or referenced in the SET OCCURRENCE SELECTION clauses and ASCENDING/DFSCENDING KEY clauses of those sets in which the named record is defined as an automatic member.

### General Rules

- 1. The subschema invoked must include the named record; otherwise, Error Status Condition 1246 results.
- $2.$ The data items, data-base~data-names, or sets specified in the LOCATION MODE clause of the named record must be included in the invoked subschema; otherwise, Error Status Condition 1243 results.
- The area in which the record is to be stored must be included in  $3.$ the invoked subschema; otherwise, Error Status Condition 1247 results.
- All sets in which the named record is defined as an automatic member must be included in the invoked subschema; otherwise, Error Status Condition 1208 results.
- All data items, data-base-data-name, records, and sets specified or referenced in the SET OCCURRENCE SELECTION clauses of those sets in which the named record is defined as an automatic member must be included in the subschema; otherwise, Error Status Condition 1244 results.
- All data items specified in the ASCENDING/DESCENDING KEY clauses of those sets in which the named record is defined as an automatic member must be included in the invoked subschema; otherwise, Error Status Condition 1248 results.
- 7. A database-key and space for the object record are allocated on the basis of the description of the record in the subschema invoked by the run-unit and values provided by the user.
	- o Data items are included in the object record of the STORE statement from the User Work Area. Data items not initialized will be given indeterminate values.
	- o Also included is any control data item, as specified or referenced in the SET OCCURRENCE SELECTION clauses for this record, when all sets are defined as automatic members. any such SET OCCURRENCE SELECTION clause is THRU CURRENT SET, the user must insure that the current record of that set identifies the proper set occurrence. If any such SET OCCURRENCE SELECTION clause is THRU LOCATION MODE OF OWNER, then all control data items specified for that owner record must be initialized. In addition, all other data items specified in the applicable SET OCCURRENCE SELECTION clauses must be initialized. -
- 8. For each LOCATION MODE clause involved in the execution of a STORE, the following control data items (depending on the option used) must be initialized.

 $\Omega$ In the case of the DIRECT phrase, the data item specified in the LOCATION MODE clause must be initialized. In a STORE statement, the first 28-bits of such a data item is ignored. The third word of the integer array must be initialized with zero or a positive integer number. If a non-zero value is given, this word will be used by the DBMS as the Bucket-number portion of the database-key. If a zero has been used, DBMS will assign an available Bucket number for the record type in the specified area. In either case, the DMICP will generate the first 20-bits of the database-key (which represents the record type and the area in which the occurrence is to be stored). The system will assign the resulting 48-bit DBK, if it is available, to the record which is the object of the STORE statement. If the occurrence-number portion was supplied by the user, and the resulting database-key is not available, DMLCP will assign an occurrence-number which will result in an available DBK in the specified area. In any case, the full 48-bit database-key by which the record occurrence is stored will be returned in UWA in the data item specified in the DIRECT phrase of the LOCATION MODE clause.

A database-key can be determined by the DMICP to be ''not available' for either of the following reasons:

- © 'The database-key is already in use either by a current or a deleted record occurrence of the database.
- Oo The storage structure implemented under the current version of the DMICP will not allow the database-key, since it will cause overflow.

If the DIRECT phrase is used, and the WITHIN clause is specified, the data item declared as AREA-ID must be initialized with an area-name specified or implied for the record type or to zero, in which case the first area in which the record definition is included in the schema will be chosen. If an area-name is specified which is not defined in the schema as a possible area for this record type, Error Status Condition 1223 results.

Oo In the case of the CALC phrase, the database-identifiers named in the LOCATION MODE clause must be initialized, and if the record type can be stored in more than one area, the data item declared as AREA-ID in the WITHIN clause must be initialized with an area-name specified or implied for the record type (or zero, as above). If an area-name is specified which is not defined in the schema as a possible area for the record type, Error Status Condition 1223 results. The DMICP will develop a database-key which is compatible with the specified area-name.

- © In the case of the VIA set-name phrase, the data items specified in the SET OCCURRENCE SELECTION Clause for this record in the named set must be initialized, and, if the record type can be stored in more than one area, the data item declared as AREA-ID in the WITHIN clause must be initialized with an area-name specified or implied for the record type (or zero, as above). Initialization of the data items specified in the SET OCCURRENCE SELECTION clause is required to enable the DMLCP to select a unigue occurrence of the named set, and is required regardless of whether the record being stored is an automatic or manual member of that set. If it is an automatic member of the set, it will be logically inserted into the selected set occurrence. If it is a manual member, it will not be inserted into the selected set occurrence. In both cases, however, subject to the constraints of the implied area and areas specified in the WITHIN clause, the record being stored will be placed by the DMICP as close as is possible to the actual or probable logical insert point in the selected set occurrence. The effect of implicit and explicit areas on placement is as follows: if the record type is defined in the schema to be a possible occurrence of only one area-name, placement is controlled by that area-name; If more than one area-name is specified, the initialized value of AREA-ID controls placement. AREA-ID must be initialized with an area-name appropriate for the record type or it must be initialized with a zero; otherwise, Error Status Condition 1223 results. If AREA-ID is initialized with a legal area-name, placement is in that area. If AREA-ID is initialized with a zero, placement occurs as close as is possible to the logical insert point. Such placement is, however, constrained by the implied or specified areas for this record.
- If no LOCATION MODE clause has been specified for the record being stored, DBMS will assign a database-key consistent with the relevant area-name. If the record can be stored in more than one area, AREA-ID specified in the WITHIN clause must be initialized with an area-name specified or implied for the record type or zero (as above). If an area-name is specified which is not included for the record type, Error Status Condition 1223 results.
- 1. In cases where the type of a data item, as defined in the subschema invoked by the run-unit, differs from the definition of that data item in the schema:
	- © Conversions performed by the DMICP will be in accordance with the rules specified in the TYPE clause of the DDL for the

SCHEMA and the TYPE specification of the subschema DDL for FORTRAN.

- ll. Data items defined in the schema for the database but not included in the subschema invoked by the run-unit are not assigned User Work Area locations. Null-values will be placed in the database for such data items.
- 12. The object record occurrence is inserted into a set occurrence for each set in which the record is defined as an automatic member. 'The ordering rules for the set govern the insertion point of the object record in all of the relevant' set occurrences.
- 13. The object record is established as the owner of a set occurrence for each set in which it has been defined as an owner. These set occurrences are empty at this time; that is, they have no member records.
- 14. The successfully stored record occurrence becomes the current record of the run-unit.
- 15. If suppression of currency updates is not in effect (see SUPPRESS command), the object record also becomes the current record of the area in which it is placed, the current record of its record-name, and the current record of all set-names in which it is defined as an owner or automatic member.
- 16. The SUPPRESS command provides the selective facility to prevent the object record from becoming the current record of the area, the current record of its record-name, and the current record of any or all of the set-names in which it is defined as either an owner Or an automatic member. When SUPPRESS is used, the specified currency indicators are not affected by the execution of the STORE statement.

Use of SUPPRESS cannot prevent the object record from becoming the current record of the run-unit.

- 17. If any of the following conditions are encountered, the STORE statement is not successfully executed, the database and User Work Area remain in the state existing prior to the attempted execution, and the appropriate Error Status Condition code is made available thru the special register ERSTAT. Otherwise, ERSTAT will be zero, indicating successful execution of the STORE statement.
	- o If the named record is not included in the invoked subschema, Error Status Condition 1246 results.
	- o If all database entities specified in the LOCATION MODE clause of the named record are not included in the invoked subschema, Error Status Condition 1243 results.

REV.

- $\circ$ If the area in which the named record is to be stored is not included in the invoked subschema, Error Status Condition 1247 resuits.
- $\mathbf{o}$ If the object record is to be stored in an area which is not open, Error Status Condition 12@] results.
- $\circ$ If the object record or any record occurrence affected by the STORE statement is located in an area which is only open for retrieval, Error Status Condition 1209 results.
- $\circ$ If any record occurrence needed by the DMICP\_ for informational purposes (such as following a search path) is not available because it is off-line or under the exclusive control of another run-unit, Error Status Condition 1218 results.
- $\mathbf{o}$ If media space is not available, (i.e., there is insufficient room in the area specified or in a set where insertion would occur for the new record occurrence), Error Status Condition 1211 results.
- If the area specified for the object record, or for any  $\bullet$ record selected through its CALC keys as a result of the execution of the STORE statement, is not one of those implicitly or explicitly specified in the schema definition of the relevant record type, Error Status Condition 1223 results.
- oO if the record to be stored would violate a DUPLICATES NOT ALLOWED clause defined for any of the records or sets involved, Error Status Condition 12@5 results.
- If all sets in which the named record is defined as an  $\mathbf{o}$ automatic member are not included in the invoked subschema, Error Status Condition 1208 results.
- If for any of the set-names involved, a set occurrence which  $\bullet$ meets the relevant set selection criterion cannot be found, Error Status Condition 1225 results.
- Error Status Condition 1244 results if all database entities  $\mathbf{o}$ specified or referenced in the SET OCCURRENCE SELECTION clauses of those sets in which the named record is defined as an automatic member are not included in the invoked subschema.

- If all data items specified in the ASCENDING/DESCENDING KEY clauses or search key clauses of those sets in which the named record is defined as an automatic member are not included in the invoked subschema, Error Status Condition 1248 results.
- $\mathbf{o}$ If a CHECK clause applies and any of the stored data items is detected as invalid, Error Status Condition 1227 results.
- If the value of the data item in the User Work Area is such  $\overline{O}$ that it cannot be converted to the format specified in the schema for that data item, Error Status Condition 1219 occurs.
- 18. If the run-unit has not satisfied the privacy locks on all data items, records, sets, and areas needed to execute the STORE, Error Status Condition 12@4F will result and the run-unit will be aborted by the DMICP.

# Error Status Codes for the STORE Statement

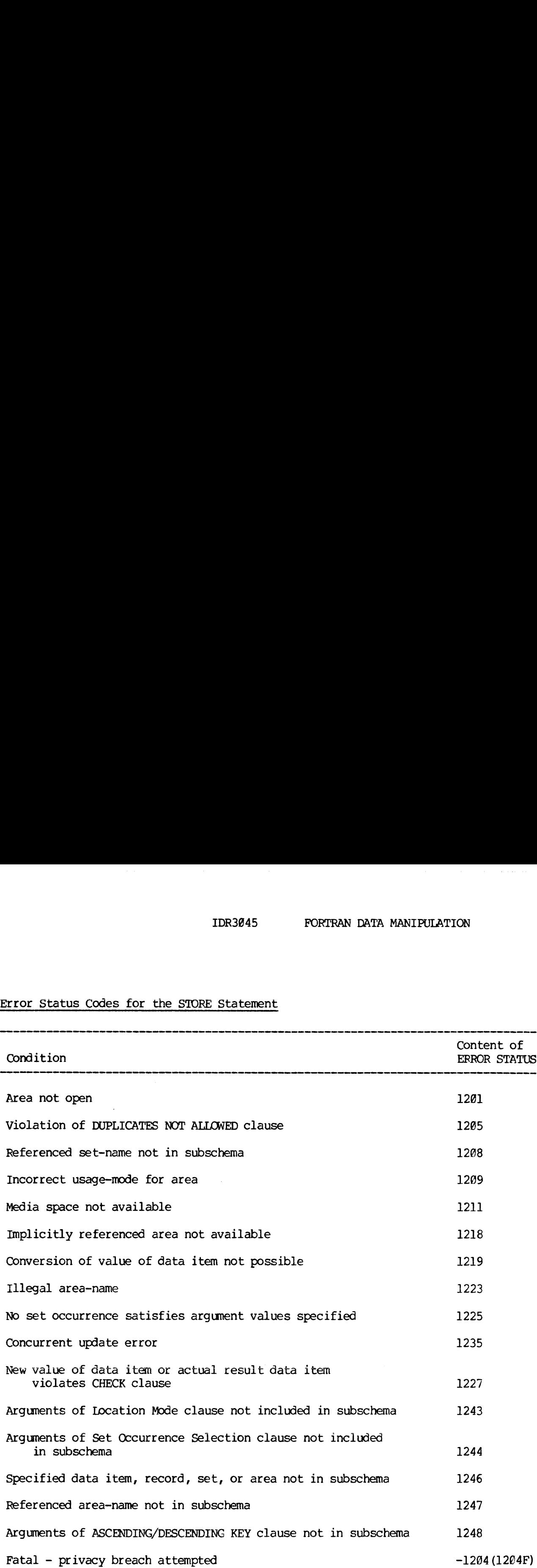

in a complete constant and the control of the substantial control of the substantial of the control of the control of the control of the control of the control of the control of the control of the control of the control of

3. = 95 July 1977

### Examples and Discussion for the STORE Statement

### #STORE DEPT

The STORE command creates the record in the database, assigns it a DBK, inserts it into all sets for which it is an automatic member, and creates entries for all sets which it owns. Data items which are declared in the schema but not defined in the subschema are filled with null values.

 $\mathbf{v}$ 

### \*\*\*\*\*\*\*\*\*\*\*\*

\* SUBSCHEMA \* \*\*\*\*\*\*\*\*\*\*\*\*

### Function

To name the subschema which will provide the description of the data to the application program.

### General Format

SUBSCHEMA subschema-name of SCHEMA schema-name

### Syntax Rules

- 1. The schema-name specified must be the name of a schema known to the DBMS.
- The subschema~name specified must refer to a FORTRAN subschema for the named schema and must be known to the system.
- 3. This statement must be present in any program unit containing FDML commands. It must precede all executable FORTRAN statements.
- If there is more than one program unit in a file, the SUBSCHEMA statements in those program units must all refer to the same schema-name and subschema-name. This error cannot be detected by the DBMS and must therefore be verified by the user.

General Rules

None.

Example and Discussion of the SUBSCHEMA Statement

#SUBSCHEMA MY-SUB OF SCHEMA THE-SCHEMA. INTEGER I,J,K end SUBROUTINE SUB1 #SUBSCHEMA MY-SUB OF SCHEMA THE-SCHEMA. INTEGER I,J,K end SUBROUTINE SUB 2 #DBMS SUBPROGRAM INTEGER I,J,K  $\bullet$ END

The above example shows how a sample application program might appear in a file. This program consists of a main routine and two subroutines which will to reference the database.

If more than one SUBSCHEMA statement is used, then it must refer to the same schema and subschema. The DBMS SUBPROGRAM statement may be used as shown in the third program unit in place of the subschema statement if a previous subschema statement has been declared.

All of the above statements are replaced by the common block declarations which serve as the User Work Area.

\*\*\*\*\*\*\*\*\*\*\* \* SUPPRESS. \* \*\*\*\*\*\*\*\*\*\*\*

### Function

Suppresses, that is prevents, the updating of any combination of the currency indicators: Current record of areas, current record of records, and current record of sets, or optionally, current record of specific sets.

Optionally, it clears all suppression which exists and indicates new suppression of currency indicators.

General Format

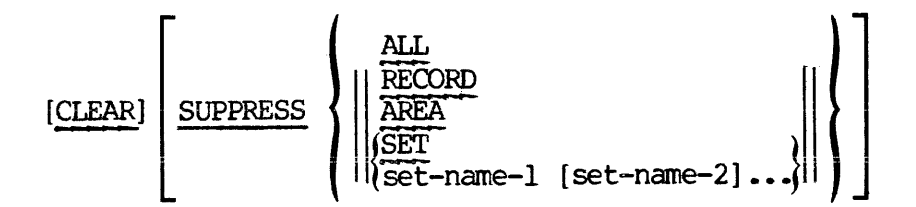

### Syntax Rules

1. 'The sets set-name-1, set-name-2, must be defined in the invoked subschema.

### General Rules

- 1. The SUPPRESS statement will dictate the currency indicator updates performed by succeeding FIND, FETCH, STORE, or INSERT commands.
- 2. If the CLEAR option is not used, all currency indicators specified in the SUPPRESS statement are in addition to any currency indicators specified for suppression previously.
- 3. If the CLEAR option is used, the suppression now existing on any currency indicators will be lifted. Then, if the SUPPRESS phrase is also used, the specified currency indicators will be set for suppression of currency updates.
- If all set-names specified are not included in the invoked subschema, Error Status Condition 1546 results; otherwise, special register FRSTAT is set zero, indicating successful execution of the SUPPRESS statement.

### Error Status Condition of the SUPPRESS Statement

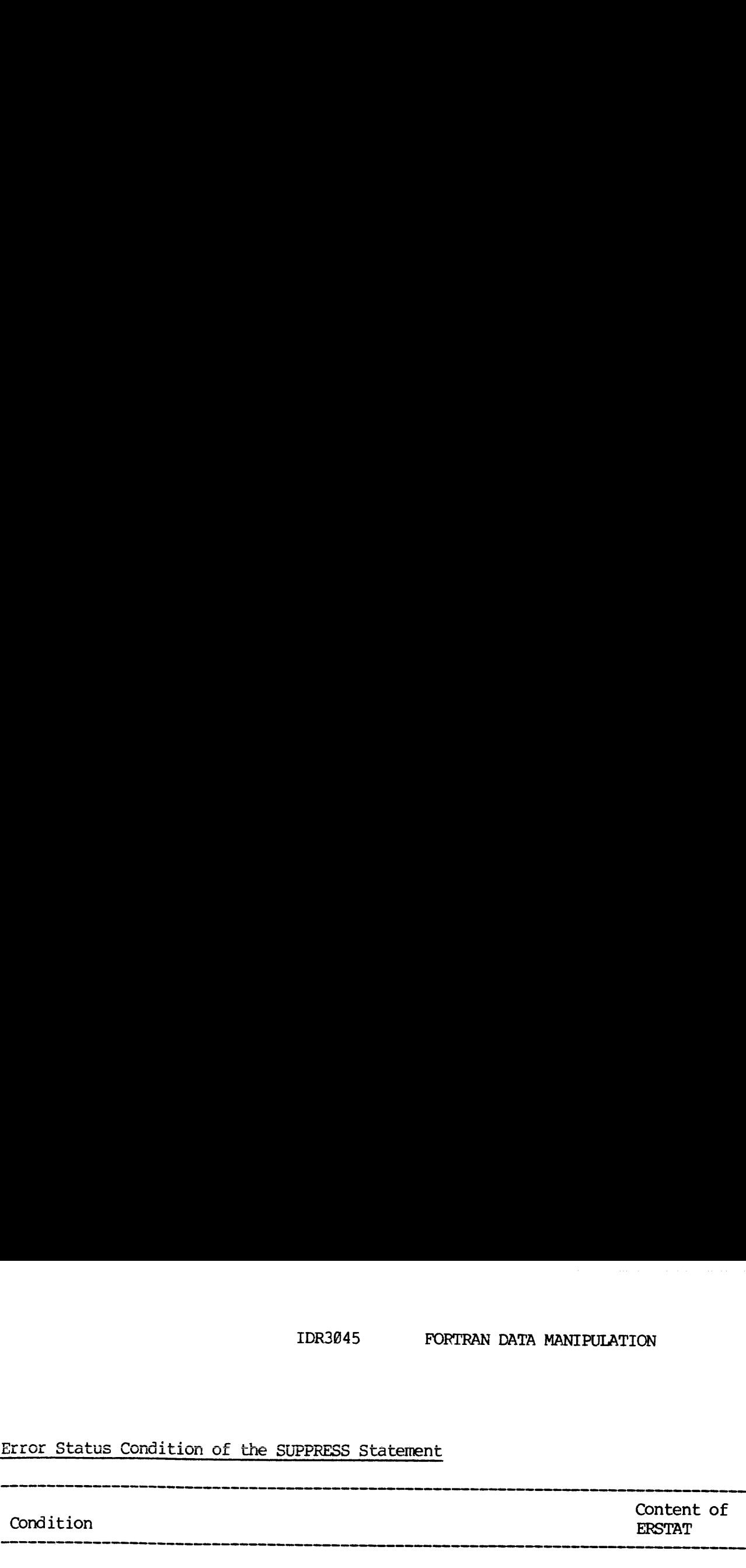

Set-name specified not in subschema 1546

Example and Discussion of the SUPPRESS Statement

#FIND FIRST RECORD EMPLOYEE OF SET DEPT-SET.  $\bullet$ #SUPPRESS SET CURRENCY UPDATES.  $\bullet$ #FIND NEXT RECORD EMPLOYEE OF SET CEPT-SET. #CLEAR.

#FIND NEXT RECORD EMPLOYEE OF SET DEPT-SET.

#FIND NEXT RECORD EMPLOYEE OF SET DEPT-SET.

This program is an example of the use of the SUPPRESS statement. The first FIND makes the object record current of AREA, RECORD, and all sets which it owns or of which it is currently a member. The subsequent SUPPRESS command will turn off all currency updates for any set. The next FIND will update current of run-unit, current of area, and current of record, but will not update any set currency pointers. Thus, any reference to the current of set by an INSERT or FIND command will reference the set currency indicators defined by the first FIND.

In the example, the object record of the third FIND would be the same as the object record of the second FIND because the current of set DEPT-SET was not updated. After the CLEAR command is executed, the object record of the fourth FIND would be the third record of the set because the third FIND updated the currency pointer of that set.

### SECTION 4

### FORTRAN DDL & DMI DIAGNOSTIC METHODS

### SUMMARY OF MAJOR CODES

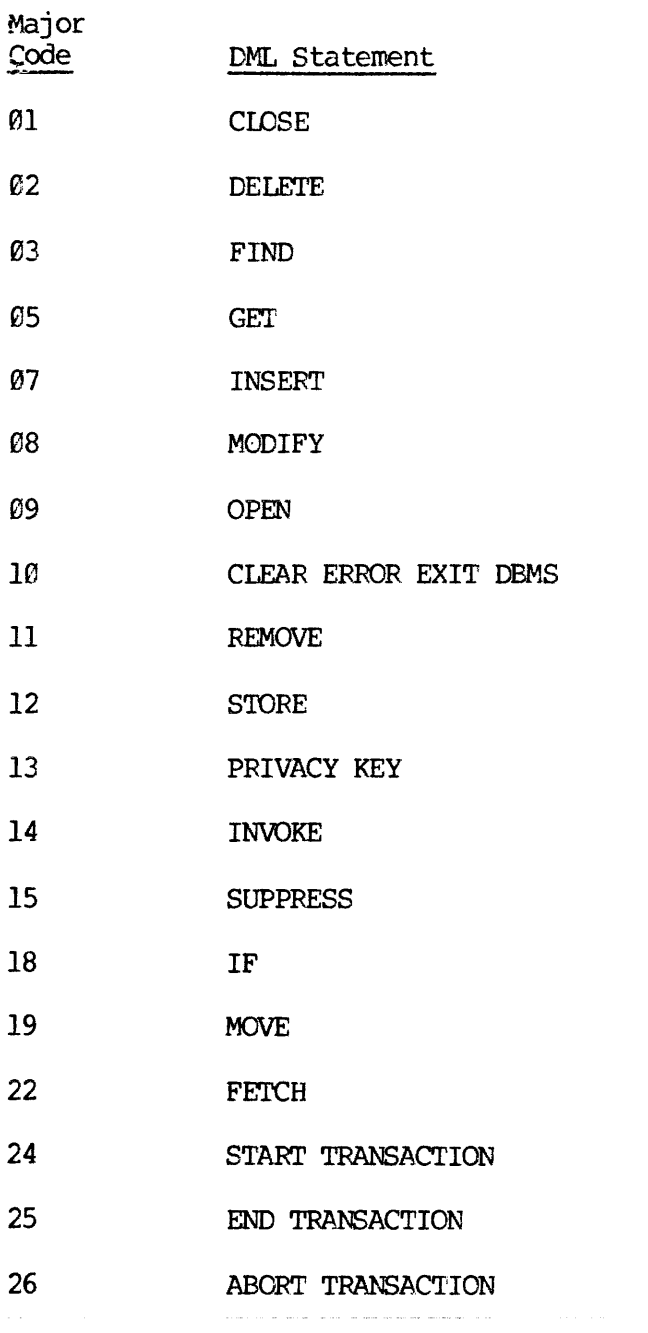

- ] July 1977

### NOTE

ERROR CODE FORMAT 1s XXYY where major code is XX and error code is YY
$\mathcal{A}^{\mathcal{A}}$  , and  $\mathcal{A}^{\mathcal{A}}$  , and  $\mathcal{A}^{\mathcal{A}}$  , and  $\mathcal{A}^{\mathcal{A}}$ 

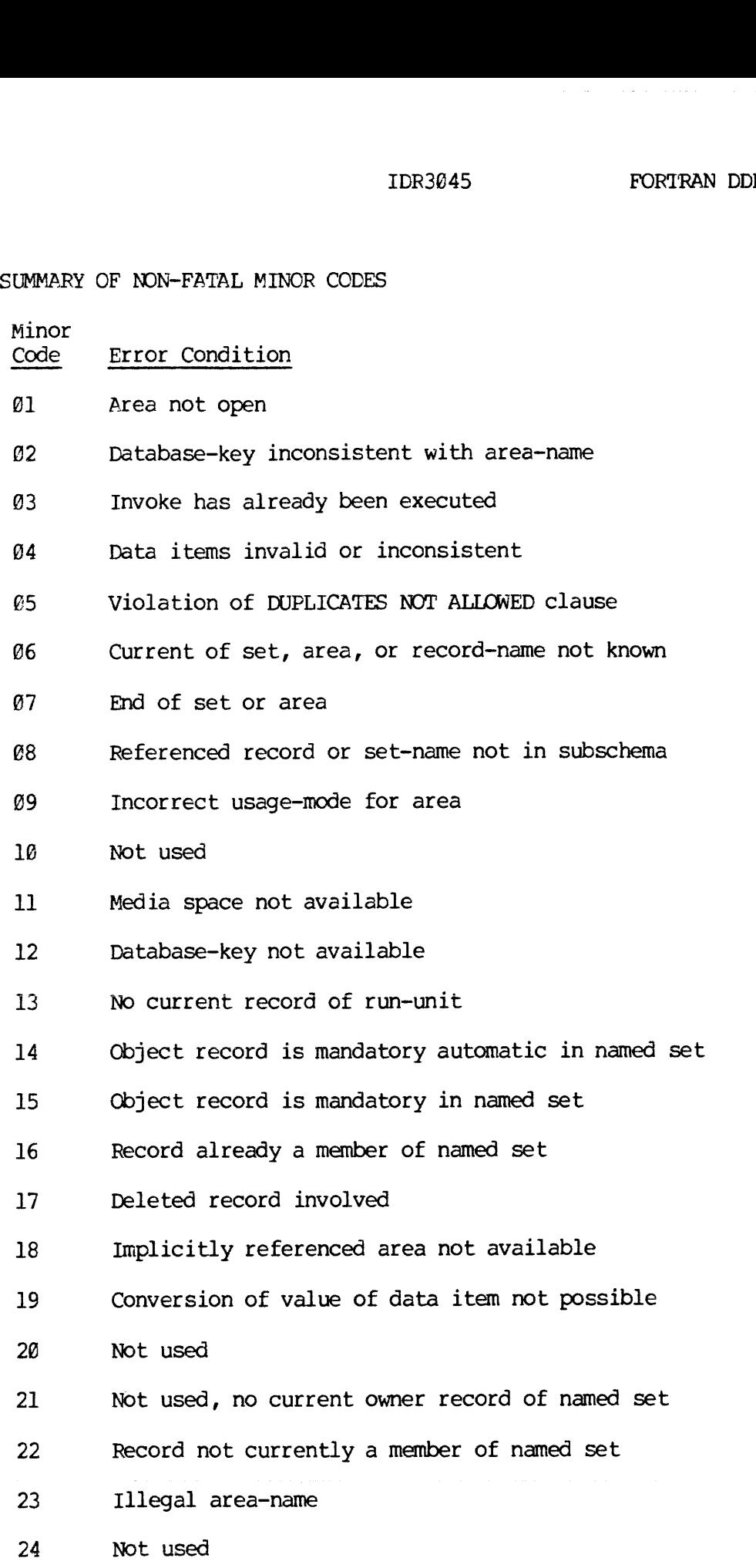

- 25 No set occurrence satisfies argument values
- 26 No record satisfies the FIND specified
- 2/ CHECK clause violation
- 28 Not used
- 29 Violation of deadlock protection rule
- 38 Unqualified delete attempted on non-empty set
- 31 OPEN blocked
- 32 Deleted set occurrence involved
- 33 Attempted to find owner of a singular set
- 34 Time out
- 35 Concurrent update conflict, refer to 35A
- 36 Not used
- 37 Not used
- 38 Not used
- 39 Not used
- 46 Record type not a member of named set
- 4] Record type not owner of named set
- 42 Record type not included in named area
- 43 Arguments of LOCATION MODE clause not included in subschema
- 44 Arguments of SET OCCURRENCE SELECTION clause not included in subschema
- 45 Location mode of record not specified as CALC
- 46 Specified data item, record, set or area not in subschema
- 47 Referenced area-name not included in subschema
- 48 Arguments of ASCENDING/DESCENDING clause not in subschema
- 49 Arguments of within clause not included in subschema
- 58 Not used

- 51 Not used
- 52 Virtual data item not available, not used
- 53 Invalid value for virtual result data item, not used
- 54 Value of string data item truncated in User Work Area
- O1F Required subschema has been deleted
- O2F Required schema has been deleted
- O3F Not used
- O4F Privacy breach attempted
- OSF Attempted to open too many areas simultaneously
- C6F Not used
- O7F Not used
- O8F Not used
- O9F Feature not implemented
- 18F Internal fatal error
- 11F Schema locked
- 12F Database files not allocated
- 13F Volume not on system
- 14F Too many files opened on schemas in concurrent use
- 15F User Work Area larger than declared space in dynamic invoke

NOTE <sup>|</sup> Fatal errors are indicated b a negative number.  $(e.g., - \theta 311)$ is a fatal error for the FIND command) .

4 - § July 1977

SUMMARY OF CONCURRENT ACCESS CONFLICTS

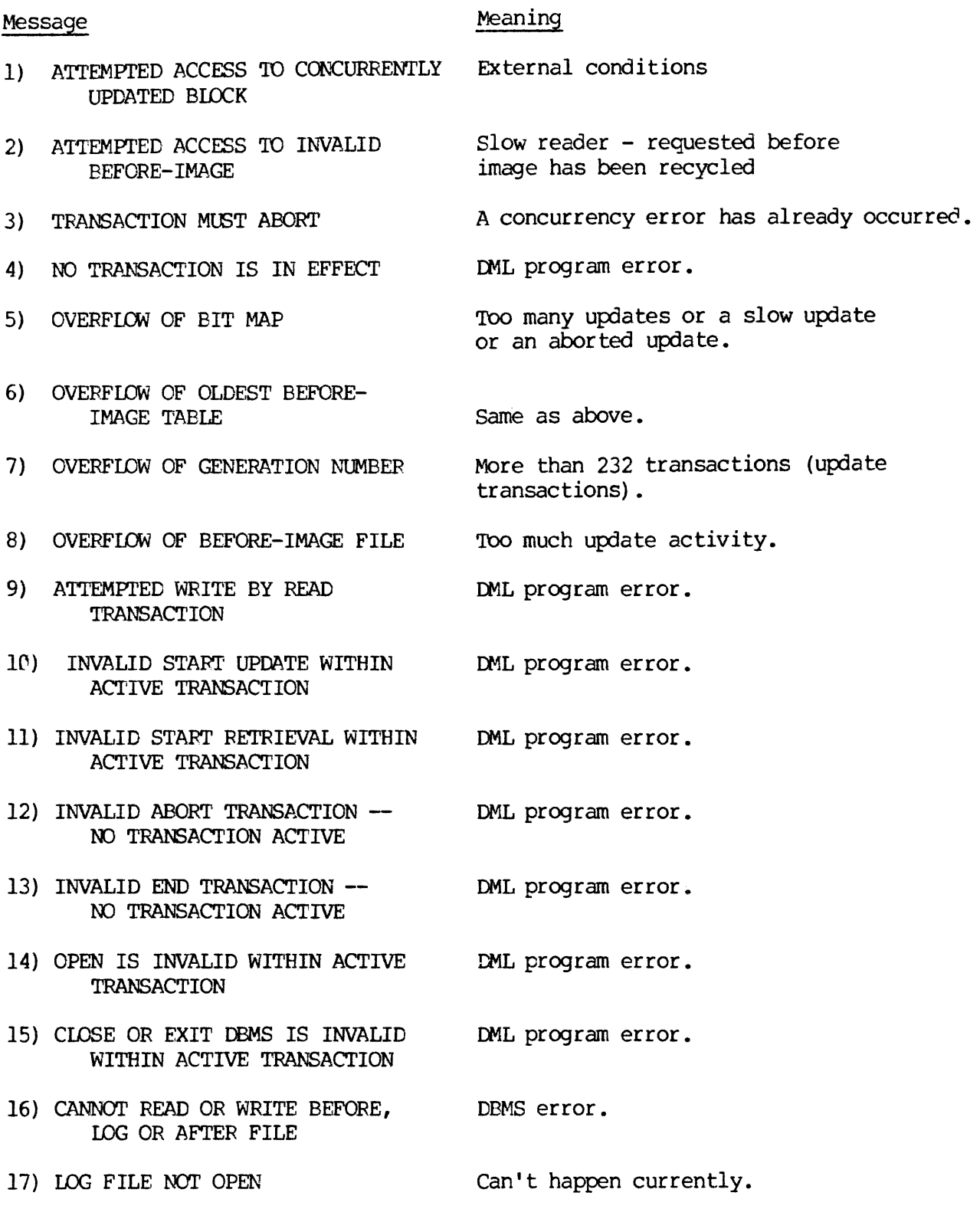

REV.  $\emptyset$  4 - 6

- 18) OVERFLOW OF READ TRANSACTION More than 232 read transactions. NUMBER
- 19) BEFORE-IMAGE FILE NOT OPEN DBA error.
- 20) INCONSISTENT TRANSACTION Identifier on END or ABORT IDENTIFIER TRANSACTION does not match identifier on START OF TRANSACTION.

The following error conditions are transient: 1,2,3,5,6,8; transient errors will eventually go away if the transaction is repeated. The following error conditions are fatal to a subsequent retry of the same transaction: 4,7,9,16,11,14,15,18,19.

 $\sim$ 

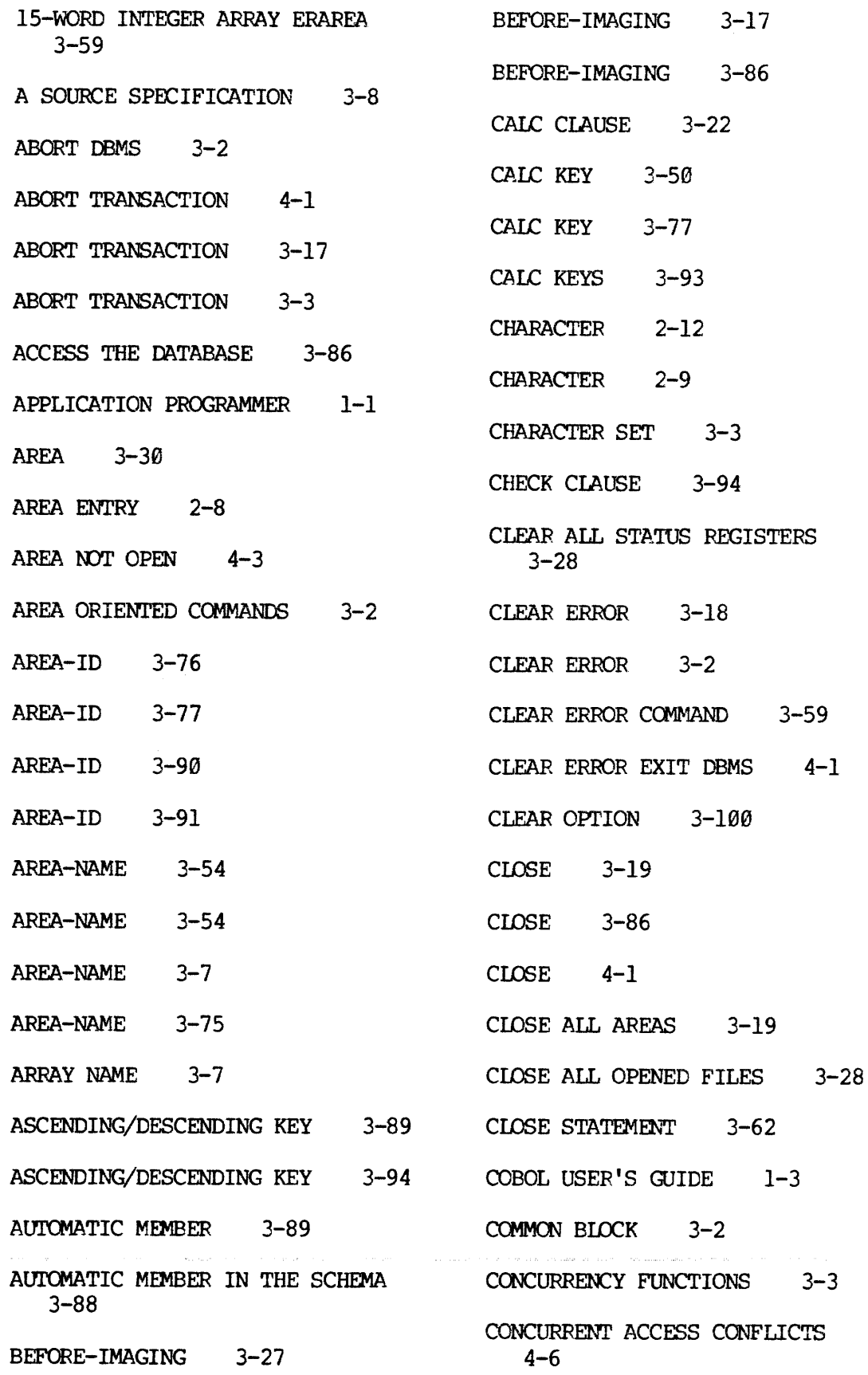

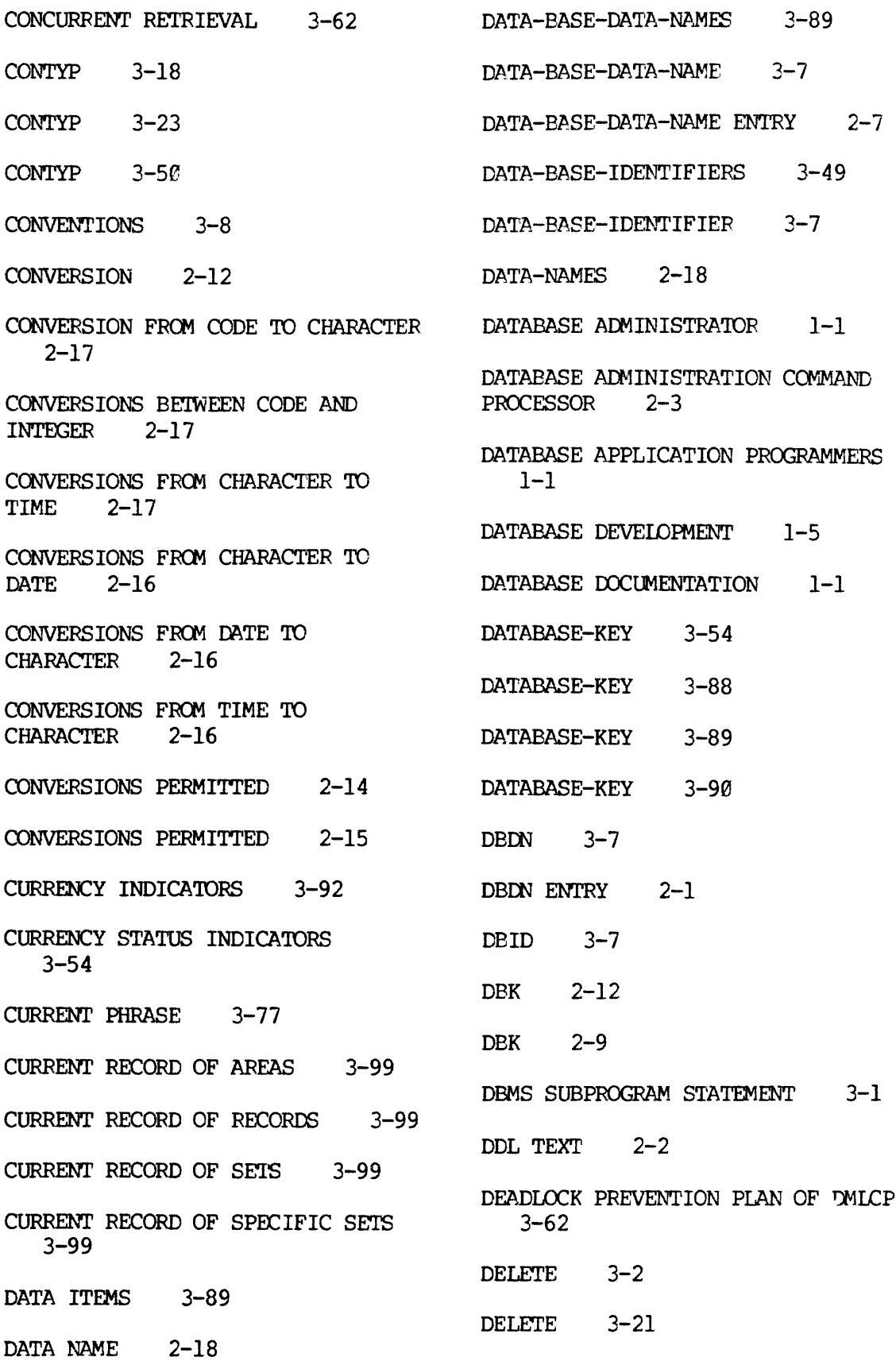

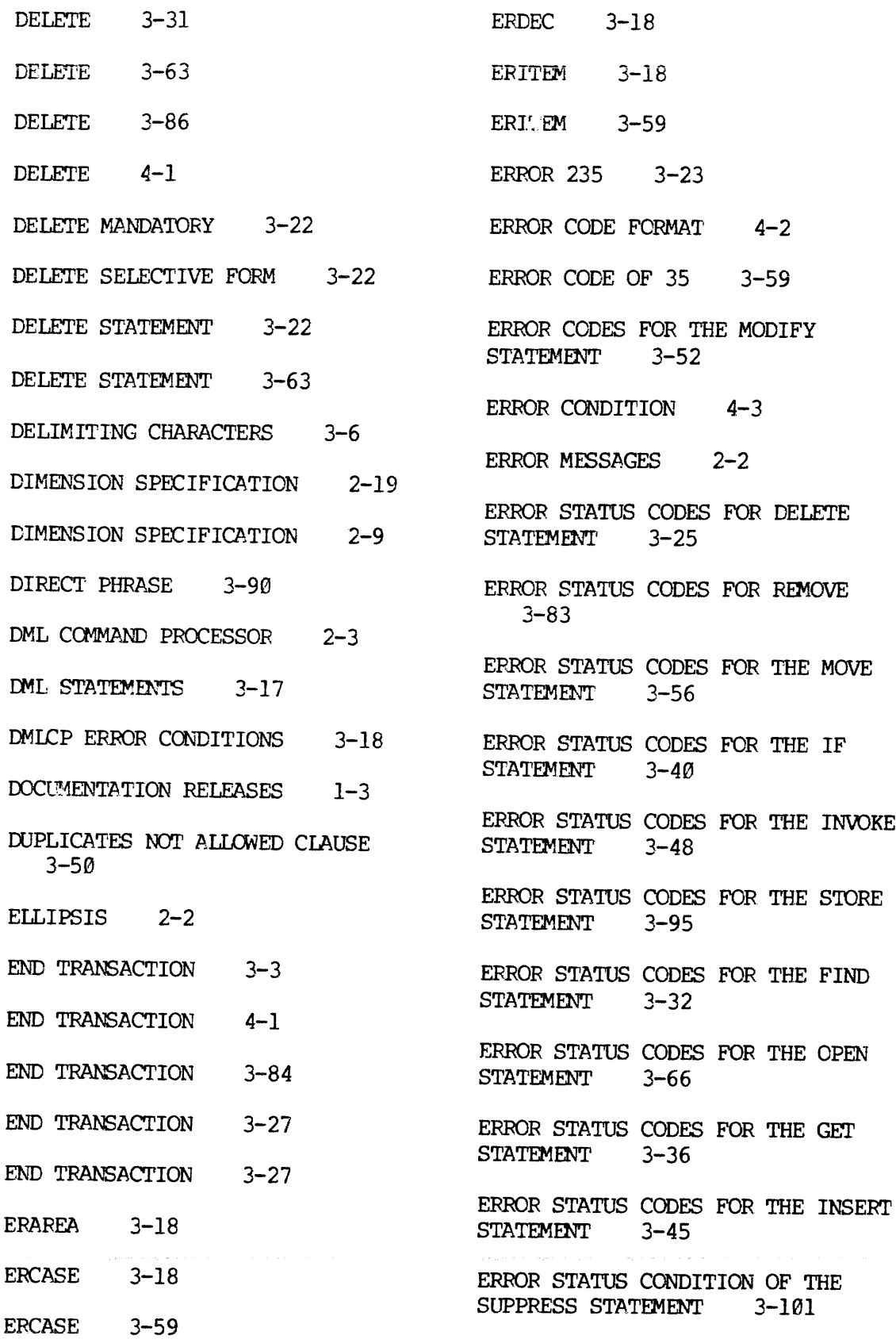

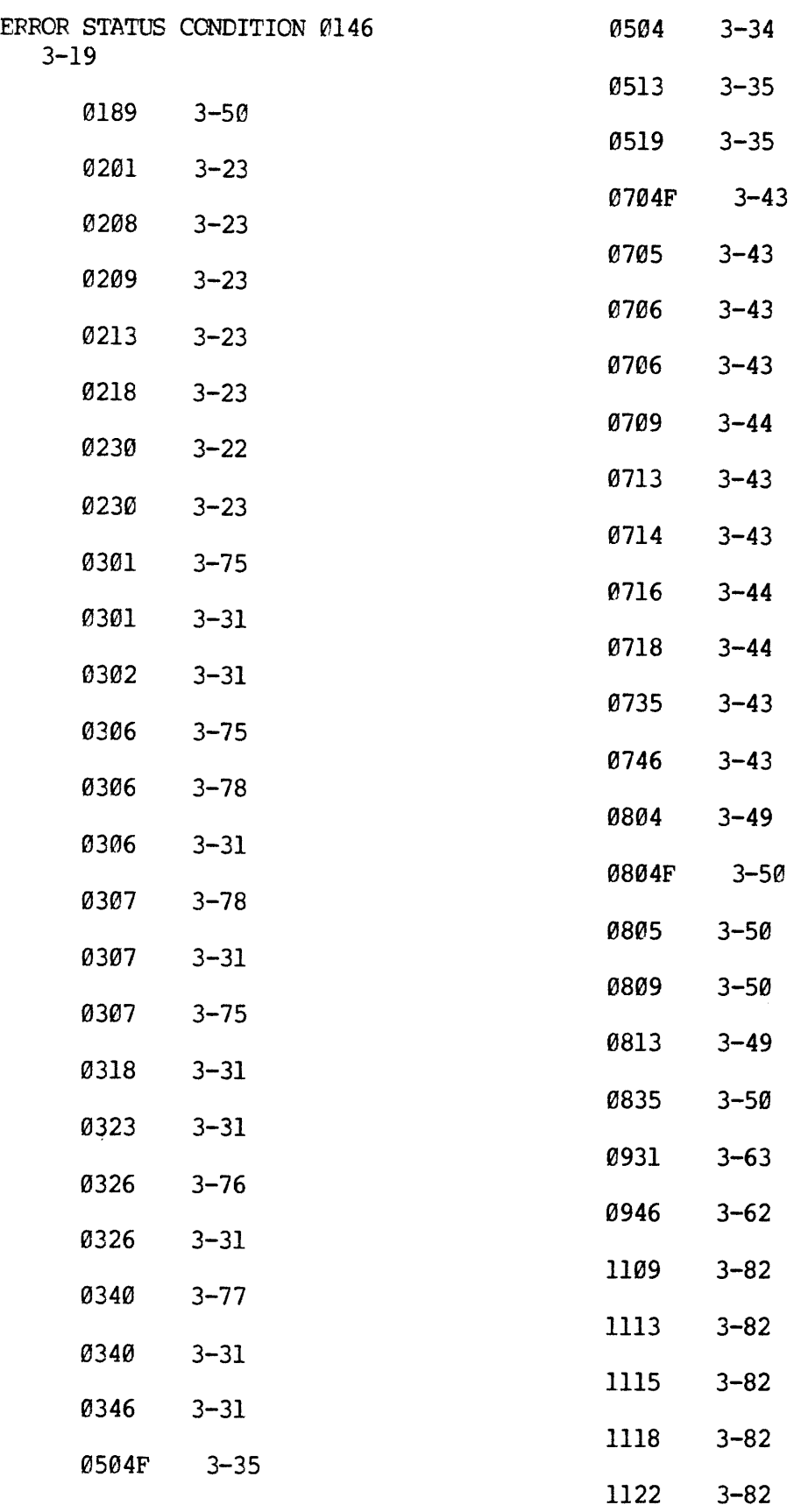

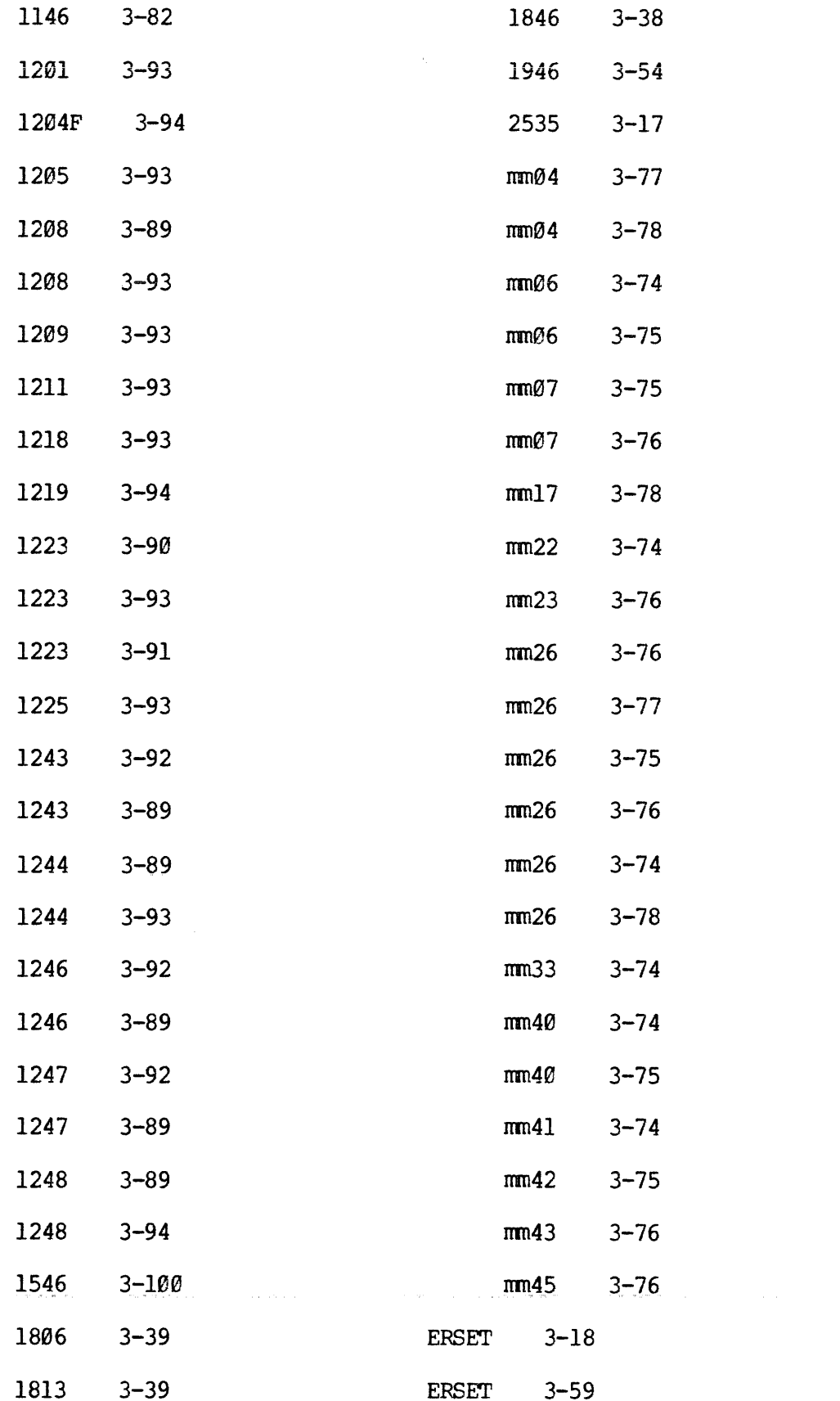

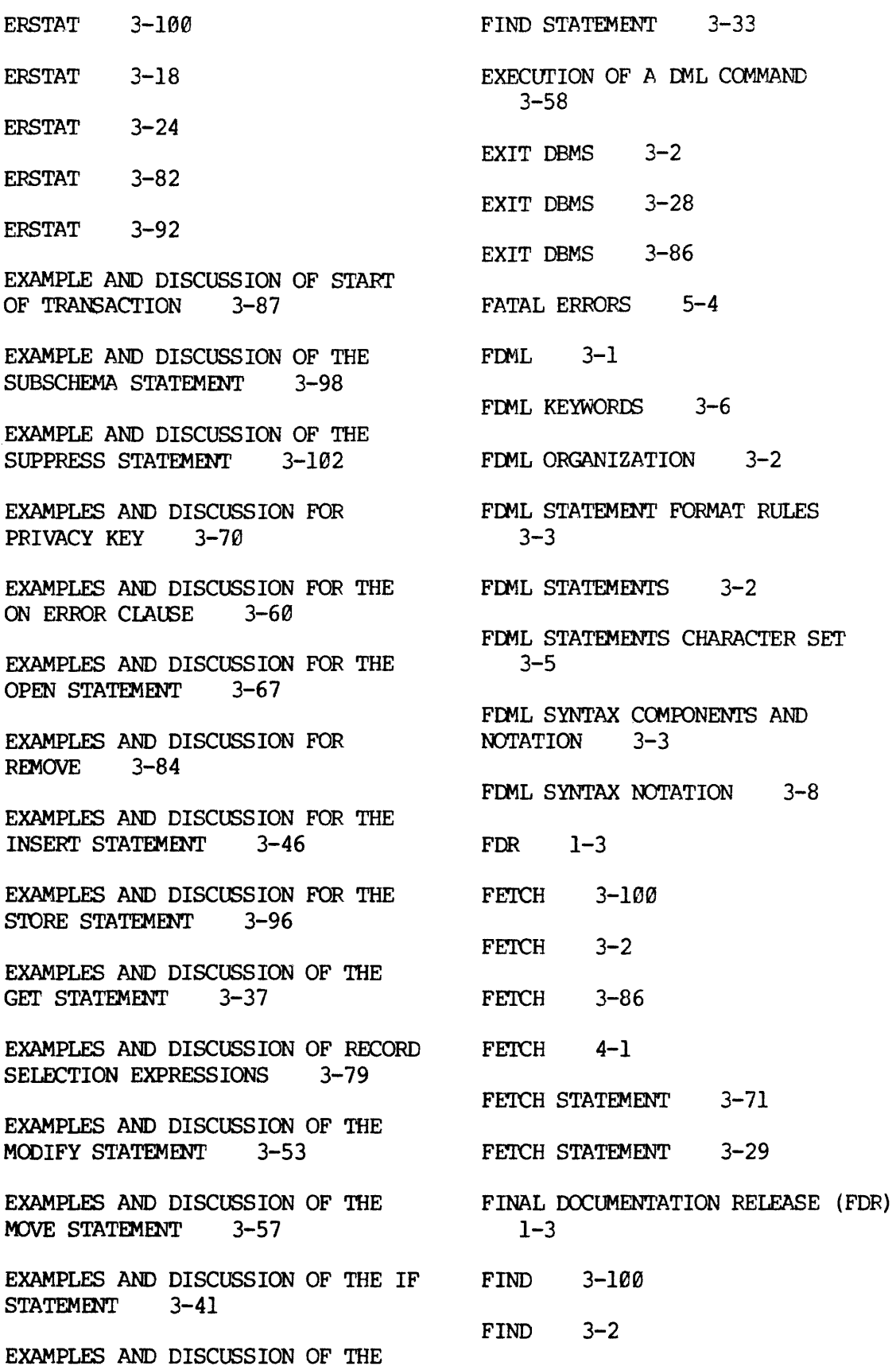

 $X - 6$ 

 $\alpha$ 

 $\sim$ 

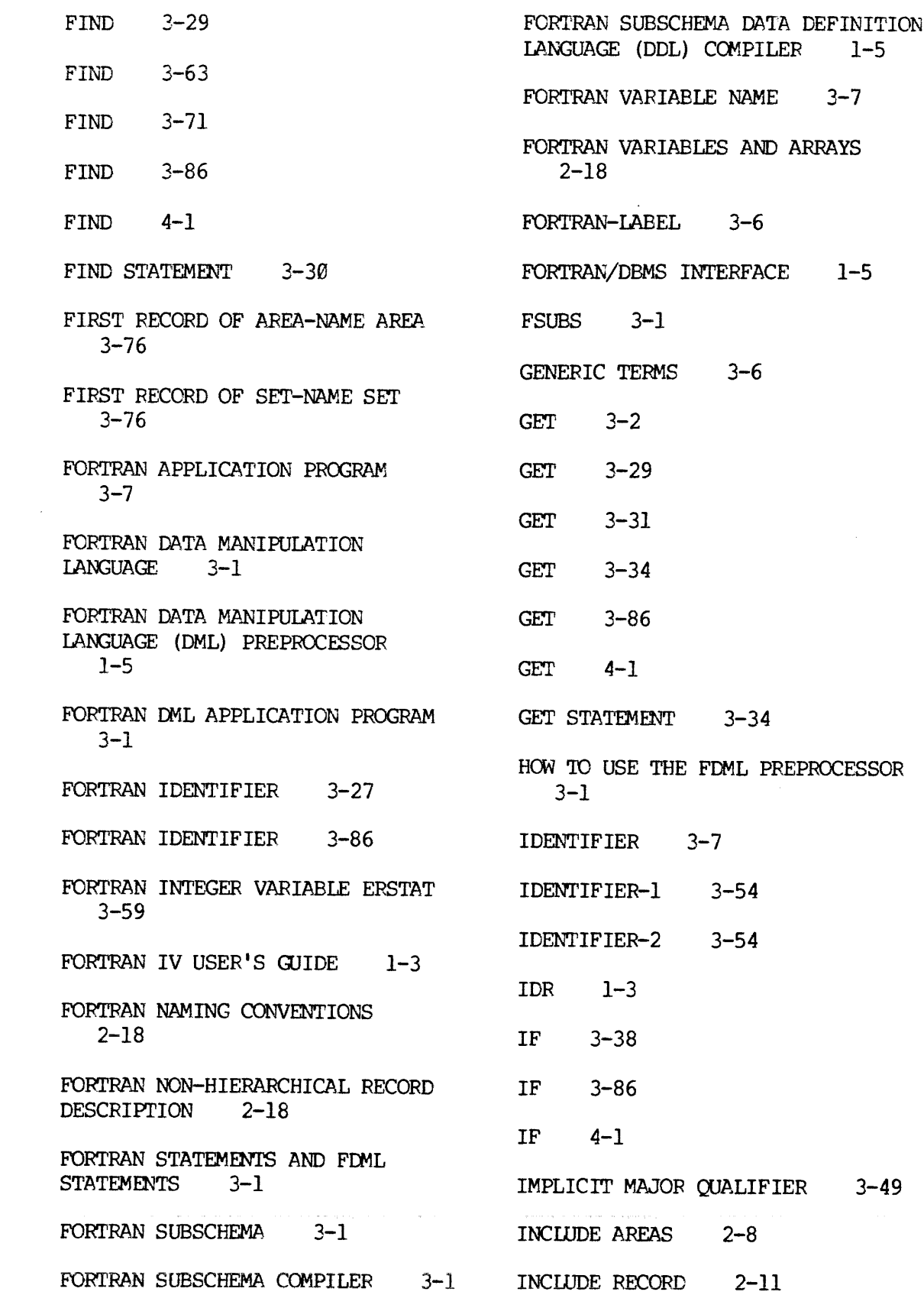

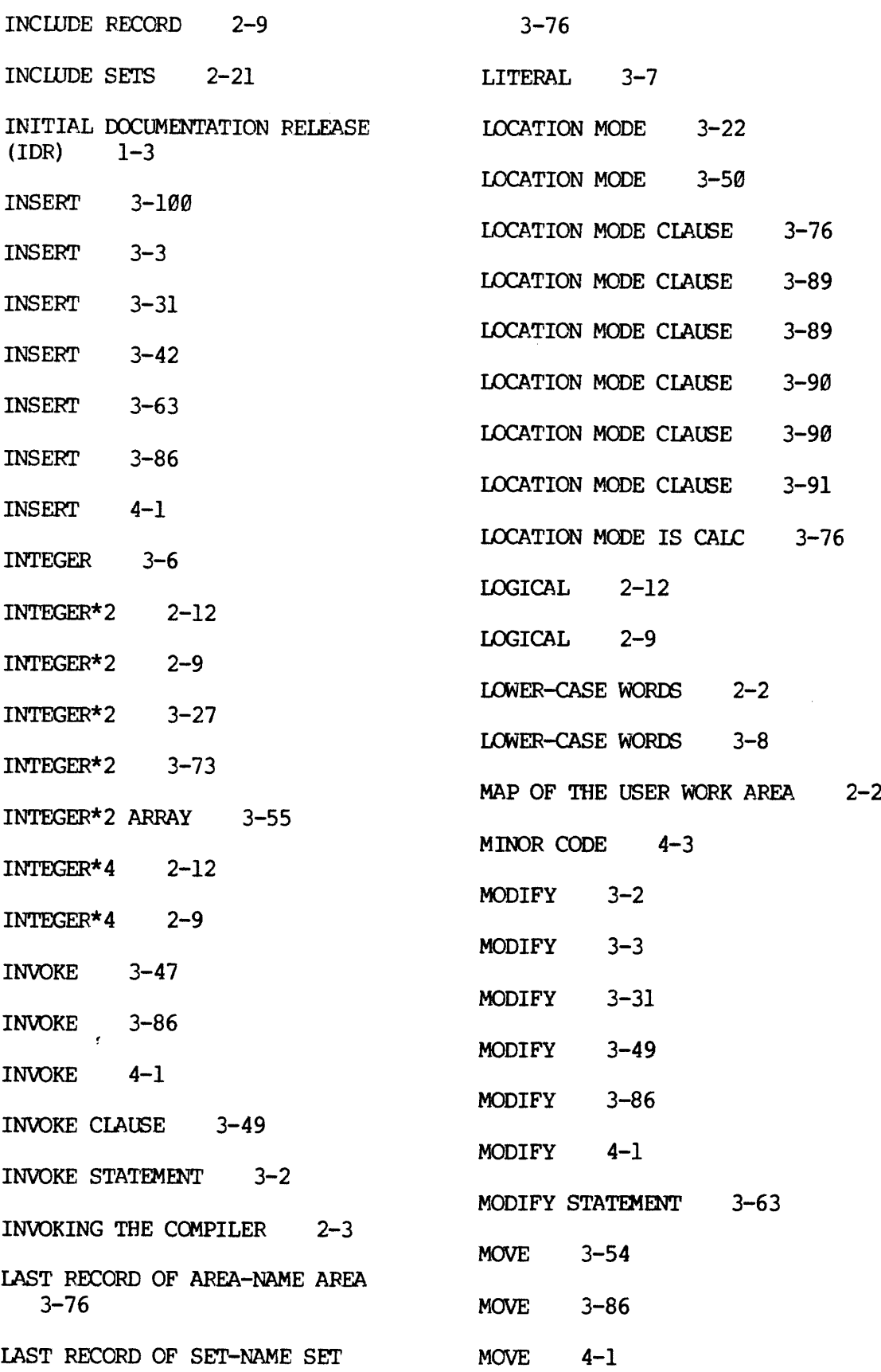

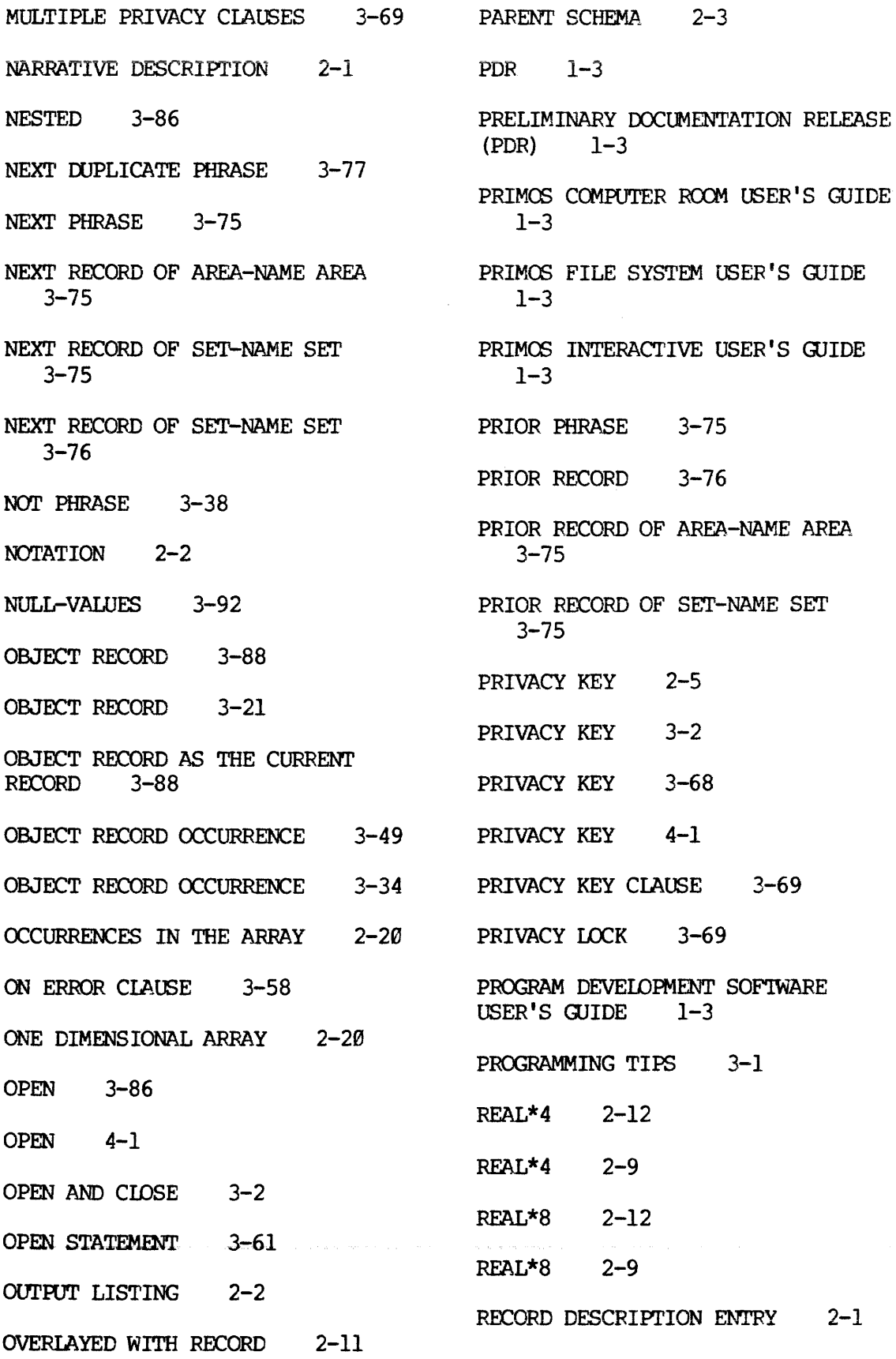

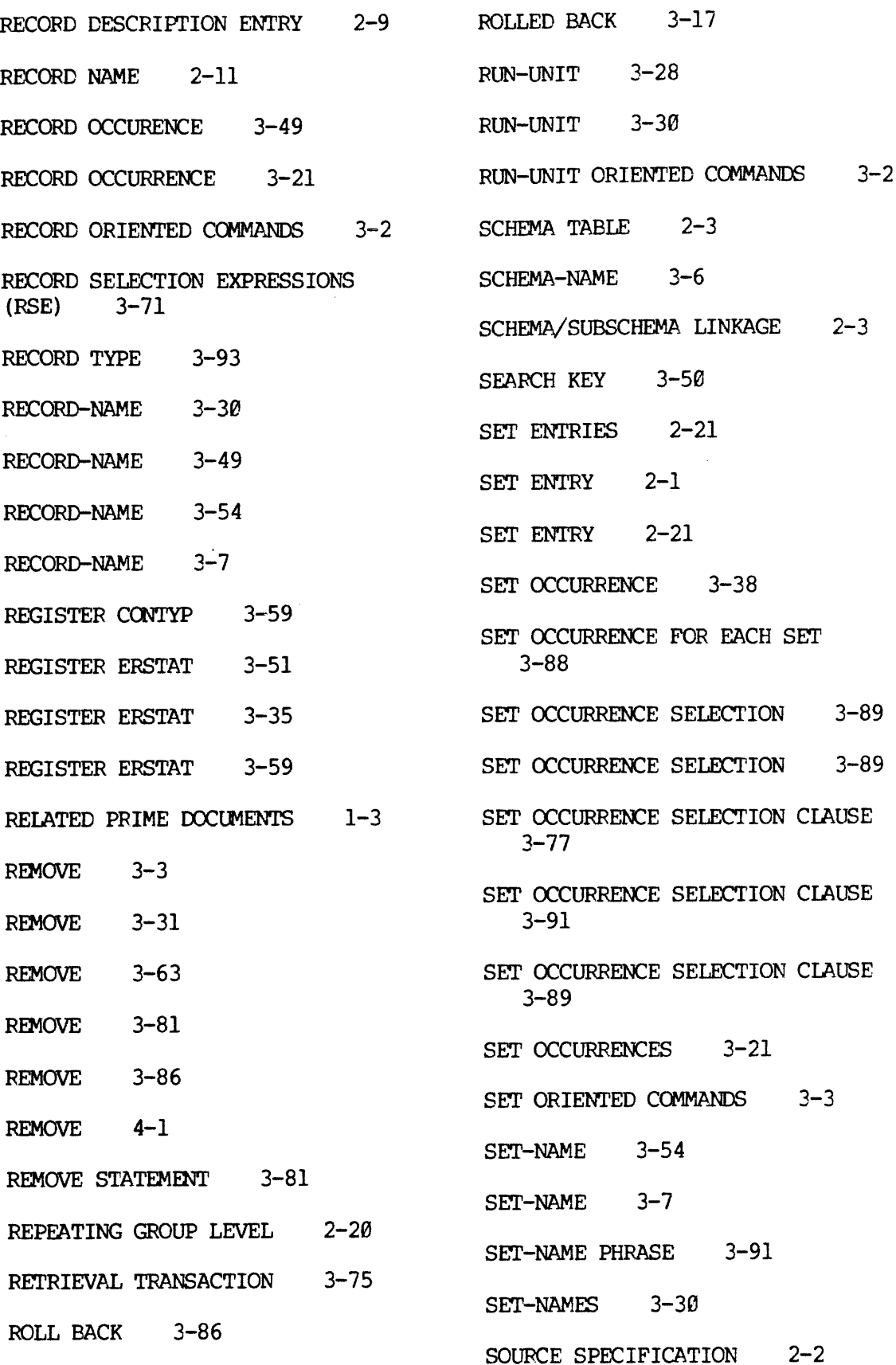

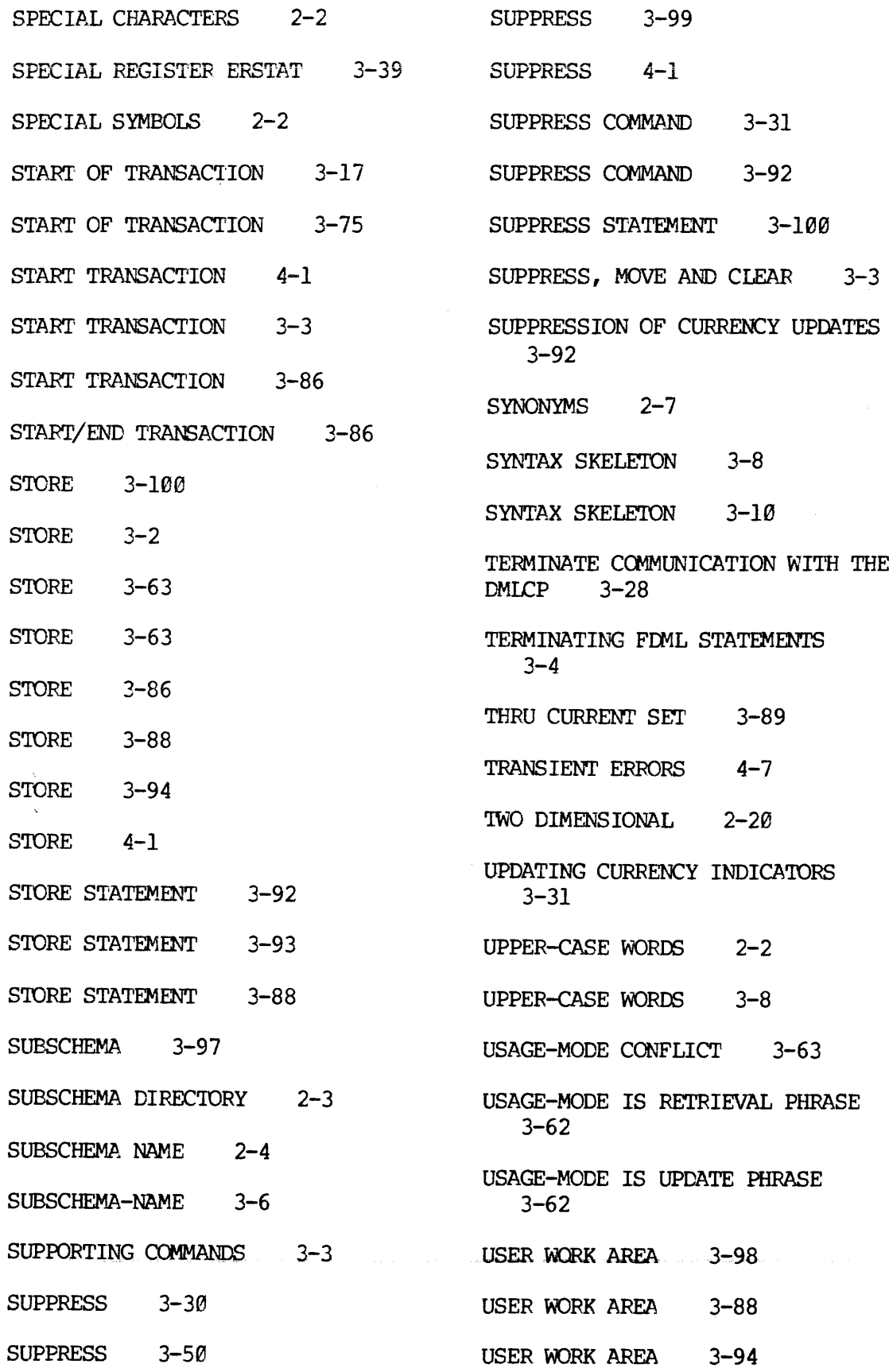

USER WORK AREA 3-56

USER WORK AREA 3-34

USER WORK AREA 3-49

USER WORK AREA 3-2

USER WORK AREA CCMMON BLOCK  $3 - 7$ 

USER WORK AREA COMMON BLOCK 2-17

USER WORK AREA COMMON BLOCK 2-12

USER WORK AREA MAP 2-3

USING PHRASE 3-77

USING THE COMPILER 2-2

UWA 3-2

 $\mathcal{L}$ 

VALID CONVERSIONS 2-12

WITHIN CLAUSE 3-90

 $\sim$